### МУНИЦИПАЛЬНОЕ АВТОНОМНОЕ УЧРЕЖДЕНИЕ «МОЛОДЁЖНЫЙ ЦЕНТР ЯРКОВСКОГО МУНИЦИПАЛЬНОГО РАЙОНА»

Принято на заседании педагогического совета МАУ «Молодежный центр Ярковского муниципального района» Протокол-No CHOT (23) Mail  $20\sqrt[3]{r}$ .

 $1.5$ 

«Утверждаю»

Заместитель директора

МАУ « Молодежный центр Ярковского муниципального района» 13 Gall Clear Suppose Raлашникова Г.Ш.  $202$ <sub>br</sub>

Дополнительная общеобразовательная общеразвивающая программа технической направленности «Летающие роботы»

> Возраст обучающихся: 12-17 лет Нормативный срок освоения программы: 2 года

> > Автор-составитель:

Мухаметзянов Рият Аухатович, педагог дополнительного образования

с.Ярково, 2023

### 1 ПОЯСНИТЕЛЬНАЯЗАПИСКА

### **1.1. Общая характеристика программы.**

В современных условиях развития общества система дополнительного образования детей направлена на формирование и развитие творческих способностей детей, удовлетворение их индивидуальных потребностей в интеллектуальном и нравственном совершенствовании, формирование культуры здорового и безопасного образа жизни, укрепление здоровья, а также на организацию их свободного времени, благодаря чему дополнительное образование детей обеспечивает их адаптацию к жизни в обществе, профессиональную ориентацию. Представленные тенденции развития дополнительного образования легли в основу дополнительной общеобразовательной общеразвивающей программы технической направленности «Летающие роботы» (далее - программа) .

Нормативно-правовой базой для разработки программы послужили следующие документы:

Указ Президента РФ от 29 мая 2017 г. № 240 «Об объявлении в Российской Федерации Десятилетия детства на 2018 – 2027 годы.

Федеральный закон от 29 декабря 2012 г. № 273-ФЗ «Об образовании в Российской Федерации» (изм. от 20.04.2021).

Федеральный закон от 31 июля 2020 г. № 304-ФЗ «О внесении изменений в Федеральный закон «Об образовании в Российской Федерации по вопросам воспитания обучающихся».

Паспорт национального проекта «Образование», утвержденного президиумом Совета при Президенте Российской Федерации по стратегическому развитию и национальным проектам, (протокол от 24 декабря 2018 г. № 16).

Паспорт Федерального проекта «Успех каждого ребенка» национального проекта «Образование», утвержденного протоколом заседания проектного комитета по национальному проекту «Образование» от 07 декабря 2018 г. № 3.

Постановление Правительства Российской Федерации от 26 декабря 2017 г. № 1642 (изм. от 15.03.2021) «Об утверждении государственной программы Российской Федерации «Развитие образования».

Распоряжение Правительства Российской Федерации от 29 мая 2015 г. № 996-р «Об утверждении Стратегии развития воспитания в Российской Федерации на период до 2025 года».

Распоряжение Правительства РФ от 23 января 2021 г. № 122-р «Об утверждении плана основных мероприятий, проводимых в рамках Десятилетия детства, на период до 2027 года».

Распоряжение Правительства РФ от 31 марта 2022 г. № 678-р «Об утверждении Концепции развития дополнительного образования детей до 2030 г. и плана мероприятий по ее реализации».

Постановление главного государственного санитарного врача Российской Федерации от 28 сентября 2020 г. № 28 «Об утверждении санитарных правил

СП 2.4.3648-20 «Санитарно-эпидемиологические требования к организациям воспитания и обучения, отдыха и оздоровления детей и молодежи» // зарег. в Минюсте 18.12.2020 г. № 61573.

Приказ Министерства просвещения РФ от 27.07.2022 г. № 629 «Об утверждении порядка организации и осуществления образовательной деятельности по дополнительным общеобразовательным программам».

Приказ Минпросвещения России от 30 сентября 2020 г. № 533 «О внесении изменений в Порядок организации и осуществления образовательной деятельности по дополнительным общеобразовательным программам» (09.11.2018 г. № 196).

Приказ Минпросвещения России от 03 сентября 2019 г. № 467 «Об утверждении Целевой модели [развития региональных систем дополнительного](https://docs.cntd.ru/document/561232576#6540IN)  [образования детей»](https://docs.cntd.ru/document/561232576#6540IN).

Приказ Минпросвещения России от 02 декабря 2019 г. № 649 «Об утверждении Целевой модели цифровой образовательной среды».

Приказ Минпросвещения России от 13 марта 2019 г. № 114 «Об утверждении показателей, характеризующих общие критерии оценки качества условий осуществления образовательной деятельности организациями, осуществляющими образовательную деятельность по основным общеобразовательным программам, образовательным программам среднего профессионального образования, основным программам профессионального обучения, дополнительным общеобразовательным программам».

Приказ Министерства труда и социальной защиты Российской Федерации от 5 мая 2018 г. № 298н «Об утверждении профессионального стандарта «Педагог дополнительного образования детей и взрослых» (рег. в Минюсте 28.08.2018 г. № 52016).

Письмо Минобрнауки России от 18 ноября 2015 г. № 09-3242 // Методические рекомендации по проектированию дополнительных общеразвивающих программ (включая разноуровневые программы).

Приказ Минобрнауки России от 23 августа 2017 г. № 816 «Об утверждении Порядка применения организациями, осуществляющими образовательную деятельность, электронного обучения, дистанционных образовательных технологий при реализации образовательных программ».

Приказ Министерства просвещения РФ от 17 марта 2020 г. № 103 «Об утверждении временного порядка сопровождения реализации образовательных программ начального общего, основного общего, среднего общего образования, образовательных программ среднего профессионального образования и дополнительных общеобразовательных программ с применением электронного обучения и дистанционных образовательных технологий».

Приказ Министерства просвещения РФ от 17 марта 2020 г. № 104 «Об организации образовательной деятельности в организациях, реализующих образовательные программы начального общего, основного общего и среднего общего образования, образовательные программы среднего профессионального образования, соответствующего дополнительного профессионального образования и дополнительные общеобразовательные программы, в условиях распространения новой коронавирусной инфекции на территории Российской Федерации».

Программа предлагает использование конструкторов квадрокоптера COEX Клевер 4 Code и квадрокоптеров Syma как инструмента для формирования у детей знаний и навыков конструирования, моделирования, программирования и пилотирования беспилотных летательных аппаратов (далее - БПЛА). В процессе реализации программы обучающиеся получат дополнительные знания в области электротехники, информатики, 3D моделирования, аэродинамики, аэросъѐмки и видеомонтажа.

Занятия с конструктором квадрокоптера COEX Клевер 4 Code способствуют развитию творческой и познавательной активности, мелкой моторики, интереса к технике, конструированию, программированию, высоким технологиям и формированию умения и навыков конструирования.

Кроме этого, конструкторы COEX Клевер 4 Code помогают развитию коммуникативных навыков и творческих способностей обучюащихся за счет активного взаимодействия детей в ходе групповой проектной деятельности. В процессе изучения каждой темы проводится проектная работа по созданию и реализации детьми задуманных проектов с использованием конструкторов и применением лазерных технологий и 3D печати. Проводится демонстрация и обсуждение созданных проектов в группе.

В течение года планируется проведение следующих соревнований и конкурсов среди обучающихся МАУ «Молодѐжный центр Ярковского муниципального района»:

- Районные соревнования управляемых квадрокоптеров «Дронрейсинг» (Приложение 4);

- Районный конкурс аэросъѐмки «Взлетай и снимай» (Приложение 5).

Также планируется участие в областных соревнованиях, конкурсах и выставках.

Курс рассчитан на обучающихся в возрасте 12 - 17 лет.

Продолжительность обучения - 2 года.

Количество обучающихся в группе: 8-10 человек.

Направленность программы: техническая направленность.

Форма обучения - очная.

Формат реализации: с применением дистанционных образовательных технологий. Обучение осуществляется на основе цифровых образовательных ресурсов. Материалы для изучения и вспомогательные материалы размещаются в формате онлайн. Занятия проходят в формате видеоконференцсвязи через сервисы Zoom, Google Meet, Skype. Так же при необходимости педагогом проводятся индивидуальные консультации с обучающимися.

Видеоуроки могут записываться в программе Bandicam и отправляться обучающимся по электронной почте.

Контроль выполнения заданий фиксируется посредством фотоотчетов, видеоотчетов, размещаемых детьми и (или родителями) по итогам занятия в группе Viber или направленных по электронной почте.

Практические занятия преимущественно осваиваются очно, в

непосредственном контакте с педагогом.

Организация обучения при использовании дистанционных образовательных технологий основывается на принципах:

• общедоступности, индивидуализации обучения, помощи и наставничества

 адаптивности, позволяющий легко использовать учебные материалы нового поколения, содержащие цифровые образовательные ресурсы, в конкретных условиях учебного процесса, что способствует сочетанию разных дидактических моделей проведения занятий с применением дистанционных образовательных технологий;

 гибкости, дающий возможность участникам образовательного процесса работать в необходимом для них темпе и в удобное для себя время;

 модульности, позволяющей использовать обучающемуся и преподавателю необходимые им отдельные составляющие учебного курса для реализации индивидуальных учебныхпланов;

 оперативности и объективности оценивания учебных достижений обучающихся.

Для детей, проживающих в отдалѐнных сельских поселениях Ярковского района осуществляется реализация краткосрочной программы с использованием дистанционных форм обучения (Skype/Zoom) и выездов на территорию населѐнного пункта.

### **1.2. Новизна.**

Новизна данной программы заключается в наличии в программе профориентационного компонента:

- направленного на формирование у обучающихся представления о возможностях применения БПЛА в профессиональной и бытовой сферах жизни;

- способствующего вовлечению обучающихся в процесс ранней профориентации, поддержке профессионального самоопределения, формированию навыков планирования карьеры и принятию обоснованного взвешенного решения при поступлении в образовательные организации технического профиля;

- реализуемого через внедрение в образовательный и воспитательный процессы путем организации сетевого взаимодействия и использования на занятиях приемов и методов, отражающих профессиональную направленность программы, а также методических (дидактических) материалов, разработанных с учетом профессионального ориентирования обучающихся.

Наличие в программе профориентационного компонента обеспечивает преемственность и непрерывность образовательных траекторий обучения детей и ориентирует их на поступление в образовательные организации среднего профессионального и высшего образования.

### 1.3. Актуальность.

Данная дополнительная образовательная программа является актуальной современным глобальным развитием компьютеризации связи с  $\mathbf{M}$  $\mathbf{R}$ необходимо роботизации. настояший момент России B  $\overline{R}$ развитиенанотехнологий, электроники, программирования. Осуществляется широкое применение квадрокоптеров в целях поиска пропавших людей, оценки пожароопасной обстановки в лесах и др.).

Также в связи с пандемией коронавирусной инфекции covid-19 стала популярна бесконтактная доставка посылок, и с этой задачей хорошо справляются дроны.

### 1.4. Целиизадачипрограммы. Цели:

Цель программы: формирование у обучающихся устойчивого интереса к компьютерным технологиям технике  $\overline{M}$ средствами конструкторов квадрокоптера СОЕХ Клевер 4 Code и квадрокоптеров Syma, формирование гармонично развитой личностикаждогоребёнка.

### Залачи:

Образовательные:

- ознакомитьспрофессиями:программист, инженер, конструктор;
- ознакомитьстехническойтерминологией;
- обучить основам программи рования на Scratch и Python;
- Ознакомитьсправиламибезопаснойработыприконструированииквадрок  $\bullet$ оптеров;
	- ознакомитьсосновамиэлектротехники, схемотехникиимакетирования;
	- научитьмонтироватьвидеовпрограммеSonyVegasPro;
	- научитьосновам2Dи3Dмоделированияи3Dпечати.

### Развивающие:

- развиватьтворческиеспособностиорбучающихся;
- развиватьмелкуюмоторикурук;
- развиватьречьдетей;  $\bullet$

развивать четкой логической умение излагать мысли  $\mathbf{B}$ последовательности, отстаивать свою точку зрения, анализировать ситуацию и самостоятельно находить ответы на вопросы путем логических рассуждений.

Воспитательные:

- воспитать умение работать в коллективе;  $\bullet$
- формироватьнавыкипроектногомышления;
- содействовать воспитанию организационно-волевых качествличности.  $\bullet$

#### $1.5.$ Педагогическиепринципыпрограммы.

1. Принцип творчества и успеха: Достижение успеха в том или ином виде деятельности способствует формированию позитивной личности. мотивирует ребенка на дальнейшую работу.

2. Принцип социального партнерства «педагог - обучающийся - семья» предполагает тесное сотрудничество педагога с родителями обучающегося.

3. Принцип систематичности: обучение, однажды начавшись, должно продолжаться в определенном режиме и ритме до достижения заданного результата.

4. Принцип доступности: учебный и воспитательный процесс строятсяс учётом возрастных и индивидуальных возможностей обучающихся, без интеллектуальных, физических и моральных перегрузок.

5. Принцип наглядности: в ходе учебного процесса нужно максимально включить все органы чувств ребенка, вовлекать их в восприятие и переработку полученной информации.

6. Принцип сознательности и активности: результатов обучения можно достичь только тогда, когда дети являются субъектами процесса познания, т.е. понимаютцелиизадачиучения, имеютвозможностьсамостоятельнопланировать и организовывать свою деятельность, умеют ставить проблемы и искать пути их решения.

7. Принцип связи теории с практикой: учебный процесс необходимостроить так, чтобы дети использовали (или по крайней мере знали, можно применить) полученные теоретические знания в решении как практических задач.

#### $1.6.$ Планируемыерезультаты.

Обучающиесядолжнызнать:

правилатехникибезопасностиприконструированииипилотировании квадрокоптеров;

- основные компоненты квадрокоптеров;
- Компьютерную средудля настрой киполётных контроллеров Q Ground Co
- ntrol:
- основыаэродинамикиполёта;
- основыпрограммированиянаScratchиPython;
- основыэлектротехники, схемотехникиимакетирования;
- основы3 Dмоделирования.

Обучающиесядолжны уметь:

конструироватьквадрокоптеры;  $\bullet$ 

управлять квадрокоптерами SYMA и COEX Клевер 4Code и соверщать различные манёвры;

- работатьвпареиколлективе, эффективнораспределять обязанности;
- $\bullet$ презентоватьсвоипроекты;
- программировать квадрокоптеры;  $\bullet$
- монтировать видеовпрограмме Sony Vegas Pro.  $\bullet$

моделировать недостающие для реализации проектов элементы квадрокоптера в специальных программах 2D и 3D моделирования (SolidWorks, CorelDraw) и осуществлять их 3D печать.

#### $1.7.$ Факторыриска.

Реализацияпрограммывточномсоответствииневсегдавозможна. Причинамимогутбыть:

внеплановыемероприятия, проводимые МАУ «Молодёжный центр»; 1.

- $\overline{2}$ . учебныесеминары;
- $\overline{3}$ . эпидемиягриппа;
- $\overline{4}$ . актированныедни.

восполнения отставаний Для  $\Pi$ O программе МОГУТ проводиться дополнительные занятия, в том числе и индивидуальные. Составитель программы может корректировать программу без ущерба для образовательного процесса по программе, в том числе переставлять темы в соответствии с тематическим планированием, привлекать старших детей для помощи младшим в усвоении материала.

#### $1.8.$ Методическиематериалы.

Технологияиндивидуализацииобучения (адаптивная).

предполагает Данная программа возможность обучения  $\overline{10}$ индивидуальному учебному плану. Индивидуализацию обучения обеспечивает модульное построение учебного плана.

Технологиямодульногообучения.

Модульность программы позволяет более вариативно организовать процесс, оперативно образовательный подстраиваясьпод интересыи способности

обучающихся. Модульный принциппостроения содержания образовательного про цесса даёт обучающемуся выбор модулей, нелинейной последовательности их изучения и построение индивидуального учебного плана.

Учебныйпланданнойпрограммыразбитнаследующиемодули:

Модуль 1 «Сборка и настройка», модуль 2 «Пилотирование  $\overline{\mathbf{M}}$ аэросъёмка», модуль 3 «Основы проектной деятельности»,  $\overline{4}$ МОДУЛЬ «Программирование», модуль 5 «Проектная деятельность».

Технологияпроектногообучения.

Проектно-ориентированное обучение - это систематический учебный метод, вовлекающий учащихся в процесс приобретения знаний и умений с помощью широкой исследовательской деятельности, базирующейся комплексных, реальных вопросах и тщательно проработанных заданиях.

Разработка проекта кажлого реализуется  $\overline{B}$  $\phi$ opme выполнения конструирования, программирования моделированияквадрокоптера  $\mathbf{M}$ ЛЛЯ решения предложенной задачи.

Основные этапыразработки проекта:

- 1. Обозначениетемыпроекта.
- 2. Цельизадачипредставляемогопроекта.

3. Разработкакакого-либоузлаквадрокоптера(рама,захватдляпереноса грузов, крепление для камеры).

4. Составлениепрограммыдляквадрокоптера.

5. Тестированиемодели, устранениедефектовинеисправностей.

6. Презентацияпроекта.

При разработке проектов обучающиеся делятся опытом друг с другом, что очень эффективно влияет на развитие познавательных, творческих навыков, а также самостоятельность обучающихся. Ребѐнок учится создавать идеи и воплощать их в жизнь, презентовать результаты своих исследований.

Правила выбора темы проекта. Памятка руководителю проекта (по методике А.И.Савенкова) представлены в Приложении 9.

Примерныетемыпроектов:

Моделирование квадрокоптера Аэровидеоролик «Мой родной край» Автономныйполѐтпозаданнойтраектории

Агрокоптер(помощникпополивуогорода)

Групповаяработа.

Групповые технологии предполагают организацию совместных действий, коммуникацию, общение, взаимопонимание, взаимопомощь.

При реализации данной программы учебные группы делятся на подгруппы для решения определенных задач при конструировании, пилотировании и программировании квадрокоптеров, при разработке проектов. Состав группы может меняться в зависимости от цели.

Дистанционныетехнологии.

Целесообразность применения дистанционных технологий в данной программе заключается в том, что данная технология расширяет возможности получения дополнительного образования детьми, проживающими в отдалѐнных сельских поселениях и детьми-инвалидами. Также применение дистанционных технологий необходимо в период карантина, самоизоляции.

Требованиятехникибезопасностивпроцессереализациипрограммы

Инструктаж по технике безопасности (Приложение 6)обучающихся проводит педагог не реже двух раз в год – в сентябре (вводный) и в январе (повторный). Для обучающихся, пропустивших инструктаж по уважительной причине, – в день выхода на занятия; для обучающихся, поступивших в течение учебного года – в первый день их занятий. Этот инструктаж включает в себя: информацию о режиме занятий, правилах поведения обучающихся во время занятий,вовремяперерывоввпомещениях,натерриторииучреждения,инструктаж по пожарной безопасности, по электробезопасности, правила поведения в случае возникновения чрезвычайной ситуации, по правиламдорожнотранспортной безопасности, безопасному маршруту в учреждение и т.д.

Кроме этого, в процессе реализации программы проводится инструктаж при участии в массовых мероприятиях (Приложение 7).

### 2 ФОРМЫ АТТЕСТАЦИИ И ОЦЕНОЧНЫЕ МАТЕРИАЛЫ

Формы, периодичностьипорядоктекущегоконтроляуспеваемости, промежуточнойиитоговойаттестацииобучающихся

вучреждении, ихпереводнаследующийгод

обученияпоитогамучебногогода, атакженаследующий

модульобразовательнойпрограммыпо итогам  $er<sub>o</sub>$ освоения описаны  $\overline{B}$ Положении об аттестации обучающихся (Приложение 1).

Правила приёма обучающихся определены в Приложении 12.

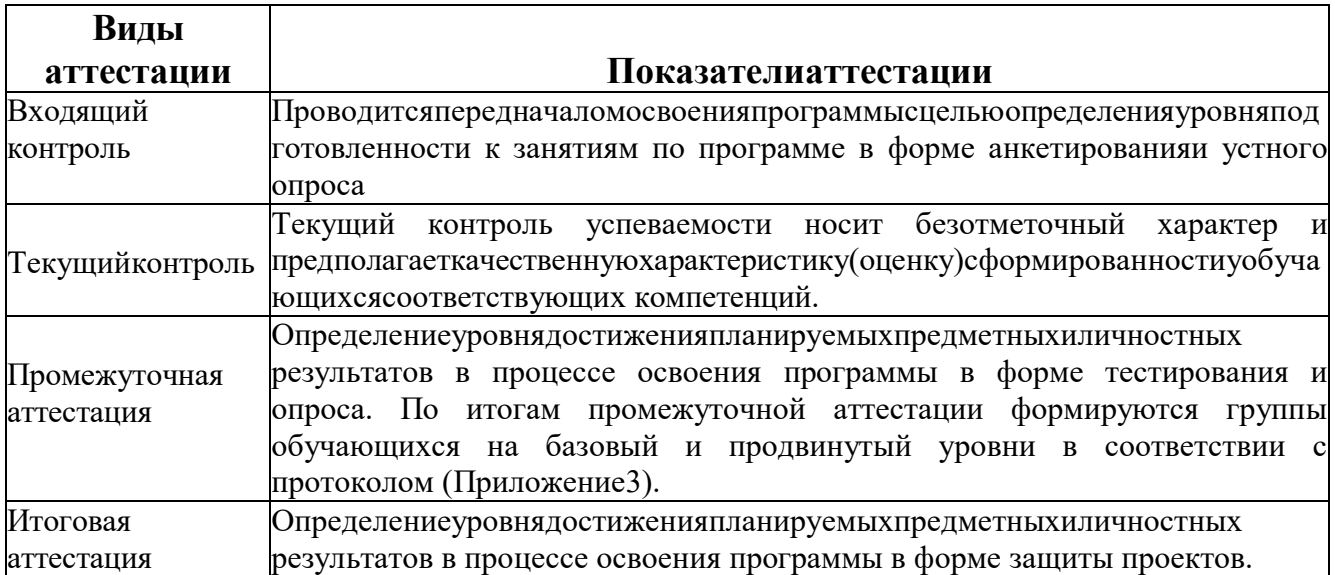

#### Формыаттестации:

- $\bullet$ анкетирование;
- педагогическоенаблюдение;  $\bullet$
- устныйопрос;  $\bullet$
- соревнованияиконкурсы;  $\bullet$
- выполнениепрактическихработ;  $\bullet$
- тестирование;  $\bullet$
- защитапроекта.  $\bullet$

### 3 СЕТЕВЫЕПАРТНЁРЫ

Реализация программы осуществляется в сетевой форме в сотрудничестве с ИП Утабаева С.Ю.

Утабаев С.Ю. - профессиональный видеооператор - привлекается в качестве руководителя проектных работ по аэросъѐмке. Реализация модуля«Пилотированиеиаэросъѐмка» осуществляется с привлечением Утабаева С.Ю., в том числе с использованием видеокамеры ИП Утабаева С.Ю.

Распределение обязанностей между организациями в процессе реализации программы, характер и объѐм привлекаемых ресурсов представлен в договоре о сетевом взаимодействии и сотрудничестве при реализации программы(Приложение 13).

Указанный формат реализации программы обеспечивает раннюю профориентацию и профессиональное самоопределение обучающихся

# 4 УЧЕБНЫЙ ПЛАН ПРОГРАММЫ

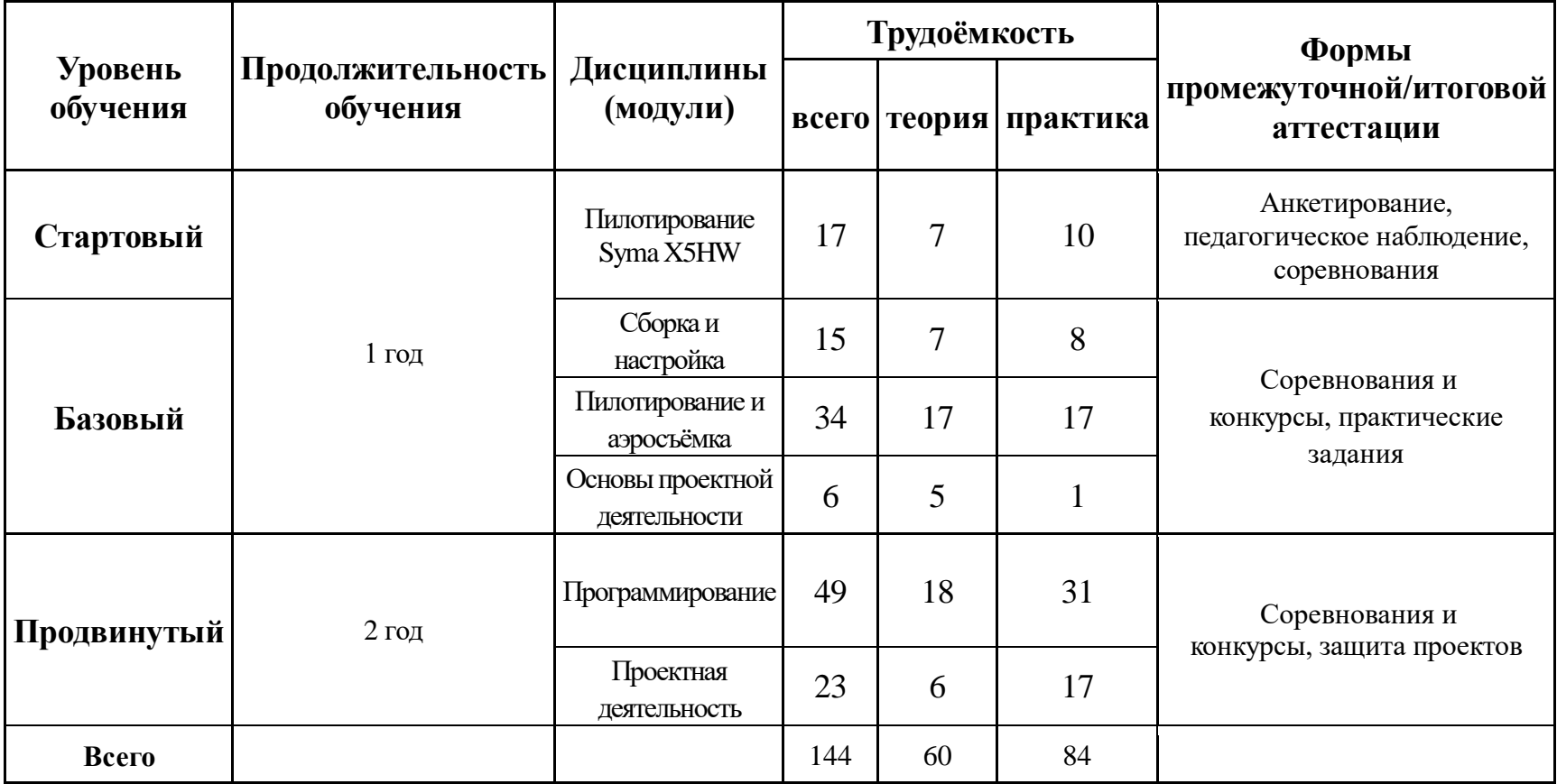

# 5 КАЛЕНДАРНЫЙ УЧЕБНЫЙГРАФИК

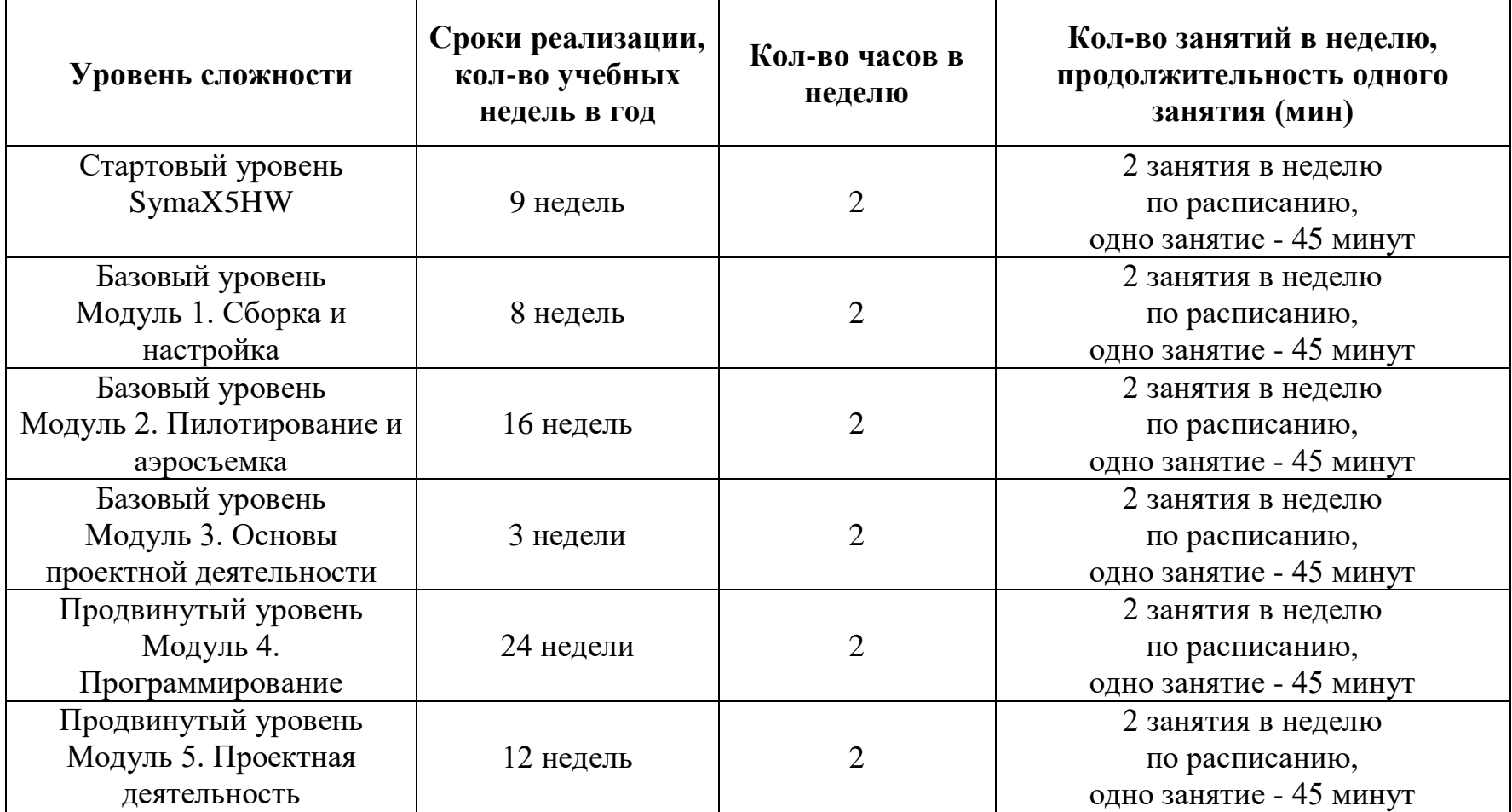

### 6 РАБОЧИЕ ПРОГРАММЫ УЧЕБНЫХ ПРЕДМЕТОВ, КУРСОВ, ДИСЦИПЛИН (МОДУЛЕЙ) 6.1. Рабочая программа Стартовый уровень Syma X5HW

6.1.1 Учебно-тематическийплан

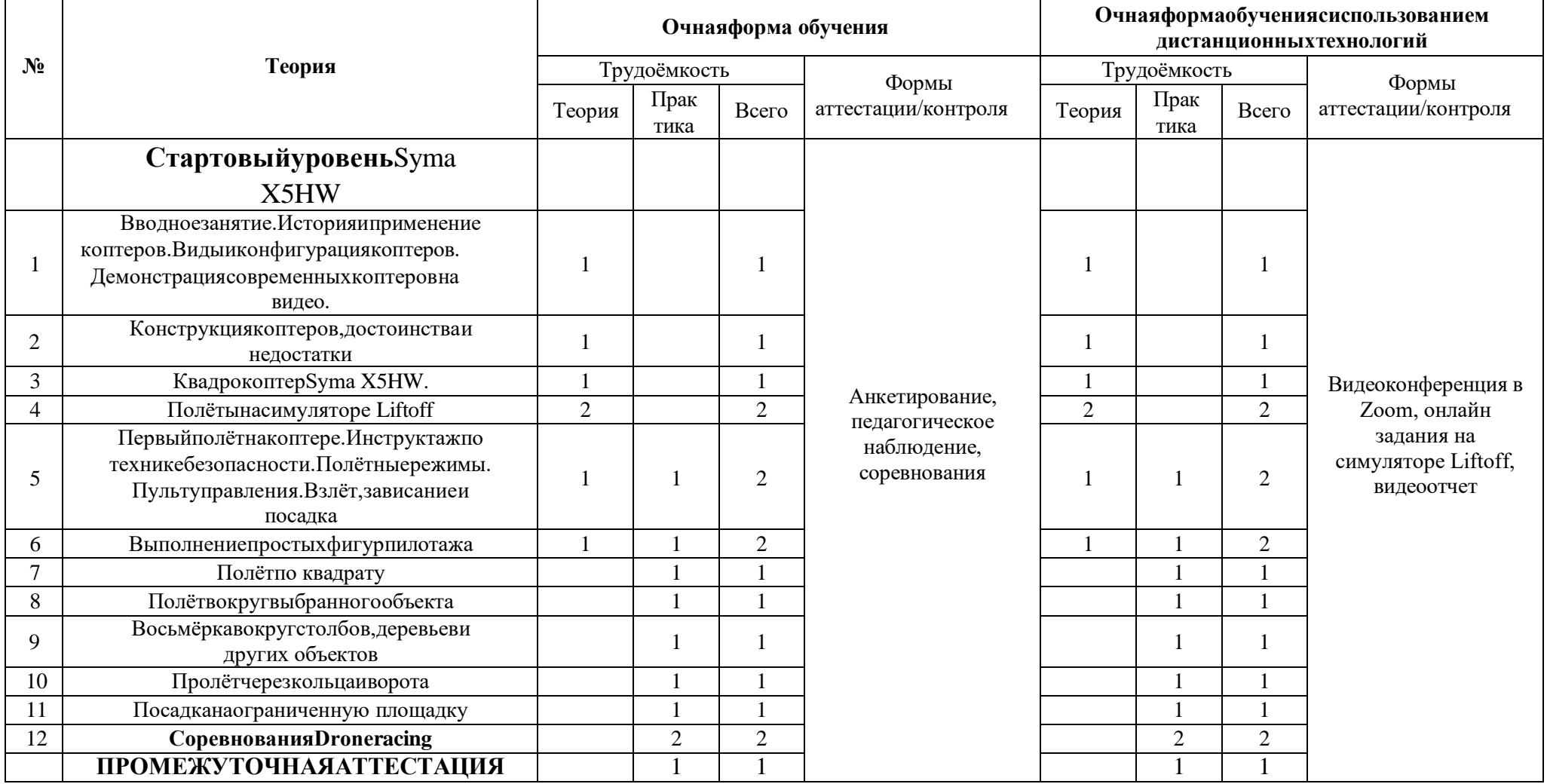

### 6.1.2 Содержание Стартовый уровень SymaX5HW

### Вводное занятие.

### Теория:

Знакомство с планом работы. История и применение коптеров. Виды и конфигурация коптеров. Демонстрация современных коптеров на видео. Конструкция квадрокоптеров, достоинства и недостатки.

### КвадрокоптерSymaX5HW.

### Теория:

Знакомство с квадрокоптером Syma X5HW. Составные элементы и его характеристики. Принцип вращения винтов, особенности направления их вращения.

### ПолётынасимулятореLiftoff.

Подготовка к реальному пилотированию квадрокоптеров. Полёт в режиме Stabilize.

### Первыйполётнакоптере. Теория:

Инструктажпотехникебезопасности. Основныеправила, которыенужно соблюдать доивовремя полёта.

### Полётныережимы.

РучноеуправлениеиHeadlessmode.

### **Пультуправления коптером SYMAX5HW**

Особенности управления квадрокоптером *SYMA X5HW*. Назначение составных частей пульта.

Практика: Взлёт, зависаниеи посадка.

### Выполнениепростыхфигурпилотажа.

Практика: Полётывперёд-назадивлево-вправохвостомксебе. Полёт по

кругу хвостом к себе. Полёт по кругу носом вперёд.

«Флип», поворотна360 градусов.

### Прохождениенаскоростьпозаданномумаршруту.

### Полётно квадрату.

Практика: Полётвдольсторонквадрата, нарисованногоназемле

### Полётвокругвыбранногообъекта.

Практика:Описаниекругавокругвыбранногообъектассохранениемвысоты и расстояния до объекта.

### Восьмёркавокругстолбов, деревьевидругихобъектов.

Практика: Полёт«восьмёркой» ссохранением постоянной высоты.

### Пролётчерезкольцаиворота.

Практика: Полёт на высокой скорости по спортивному залу через кольца и ворота.

### Посадканаограниченную площадку.

# 6.2. Рабочая программа<br>Базовый уровень

# 6.2.1 Учебно-тематическийплан

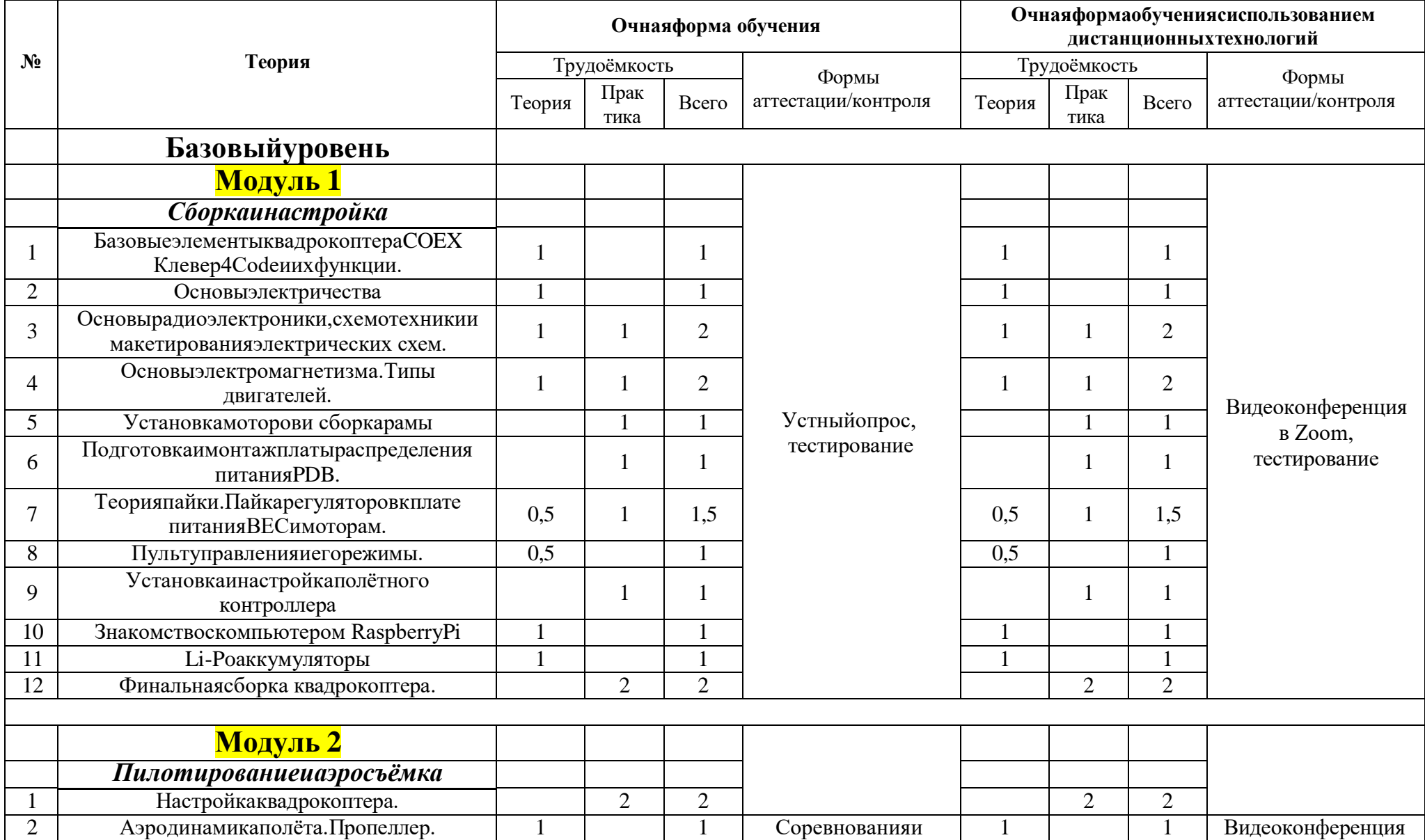

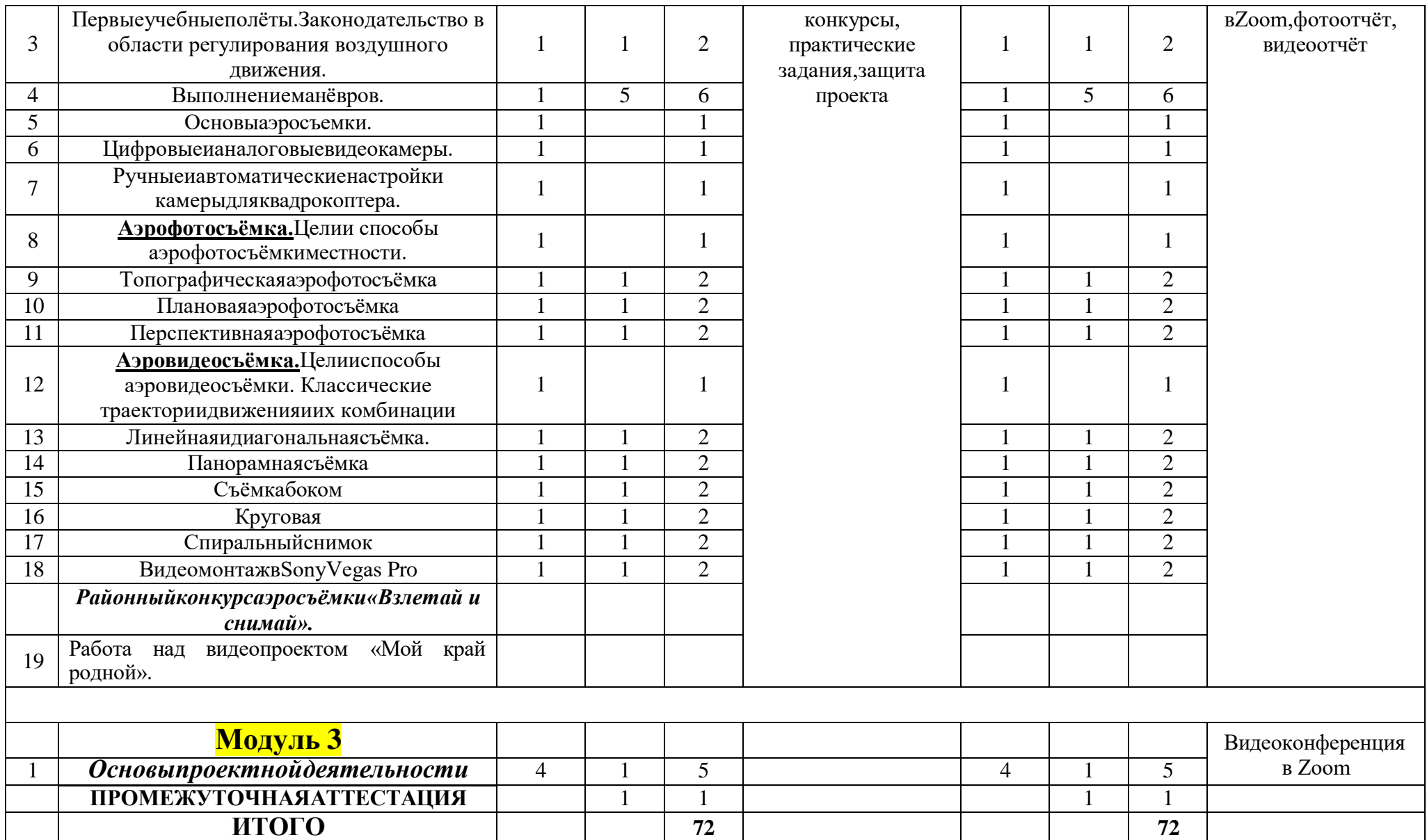

### 6.2.2 Содержание

### Базовый уровень COEX Клевер 4 Code

### Модуль1. Сборкаинастройкаквадрокоптеров.

### ТБприсборкеинастройке коптеров.

Ознакомление с правилами техники безопасности при конструировании и эксплуатации квадрокоптеров и последствиями несоблюдения.

### Базовыеэлементыквадрокоптера СОЕХКлевер4Соdеиих функции.

Полётный контроллер; моторы; регулятор оборотов; пропеллеры; плата Raspberry Рі; радиоприёмник; аккумулятор.

### Основыэлектричества.

Понятие электродвижущей силы и её физические характеристики. Значение терминов: проводник, электрон, электрический ток, величина тока. Тепловое действие электрического тока и его причины.

ЗаконОма, законы Кирхгофа.

### Основы радиоэлектроники, схемотехники и макетирования электрических cxem.

электрического сопротивления. Сила Понятия напряжения. тока. Схемы последовательного и параллельного соединений электрической цепи.

### Основыэлектромагнетизма. Типыдвигателей.

Основныезаконыэлектромагнетизма. ЗаконАмпера, законКулона.

Типы двигателей: двигатель постоянного тока, особенности коллекторных и бесколлекторных двигателей.

### Установкамоторовисборкарамы.

Крепёжмоторовналучвинтамииустановкалучейсмотораминабазурамы.

### Подготовкаимонтажплатыраспределенияпитания PDB.

УстановкаРОВна стойки.

### Теорияпайки. Пайкарегуляторовкилатепитания ВЕСимоторам.

Техника безопасности при пайке. Припои и флюсы. Виды пайки. Пайка фазных проводов моторов к регуляторам. Пайка силовых проводов регуляторов к контактным площадкам платы.

### Пультуправленияиего режимы.

Перевод пульта в режим PWM. Сопряжение приёмника и пульта. Перевод пульта в режим РРМ.

### Установкаинастройкаполётногоконтроллера.

Установка пластины для полётного контроллера и установка полётного контроллеранапластину. Подключение шлейфапитания PDB кразъёму

«POWER» полётного контроллера. Установка сигнальных проводов к полётному контроллеру.

### Знакомствоскомпьютером RaspberryPi.

ОсобенностиплатыRaspberryPiиеёфункции.

Li-Po аккумуляторы. Принцип работы, типы и устройство аккумуляторов. Применение аккумуляторов. Зарядка аккумулятора. Правила эксплуатации и хранения аккумуляторов.

### Финальнаясборкаквадрокоптера.

Установка светодиодной ленты, пропеллеров и других элементов квадрокоптера.

### Модуль2. Пилотирование иаэросъёмка

Настройкаквадрокоптера.

Установкаинастройкапрограммногообеспечения OGround Control.

Настройкаполётногоконтроллера. Выборрамы. Калибровка датчиков.

Настройка, подключение икалибровка пульта. Работа с приёмником Flysky FS-A8S.

### Полётныережимыквадрокоптера.

Ручноеуправление: режимстабилизациигоризонтальногоположенияи ACRO режим.

Режимысиспользованиемдополнительныхдатчиков.

PeжимAltitude(ALTCTL) Режим

*Position* (POSCTL)

Автоматический полет

Режимы OFFBOARD; AUTO.MISSION; AUTO.RTL; AUTO.LAND

Настройка failsafe питания  $\mathbf{M}$ 

### Аэродинамикаполёта. Пропеллер.

Основные принципы аэродинамики винтов. Воздействие пропеллера на врашения воздушные потоки. Схема **MOTODOB** квалрокоптера. Основные характеристики пропеллеров.

Первые учебные полёты. Законодательство в области регулирования воздушного движения.

Предполётная подготовка. Инструктаж по технике безопасности полётов. Взлёт/посадка. Удержание на заданной высоте, полёты «вперёд-назад», вправо- влево. Разбор аварийных ситуаций.

ЗаконоБПЛА. Правовоерегулированиеиспользования БПЛА. Опимание процесса регистрации БПЛА в России.

### Выполнениеманёвров. Полёт по

квадрату.

Практика: Полётвдольсторонквадрата, нарисованногоназемле

### Полётвокругвыбранногообъекта.

Практика:Описаниекругавокругвыбранногообъектассохранениемвысоты и расстояния до объекта.

### Восьмёркавокругстолбов, деревьевидругихобъектов.

Практика: Полёт«восьмёркой» ссохранением постоянной высоты.

### Пролётчерезкольцаиворота.

Практика: Полёт на высокой скорости по спортивному залу через кольца и ворота.

### Посадканаограниченную площадку.

Практика: отработка манёвра по зависанию в воздухе и мягкой посадке на определённую точку.

### Быстрыеповоротыиразвороты.

Практика: Быстрые повороты и развороты на 90 градусов на большой скорости. «Змейка»:

флипы(переворотыввоздухе)

### Основыаэросъёмки.

История и сфера применения аэросъёмки. Закон о беспилотных летательных

аппаратах. Правила регистрации БПЛАи разрешение на полѐты. Ответственность за нарушение правил.

### **Цифровыеианалоговыевидеокамеры.**

Аналоговые и цифровые сигналы. Работа цифровых и аналоговых видеокамер. Демонстрация схем устройства цифровых и аналоговых камер. Принцип их работы.

### **Ручныеиавтоматическиенастройкикамерыдляквадрокоптера.**

Выдержка:короткаяидлительная. Диафрагма:

широкая и узкая.

ISO:высокаяи низкая.

Экспокоррекция.Экспозиция.Режимыэкспозиции.

Гистограмма.Настройкафокуса.Эквивалентноефокусноерасстояние. Расширенный диапазон яркости (HDR).

Размерыматрицы.

### *Настройкикамерыдлявидеосъѐмки.*

Частотакадров,балансбелого,цветовыепрофилиилогарифмы.

### **Аэрофотосъѐмка**

### **Вкакихцеляхиспользуетсяаэрофотосъѐмка?**

Теория: Цели аэрофотосъѐмки местности. Планирование и картография. Панорамная съѐмка для оценки ситуации. Перспективная рекламно- информационная фотосъѐмка.

### **Способыаэрофотосъѐмкиместности.**

### *Топографическаяаэрофотосъѐмка.*

Теория:Сфераприменения.Каксделатьтопографическуюаэрофотосъѐмку?

### *Плановаяаэрофотосъемка.*

Теория:Сфераприменения.Каксделатьплановуюаэрофотосъѐмку? Практика: Плановая съѐмка реки Тобол.

### *Перспективнаяаэрофотосъѐмка.*

Теория:Сфераприменения.Каксделатьперспективнуюаэрофотосъѐмку? Практика: съѐмка спортивных соревнований.

### **Аэровидеосъѐмка**

### **Классическиетраекториидвиженияиихкомбинации**

### *Линейнаяидиагональнаясъѐмка.*

Теория:*Особенностилинейнойсъѐмки.*Каксделатьлинейныйснимок? *Особенностидиагональнойсъѐмки.*Каксделатьдиагональныйвыстрел?

Практика:Аэросъѐмканаулицесприменениемлинейнойидиагональной приѐмов съѐмок.

### *Панорамнаясъѐмка*

Теория: Правила панорамной съѐмки.

Практика:панорамнаясъѐмканаприроде.

### *Съѐмка боком*

Теория:Какправильносделатьснимокбоком?

Практика:Аэросъѐмкаулицс.Ярковосприменениембоковойсъѐмки.

### **Круговаясъѐмка**

Теория:Какправильносделатькруговойснимок?

Практика:КруговаясъѐмказданийисооруженийселаЯрково.

### **Спиральныйснимок**

Теория:Какправильносделатьспиральный снимок? Практика:СпиральныйснимокнатерриторииМолодѐжногоцентра. **ВидеомонтажвSonyVegasPro. Работанадвидеопроектом«Мойкрайродной».**

### *Модуль3.Основыпроектнойдеятельности*

**Теория:**Роль проектных технологий в развитии науки и техники. Понятие и особенности проектных технологий. Типы и виды проектов. Основные характеристики проекта (проблема, цель, задачи, объект, предмет, новизна результатов. Этапы проектной деятельности. Организация работы в команде. Этапы жизненного цикла проекта. Паспорт проекта. Приѐмы эффективнойзащиты проекта.

**Практика:** Выбор темы проекта. Формулировка основных характеристик проекта и этапов его реализации.

### 6.3. Рабочая программа

Продвинутый уровень

# 6.3.1 Учебно-тематическийплан

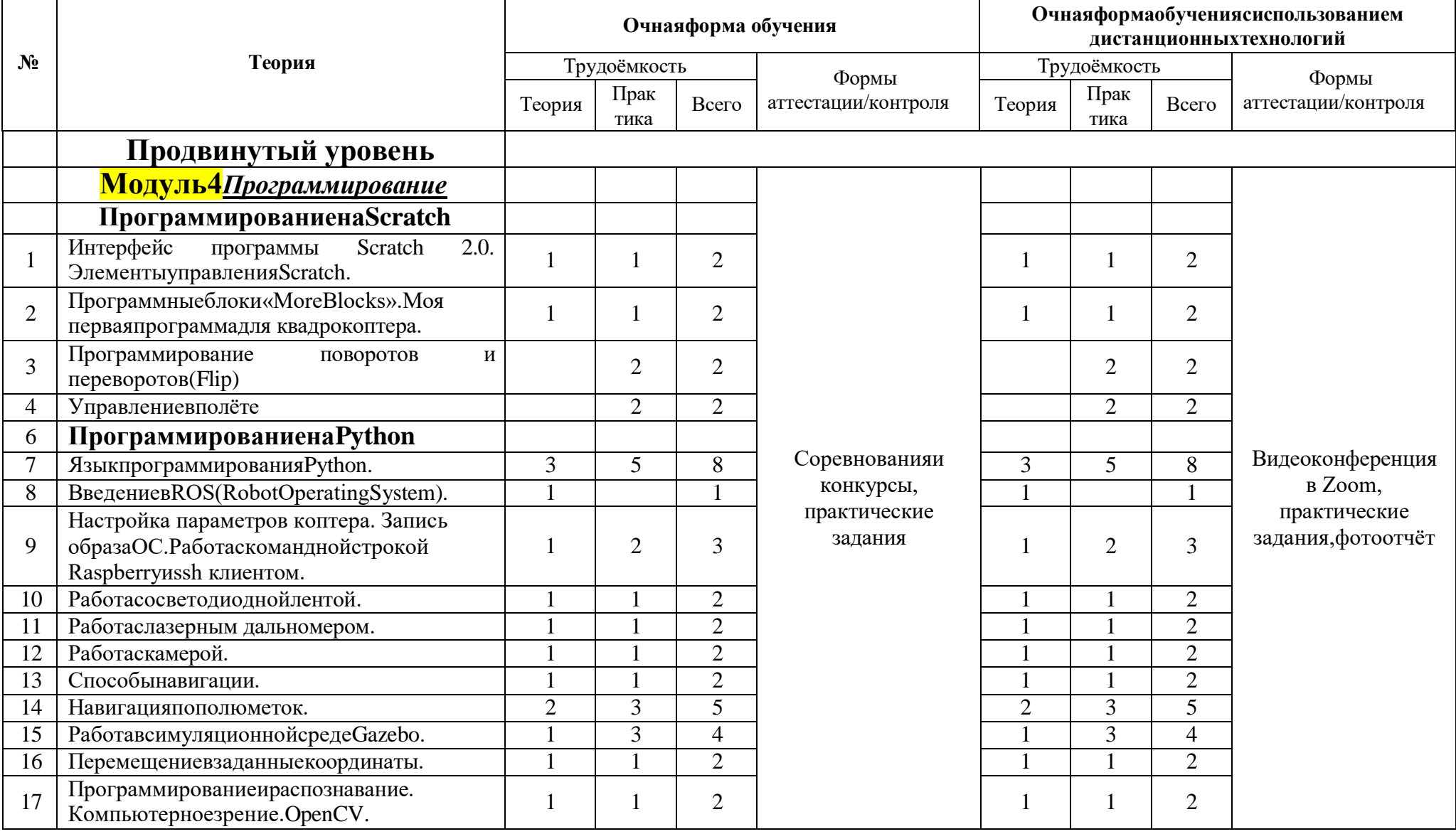

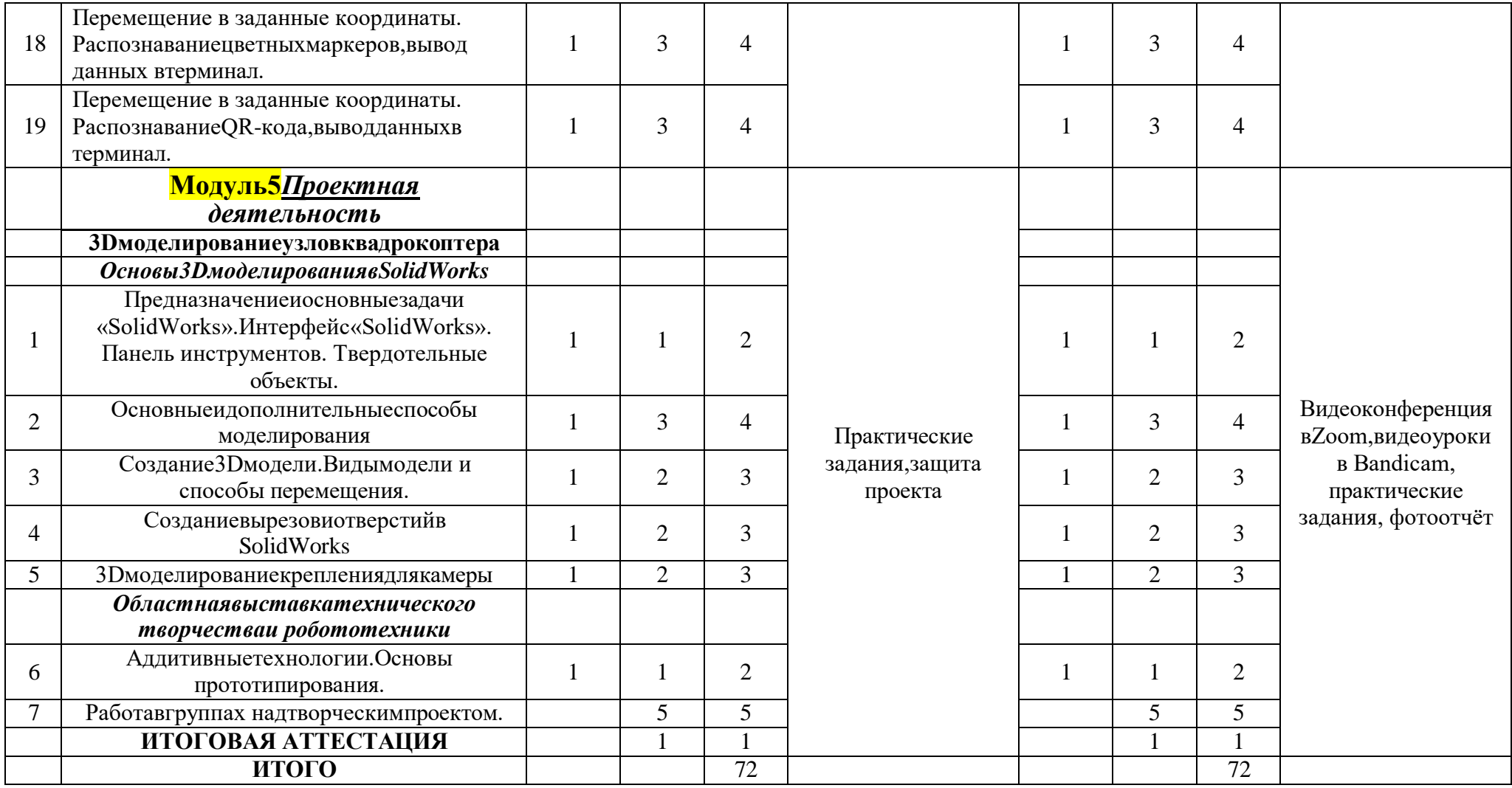

### 6.3.2 Содержание Базовый уровень COEX Клевер 4 Code

### Модуль4Программирование.

### ИнтерфейспрограммыScratch2.0.ЭлементыуправленияScratch.

Знакомство с интерфейсом программы. Программные блоки «Events» (События) «Когдащёлкнутпофлажку», «Когдаклавишапробелнажата», Блоки

«Controls»(Управления)«Повторять всегда», «Если то »«Ждать сек».

### Алгоритм.Циклическиеиусловные операторы.

Что такое алгоритм? Примеры циклических и линейных алгоритмов. Алгоритмы с условием.

Программные блоки «More Blocks». Моя первая программа для квадрокоптера.

УстановкаплагинадляквадрокоптераСоехКлевер4Соde.

Блок«takeoff» (взлётистабилизация), блок «land» (автоматическая посадка); fly up with distance (движение вверх на расстояние);

«flydownwithdistance»(движениевнизнарасстояние);

«flyleftwithdistance»(движениевлевонарасстояние);

«flyrightwithdistance» (движениевправонарасстояние);

«flyforwardwithdistance» (движениевперёднарасстояние);

«flybackwithdistance» (движениеназаднарасстояние);

Составление программы взпёта ЛЛЯ  $\overline{M}$ посалки квадрокоптера. Программированиеполётаквадрокоптеранаопределённоерасстояние.

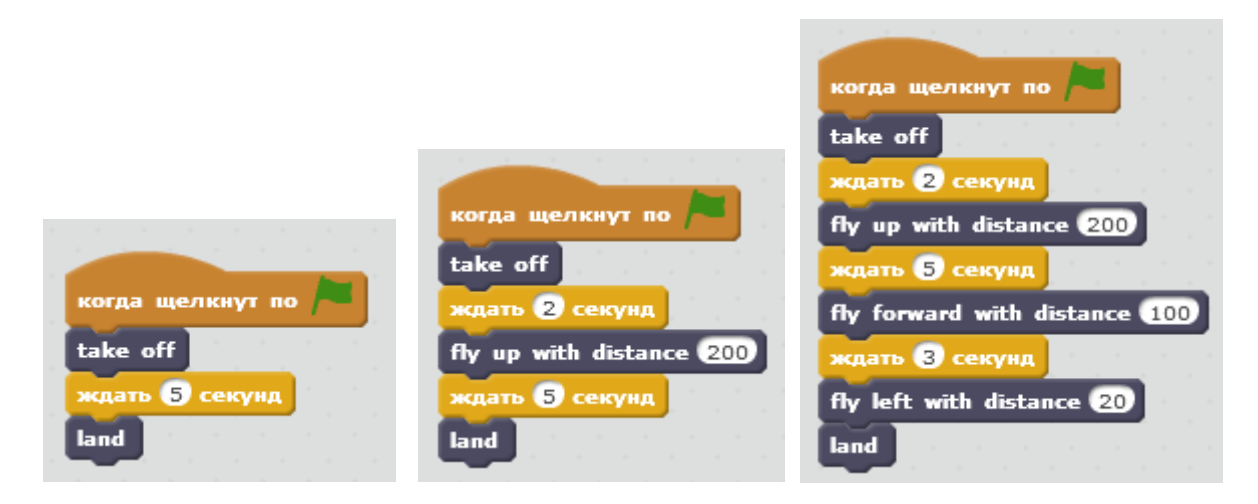

### Программированиеповоротовипереворотов(Flip)

Программные блоки «rotate CW with angle» (поворот по часовой стрелке на угол); «rotateCCWwithangle» (поворотпротивчасовойстрелкинаугол); «flipwithduration»(переворот); «setspeed» (установкаскорости).

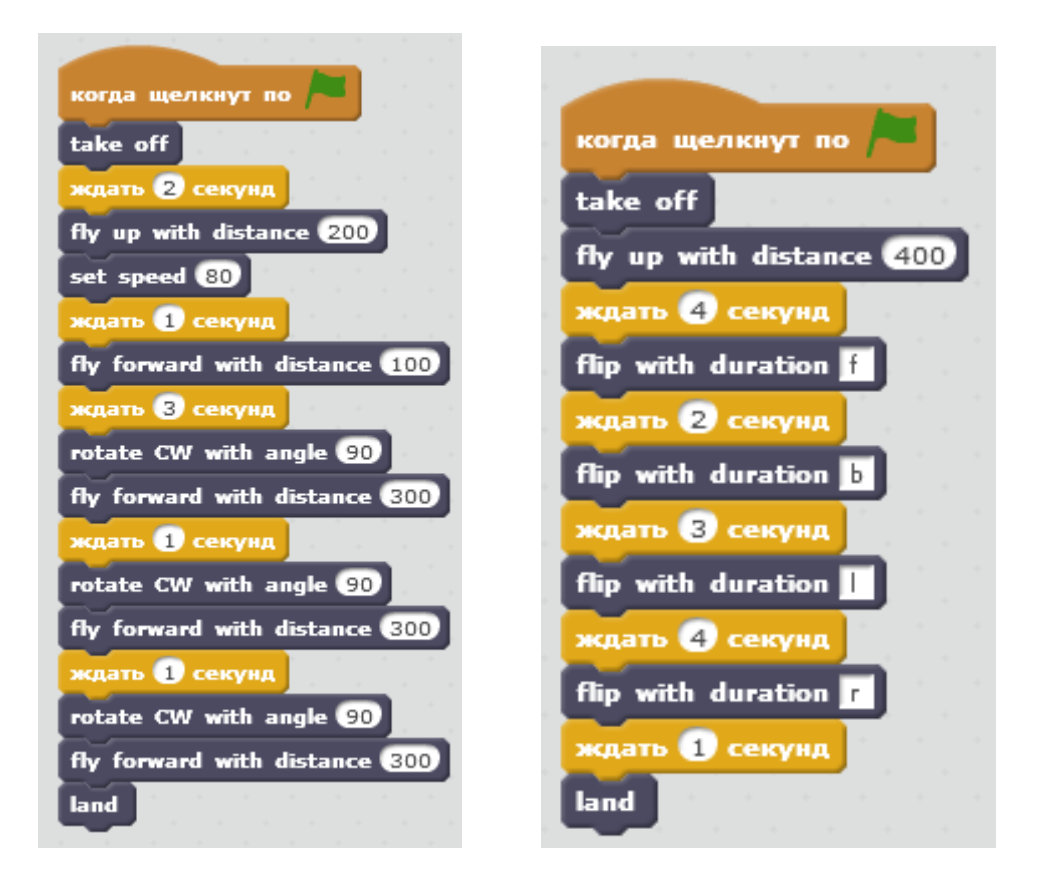

### Управлениев полёте

Управлениеквадрокоптеромприпомощиклавишнаклавиатуре.

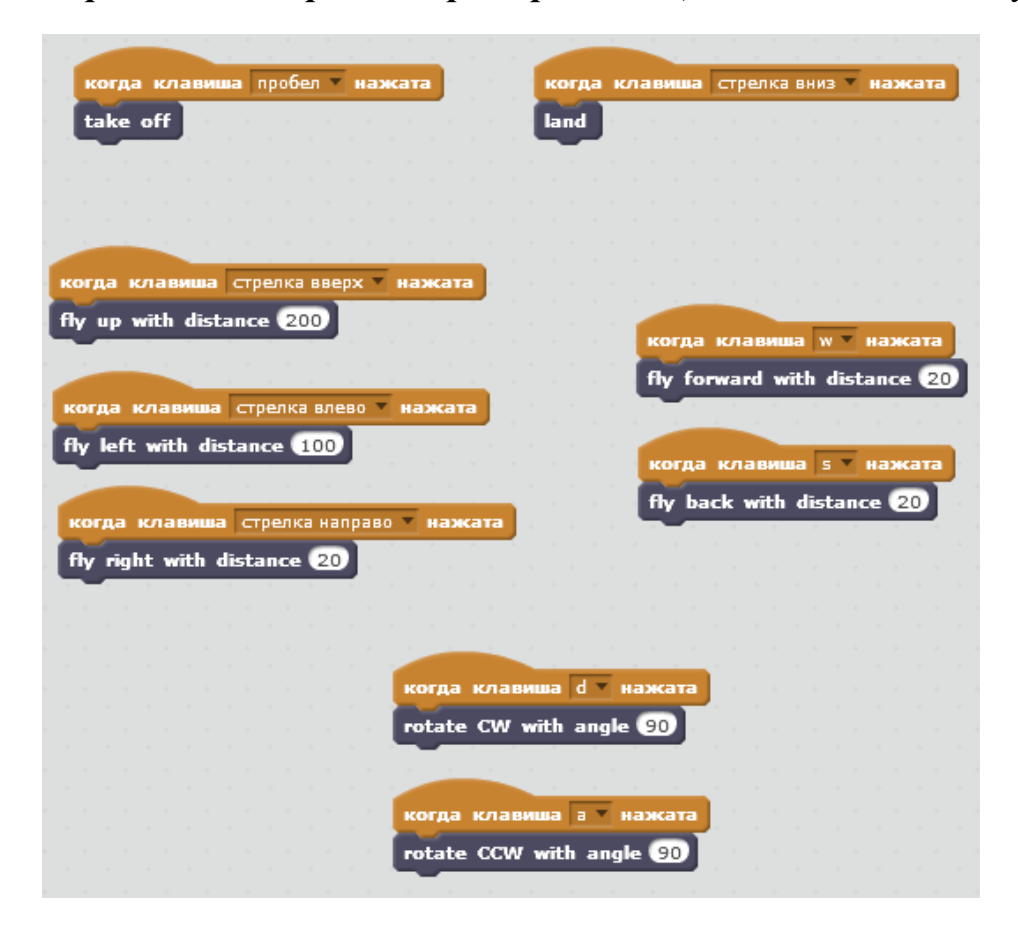

### **Python**

### *ЯзыкпрограммированияPython.*

Теория: Знакомство с Python, историческая справка, особенности языка основные типы данных, операции с ними. Запуск программ. Получение результатов. Математические выражения. Знакомство, общее представление об условных операторах и логических выражениях. Разбор базовых принципов работы с операторами и циклами.

Практика: Обработка, создание и вывод вложенных массивов; ввод, обработка массивов. Примеры условных программ if-elif-else. Циклы for; циклы for и while. Операторы break и continue.

### *ВведениевROS(RobotOperatingSystem).*

Теория: Знакомство с операционной системой ROS: понятие пакета,иерархия папок в файловой системе, компиляция; создание простых нод писателя и читателя; Обмен сообщениями.

*Настройка параметров коптера. Запись образа ОС. Работа с командной строкой Raspberry и ssh клиентом.*

Теория:СпособыприменениямикрокомпьютеровнапримереRaspberryPi.

Взаимодействиесunix-подобнымисистемами.

### *Работасосветодиоднойлентой.*

Установка,настройка,программирование.

*Работа с лазерным дальномером.* Настройка, способы использования лазерных дальномеров, получение данных.

### *Работас камерой.*

Принципработыкамеры,фокусноерасстояние,способыкалибровки.

*Способы навигации.* Системы координат. ArUco маркеры. Способы навигации беспилотных летательных аппаратов (БПЛА). Автономные системы навигации, какими они могут быть и что требуется для их создания. Принципы работы ArUco маркеров с камерой.

*Навигация по полю меток.* Способы программирования автономного квадрокоптера. Написания кода для автономного полета на языке Python и закрепление навыков по использованию unix-подобных систем.

### *РаботавсимуляционнойсредеGazebo.*

Знакомство с симуляционной средой Gazebo. Отработка навыков написания программного кода для автономного полета квадрокоптера.

### *Перемещениевзаданныекоординаты.*

Написание программного кода для автономного полета квадрокоптера на физическом полигоне. Пролет по заданной траектории с выводом текущих координат. Подготовка импровизированной полетной трассы и задания для полетной миссии. Запуск и тестирование автономного полета квадрокоптера. *Программирование и распознавание. Компьютерное зрение. OpenCV.*  Знакомство с библиотекой компьютерного зрения с открытым исходным кодом (OpenCV). Компьютерное зрение. Знакомство с цветовыми моделями и схемами. Операции с цветом в OpenCV и Python. Простейшие программы для распознавания объектов через камеру ноутбука.

*Перемещение в заданные координаты. Распознавание цветных маркеров, вывод данных в терминал.*

Подготовка программного кода для автономной миссии с распознаванием цветных маркеров, выводом данных в терминал. Тестирование программ на физическом полигоне.

### *Перемещение в заданные координаты. Распознавание QR-кода, вывод данных в терминал.*

Подготовка программного кода для автономной миссии с детектированием QRкодов и цветных маркеров различной формы, знакомство с библиотекой pyZBar. Тестирование программ на физическом полигоне.

### *Модуль5«Проектнаядеятельность»*

# **3Dмоделированиеузловквадрокоптера.**

*Основы3DмоделированиявSolidWorks.*

**Предназначение и основные задачи «SolidWorks». Интерфейс**

### **«SolidWorks».Панельинструментов.**

### **Твердотельныеобъекты.**

Построениеэскизовтвердотельныхобъектов.

### **Основныеидополнительныеспособымоделирования.**

Вытянутая бобышка/основание. Повѐрнутая бобышка/основание. Бобышка основание/по траектории. Бобышка основание/по сечениям. Создание твердотельной модели с помощью инструментов «Поверхности». Листовой металл.

### **Создание3Dмодели.Видымоделииспособыперемещения.**

Создание твердотельной модели в несколько этапов. Управление видами детали.

### **СозданиевырезовиотверстийвSolidWorks**

Вытянутый вырез. Повернутый вырез. Вырез по траектории. Вырез по сечениям. Отверстие под крепѐж.

### **3Dмоделированиекреплениядлякамеры.**

Создание трѐхмерной модели крепления камеры в, используя способы моделирования и создания отверстий и вырезов в SolidWorks.

### **Аддитивныетехнологии.Основыпрототипирования.**

Технологии3Dпечати.Знакомствососновамипрототипирования. Экструдер и его устройство. Подготовка к печати в программе Cura.

### **Работавгруппахнадтворческимпроектом.**

Разработкасобственногопроекта

**Итоговая аттестация** Презентация, защита проектов.

### 6.4. Рабочая программа Продвинутый уровень

### 6.4.1 Учебно-тематическийплан краткосрочной программы

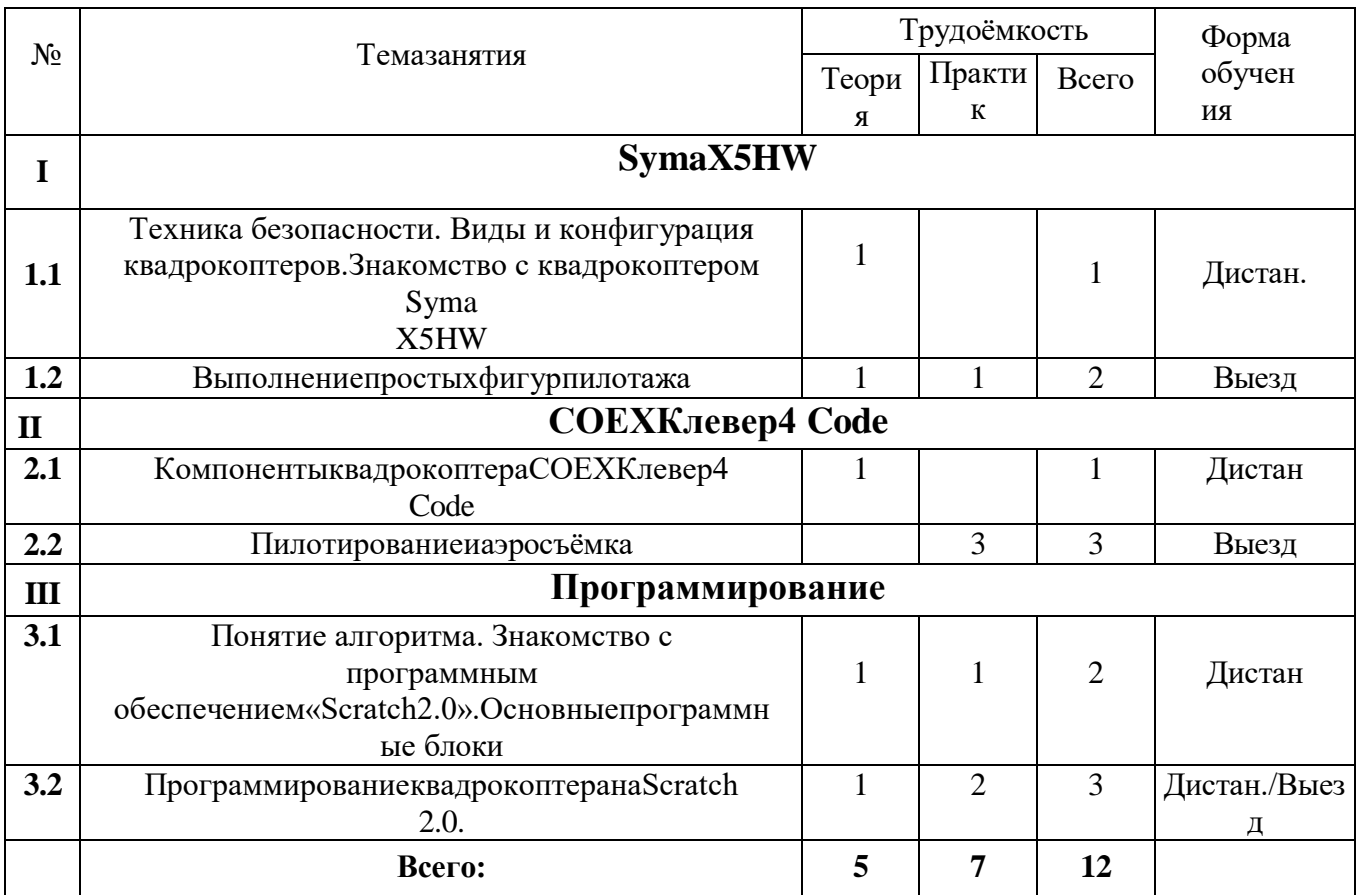

### 6.4.2 Содержание краткосрочной программы

### SymaX5HW

#### Вводное занятие.

### Теория:

Знакомство с планом работы. История и применение коптеров. Виды и конфигурация коптеров. Демонстрация современных коптеров на видео. Конструкция квадрокоптеров, достоинства и недостатки.

### Квадрокоптер SymaX5HW. Теория:

Знакомство с квадрокоптером Syma X5HW. Составные элементы и его характеристики. Принцип вращения винтов, особенности направления их вращения.

### ПолётынасимулятореLiftoff.

Подготовка к реальному пилотированию квадрокоптеров. Полёт в режиме Stabilize.

### Базовыеэлементыквадрокоптера СОЕХКлевер4Соdеиих функции.

### **Теория:**

Полѐтный контроллер; моторы; регулятор оборотов; пропеллеры; плата Raspberry Pi; радиоприѐмник; аккумулятор.

### **Выполнениепростыхфигурпилотажа.**

**Практика:**Полѐтывперѐд-назадивлево-вправохвостомксебе. Полѐт по кругу хвостом к себе. Полѐт по кругу носом вперѐд. «Флип»,поворотна360градусов.

### **Прохождениенаскоростьпозаданномумаршруту.**

**Полѐтпо квадрату.**

**Практика:**Полѐтвдольсторонквадрата,нарисованногоназемле

### **Полѐтвокругвыбранногообъекта.**

**Практика:**Описаниекругавокругвыбранногообъектассохранениемвысо ты и расстояния до объекта.

### **Восьмѐркавокругстолбов,деревьевидругихобъектов.**

**Практика:**Полѐт«восьмѐркой»ссохранениемпостояннойвысоты.

### **Пролѐтчерезкольцаиворота.**

**Практика:** Полѐт на высокой скорости по спортивному залу через кольца и ворота.

### **Посадканаограниченнуюплощадку.**

### **Аэрофотосъѐмка**

### **Вкакихцеляхиспользуетсяаэрофотосъѐмка?**

Теория: Цели аэрофотосъѐмки местности. Планирование и картография. Панорамная съѐмка для оценки ситуации. Перспективная рекламноинформационная фотосъѐмка.

#### **Способыаэрофотосъѐмкиместности.** *Топографическаяаэрофотосъѐмка.*

Теория:Сфераприменения.Каксделатьтопографическуюаэрофотосъѐмку

### *Плановаяаэрофотосъемка.*

 $\gamma$ 

Теория:Сфераприменения.Каксделатьплановуюаэрофотосъѐмку? Практика: Плановая съѐмка реки Тобол.

### *Перспективнаяаэрофотосъѐмка.*

Теория:Сфераприменения.Каксделатьперспективнуюаэрофотосъѐмку? Практика: съѐмка спортивных соревнований.

### **Аэровидеосъѐмка**

### **Классическиетраекториидвиженияиихкомбинации** *Линейнаяидиагональнаясъѐмка.*

Теория:*Особенностилинейнойсъѐмки.*Каксделатьлинейныйснимок? *Особенностидиагональнойсъѐмки.*Каксделатьдиагональныйвыстрел? Практика:Аэросъѐмканаулицесприменениемлинейнойидиагональной приѐмов съѐмок.

### *Панорамнаясъѐмка*

Теория: Правила панорамной съѐмки.

Практика:панорамнаясъѐмканаприроде.

### *Съѐмка боком*

Теория:Какправильносделатьснимокбоком?

Практика:Аэросъѐмкаулицс.Ярковосприменениембоковойсъѐмки.

### **Круговаясъѐмка**

Теория:Какправильносделатькруговойснимок?

Практика:КруговаясъѐмказданийисооруженийселаЯрково.

### **Спиральныйснимок**

Теория:Какправильносделатьспиральный снимок?

Практика:СпиральныйснимокнатерриторииМолодѐжногоцентра.

### **ВидеомонтажвSonyVegasPro.**

**Работанадвидеопроектом«Мойкрайродной».**

### *Программирование.*

### **ИнтерфейспрограммыScratch2.0.ЭлементыуправленияScratch.**

Знакомство с интерфейсом программы. Программные блоки «Events» (Cобытия)«Когдащѐлкнутпофлажку»,«Когдаклавишапробелнажата»,Блоки

«Сontrols»(Управления)«Повторятьвсегда»,«Если\_то\_»«Ждать\_сек».

### **Алгоритм.Циклическиеиусловныеоператоры.**

Что такое алгоритм? Примеры циклических и

линейных алгоритмов. Алгоритмы с условием.

**Программные блоки «More Blocks». Моя**

**первая программа для квадрокоптера.**

УстановкаплагинадляквадрокоптераCoexКлевер4Code.

Блок**«takeoff»**(взлѐтистабилизация),блок **«land»**(автоматическая посадка); **fly up with distance** (движение вверх на расстояние);

**«flydownwithdistance»**(движениевнизнарасстояние);

**«flyleftwithdistance»**(движениевлевонарасстояние);

**«flyrightwithdistance»**(движениевправонарасстояние);

**«flyforwardwithdistance»**(движениевперѐднарасстояние);

**«flybackwithdistance»**(движениеназаднарасстояние);

Составление программы для взлёта и посадки квадрокоптера.

Программированиеполѐтаквадрокоптеранаопределѐнноерасстояние.

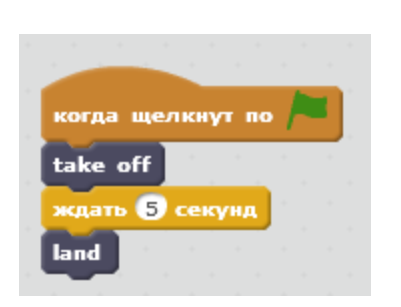

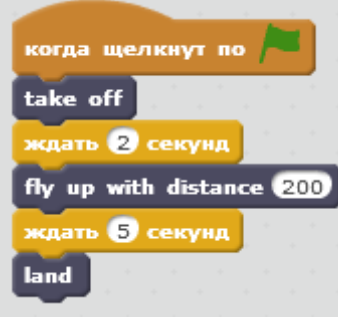

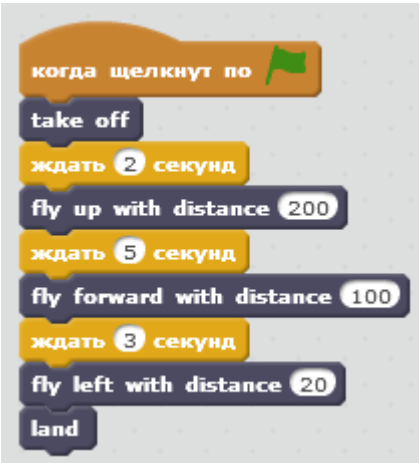

### **Программированиеповоротовипереворотов(Flip)**

Программные блоки **«rotate CW with angle»** (поворот по часовой стрелке на угол);**«rotateCCWwithangle»**(поворотпротивчасовойстрелкинаугол); **«flipwithduration»**(переворот);**«setspeed»**(установкаскорости).

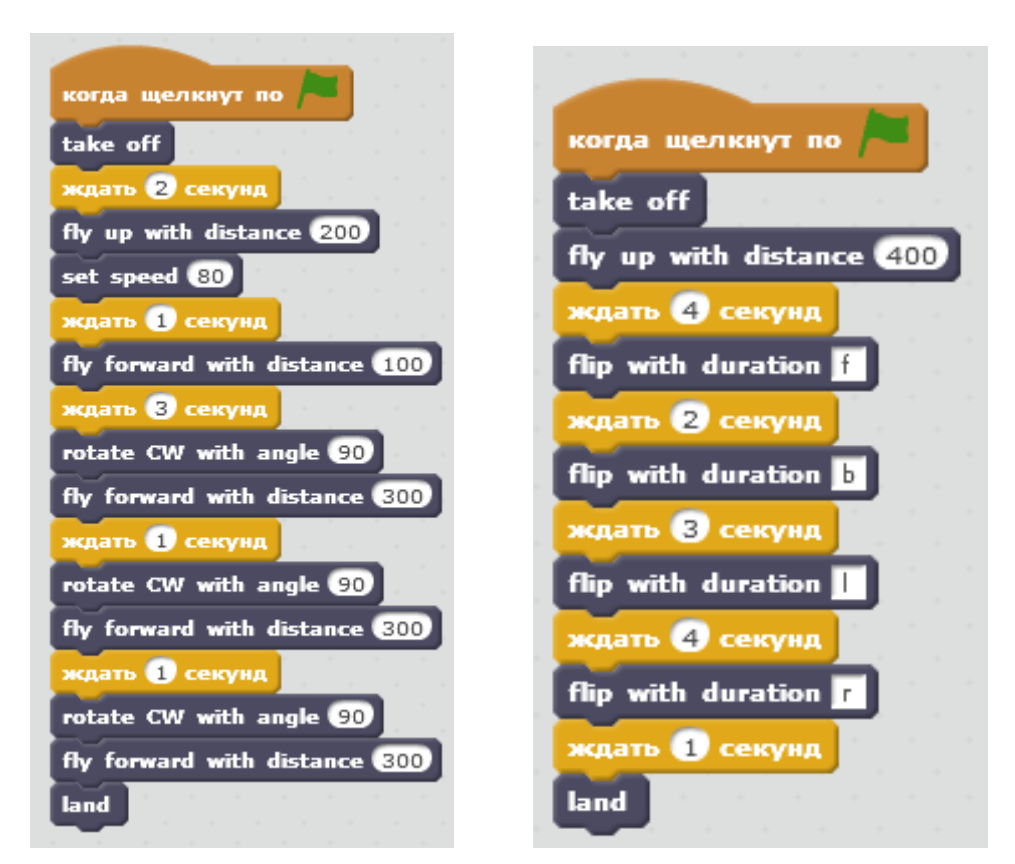

Управлениев полёте<br>Управлениеквадрокоптеромприпомощиклавишнаклавиатуре.

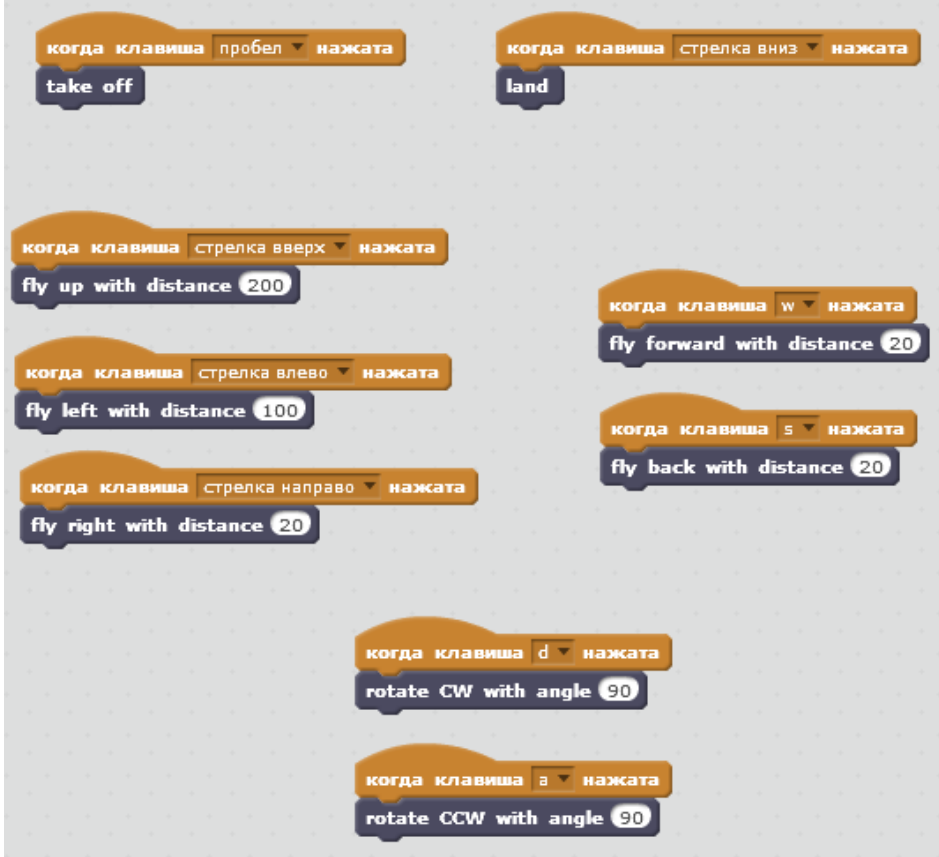

### 7ВОЗМОЖНОСТЬОБУЧЕНИЯПОИНДИВИДУАЛЬНОМУУЧЕБНОМ У ПЛАНУ

Индивидуальный учебный план - учебный план, обеспечивающий освоениедополнительнойобщеобразовательнойпрограммынаоснове индивидуализацииеесодержаниясучетомособенностей и образовательных потребностей конкретного обучающегося.

Данная программа предусматривает возможность обучения детей с высоким уровнем умственного развития по индивидуальному учебному плану (Приложение 11).

Построению индивидуального учебного маршрута способствует молульный принципучебногопланапрограммы. которыйпозволяетобучающемусявыбиратьмодули.

Модуль «Программирование» и модуль «Проектная деятельность» индивидуального учебного плана позволяютодарённымдетям пройти ускоренное обучение общих тем продвинутого уровня с применением форм обучения. углубленно листанционных также изучить  $\overline{a}$ программирование на Python, получить дополнительные знания 2D и 3D моделирования при проектировании дополнительных узлов и устройств для квадрокоптера.

Положение об организации обучения по индивидуальному учебному плану (Приложение 14) определяет структуру, содержание, порядок разработки и утверждения индивидуального учебного плана.

### 8 РАБОЧАЯ ПРОГРАММА ВОСПИТАНИЯ

В разделе представлен план традиционных мероприятий, организуемых для обучающихся и их родителей за рамками учебного плана для организациидосуга, формирования ценностных ориентиров, профилактической работы, участия в конкурсной и соревновательной леятельности  $\mathbf{M}$  $T, \Pi$ Также предусмотрено участие в конкурсах. выставках Тюменской области. Сроки соревнованиях и проведения мероприятий и условия участия в них конкретизируются непосредственно в течение учебного года Положениями об этих мероприятиях. План мероприятий представлен в Приложении 10.

### 9 СПИСОКИСПОЛЬЗОВАННЫХИСТОЧНИКОВ

1. Типовые (примерные) дополнительные общеобразовательные общеразвивающие программы естественнонаучной и технической направленностей: информационно-методический сборник Регионального модельного центра дополнительного образования детей Тюменской области/авторысост.:О.В.Баянова,И.Р.Галеева,С.В.Хохловаидр.–Выпуск№2.– Тюмень:ГАУДОТО«ДТиС«Пионер»,2019.– 134с.

2. [COEXКлевер4Code—конструкторпрограммируемогоквадрокоптера](https://ru.coex.tech/clover)

3. [Памяткапедагогудополнительногообразования|Контент-платформаPandia.ru](https://pandia.ru/text/78/363/871.php)

4. [malahova-pedagogicheskie-tehnologii-v-dopolnitelnom-obrazovanii.pdf\(admin](https://smolcrtdu.admin-smolensk.ru/files/344/malahova-pedagogicheskie-tehnologii-v-dopolnitelnom-obrazovanii.pdf)[smolensk.ru\)](https://smolcrtdu.admin-smolensk.ru/files/344/malahova-pedagogicheskie-tehnologii-v-dopolnitelnom-obrazovanii.pdf)

5. [Современныеобразовательныетехнологиивдополнительномобразовании\(infour](https://infourok.ru/sovremennie-obrazovatelnie-tehnologii-v-dopolnitelnom-obrazovanii-3381110.html) [ok.ru\)](https://infourok.ru/sovremennie-obrazovatelnie-tehnologii-v-dopolnitelnom-obrazovanii-3381110.html)

6. [Какуправлятьквадрокоптером,инструкцияивидеообуправлениикоптером\(rc](https://www.rc-russia.ru/blog/kak-upravlyat-kvadrokopterom)[russia.ru\)](https://www.rc-russia.ru/blog/kak-upravlyat-kvadrokopterom)

7. [Лѐтнаяшкола.Проверьте,допускаетеливыэти8ошибокприсъѐмке своздуха -](http://droneflyers.ru/2019/05/15/lyotnaya-shkola-proverte-dopuskaete-li-vy-eti-8-oshibok-pri-syomke-s-vozduha/) [DroneFlyers.ru](http://droneflyers.ru/2019/05/15/lyotnaya-shkola-proverte-dopuskaete-li-vy-eti-8-oshibok-pri-syomke-s-vozduha/)

8. [Топ-10маневровдроновдляаэрофотосъемки.Приемысъемкисквадрокоптера -](https://coptermarket.by/top-10-manevrov-s-drona) [Блог Coptermarket.by](https://coptermarket.by/top-10-manevrov-s-drona)

9. [ownpg.pdf\(harvard.edu\)](https://scratched.gse.harvard.edu/sites/default/files/ownpg.pdf)

10. [Урок2.Поворотыинаправления\(robotlandia.ru\)](https://robotlandia.ru/abc5/0102.htm)

# Приложение1

УТВЕРЖДАЮ: Циректор МАХ «Молодёжный центр Урковского хуниципального района»  $5c$ <sup>o</sup>  $^{\circ}$  A.A. Брагин IRHTD 2022 г. Lumanbracht Cyquee YB 722900

#### ПОЛОЖЕНИЕ ОБ АТТЕСТАЦИИ ОБУЧАЮЩИХСЯ u.

 $\mathcal{E}_{\rm ad}$ 

в муниципальное автономное учреждение "Молодежный центр Ярковского муниципального района"

Ярково, 2022

Положениеобаттестацииобучающихсявмуниципальном автономном учреждении «Молодежный центр Ярковского муниципального района»(далее Учреждение)разработанов соответствии с частью 2 статьи 30 Федеральногозаконаот29.12.2012№273-ФЗ«Обобразованиив РоссийскойФедерации».

### **1. Общиеположения**

1.1. НастоящееПоложениеопределяетформы,периодичностьи порядок текущего контроля успеваемости,промежуточной и итоговой аттестации обучающихся в Учреждении,ихпереводнаследующийгодобученияпоитогам учебного года, а также на следующий модуль образовательной программы по итогам его освоения.

1.2. Текущий контроль успеваемости, промежуточная и итоговая аттестация являются частью внутренней системы оценки качества образования, системы оценки достиженияпланируемыхрезультатовосвоенияобразовательной программы и отражают динамику индивидуальных образовательных достижений обучающихся.

1.3. Текущий контроль успеваемости, промежуточную и итоговую аттестацию обучающихся осуществляют педагогические работникив соответствиисдолжностными обязанностями и локальными нормативными актами Учреждения.

### **2. Формытекущегоконтроляуспеваемостииаттестацииобучающихся**

2.1. Формытекущегоконтроляуспеваемостииаттестацииобучающихся определяются содержанием соответствующей образовательной программы, с учетом планируемых результатов ее освоения.

2.2. Формы промежуточной аттестации обучающихся по каждойобразовательнойпрограммеустанавливаютсяучебным

планом.

2.3. В Учреждениииспользуютсяследующиеформытекущегоконтроля успеваемости, промежуточной и итоговой аттестации обучающихся: тестирование, анкетирование, опрос,проверочныезадания,

прослушивание, показательные выступления, выставка творческих работ и проектов, защита исследовательских работ, рефератов, проектов, собеседование, выполнение контрольных нормативов, педагогическое наблюдение, анализ достижений.
## **3. Порядоктекущегоконтроляуспеваемостиобучающихся**

3.1. Цельтекущегоконтроляуспеваемости:

– определение успешностиосвоения обучающимся образовательной программы;

– определениеобразовательногопотенциалаобучающегося,построениеего образовательной траектории;

− определение индивидуальногоподхода к обучающемуся (подборпедагогических приемов и методов) с целью повышения его образовательных результатов и успешного прохождения аттестации;

-коррекцияобразовательныхпрограмми/иликалендарно-тематического планирования в зависимости от темпа, качества, особенностей освоения изученного материала.

3.2. Периодичностьтекущегоконтроляуспеваемостиопределяетпедагог. Текущийконтрольуспеваемостиможетпроводиться:настарте обученияпо программе,в ходе отдельных занятий, по результатам участия в мероприятиях и конкурсах, в процессе освоения отдельных тем и разделов программы и т.д.

3.3. Текущийконтрольуспеваемостиноситбезотметочныйхарактери предполагаеткачественнуюхарактеристику(оценку) сформированности

уобучающихсясоответствующихкомпетенций.

3.4. Результатытекущегоконтролямогутотмечатьсяпедагогомвжурнале.

## **4. Порядокпромежуточнойаттестацииобучающихся**

4.1. Целью промежуточной аттестации обучающихся является определение уровня достижения планируемых предметных и личностных результатоввпроцессе освоения образовательной программы.

4.2. Промежуточнаяаттестацияобучающихсяподолгосрочным(свыше4 месяцев)образовательнымпрограммампроводитсядваразавтечение учебного года: в декабре по итогам полугодия и в мае по итогам года.

Промежуточная аттестация обучающихся по долгосрочным модульным образовательнымпрограммампроводитсяпоитогамосвоениякаждогомодуля.

Промежуточнаяаттестацияобучающихсяпократкосрочным(неболее4 месяцев) образовательным программам проводится по итогам освоения программы.

4.3. Входеаттестацииустанавливаютсяследующиеуровнидостижения планируемых результатов: высокий, средний, низкий (неудовлетворительный).

4.4. При определении уровня достиженияпланируемых результатов используются следующие критерии оценки.

Критерии оценки уровня достижения *предметных результатов*  обучающихся: • соответствие уровня теоретических знаний программным требованиям;

• свободавосприятиятеоретическойинформации;

• осмысленностьисвободноеиспользованиеспециальнойтерминологии.

• соответствиеуровняразвитияпрактическихуменийинавыков

программным требованиям;

• свобода владения специальным оборудованием и оснащением; •качество выполнения практического задания;

• соблюдениетехнологиипривыполнениизадания;

Критерии оценки уровня достижений *личностных результатов* обучающихся:•развитиетворческихспособностейобучающихся;

• воспитание гражданственности,патриотизма, нравственных чувств

и убеждений, формирование общей культуры обучающихся;

• воспитание социальной ответственности и компетентности, развитиесамосознанияисамоопределения,готовностькпрофессиональному выбору;

• воспитаниекультурыздоровогоибезопасногообразажизни.

4.5. Конкретные показатели уровней достижения планируемых результатов по данным критериям устанавливаются в образовательных программах и программе воспитания.

4.6. Результаты промежуточной аттестации обучающихся оформляются в виде протокола.

4.7. Результатыдостиженияпланируемыхпредметныхрезультатовв ходепромежуточной аттестации обучающихся по итогам года (по итогам модуля) являются основанием для перевода обучающихся на следующий год обучения (модуль)или для заявки на проведение итоговой аттестации.

4.8.Неудовлетворительные результаты промежуточной аттестации обучающихся признаются академической задолженностью.

4.9. Обучающиеся,имеющие академическуюзадолженность,переводятся на следующийгодобученияусловно.Обучающиесяобязаны

ликвидировать академическую задолженность в течение следующего учебного года.

## **5. Порядокитоговойаттестацииобучающихся**

5.1. Целью итоговой аттестации обучающихся является подтверждение уровня достигнутых предметных (теоретической и практической подготовки) результатовпо итогам освоения образовательной программы.

5.2. Итоговаяаттестацияпроводитсянаосновепринциповобъективностии независимости оценки качества подготовки обучающихся.

5.3. Итоговая аттестация обучающихся является добровольной. Китоговой аттестации допускаются обучающиеся, успешно

прошедшиепромежуточнуюаттестацию.Заявкинапроведениеитоговой аттестациипредставляютсяпедагогамизаведующимпоучебно-воспитательной работе, курирующим работу соответствующих отделений.

5.4. Дляобучающихся,завершившихобучениепократкосрочным(не более 4 месяцев) образовательным программам, промежуточная и итоговая аттестация могут быть совмещены.

5.5. Дляпроведенияитоговойаттестацииформируетсяаттестационная комиссия,всоставкоторойвходятпредставители администрации,заведующие отделениями,методисты,педагогидополнительногообразованияпопрофилю деятельности.

5.6. Непозднеечемзадвенеделидоначалаитоговойаттестациииздается приказ, утверждающий состав аттестационной комиссии, график и формы проведения аттестации,ответственныхзаоформление.

5.7. При проведении итоговой аттестации в форме тестированияаттестационная комиссия не позднее чем за 2 недели до началааттестации рассматривает и утверждает материалы тестирования.

## Приложение2

#### Протоколпромежуточнойаттестацииобучающихся по

## дополнительной общеразвивающей программе

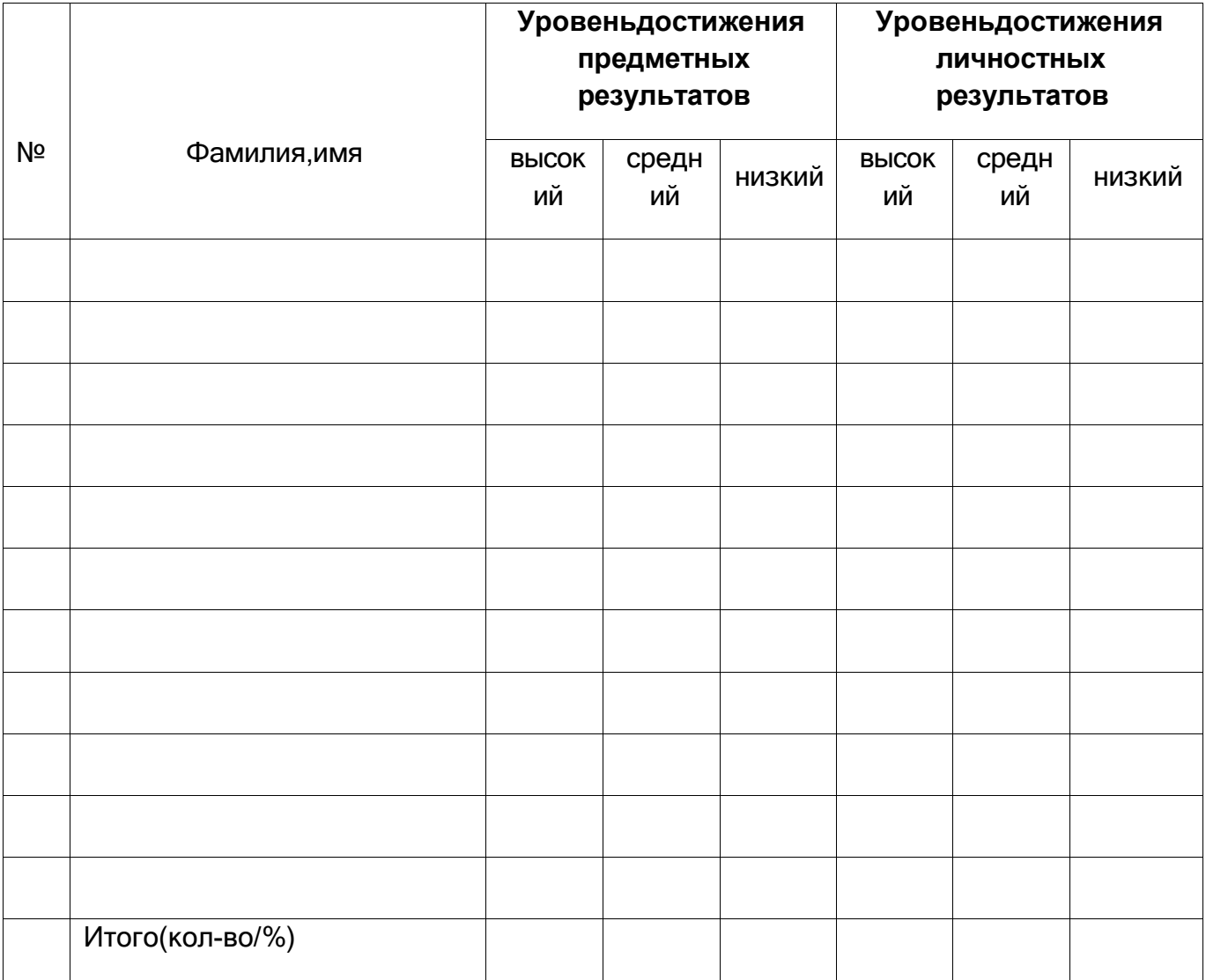

Педагог\_\_\_\_\_\_\_\_\_\_\_\_\_\_\_\_\_\_\_\_\_\_\_\_\_\_\_  $\frac{1}{\sqrt{1-\frac{1}{2}}\sqrt{1-\frac{1}{2}}\sqrt{1-\frac$ 

## Приложение3

# Протокол промежуточной аттестации обучающихся по разноуровневой ДОП «Летающие роботы»

# Стартовыйуровень

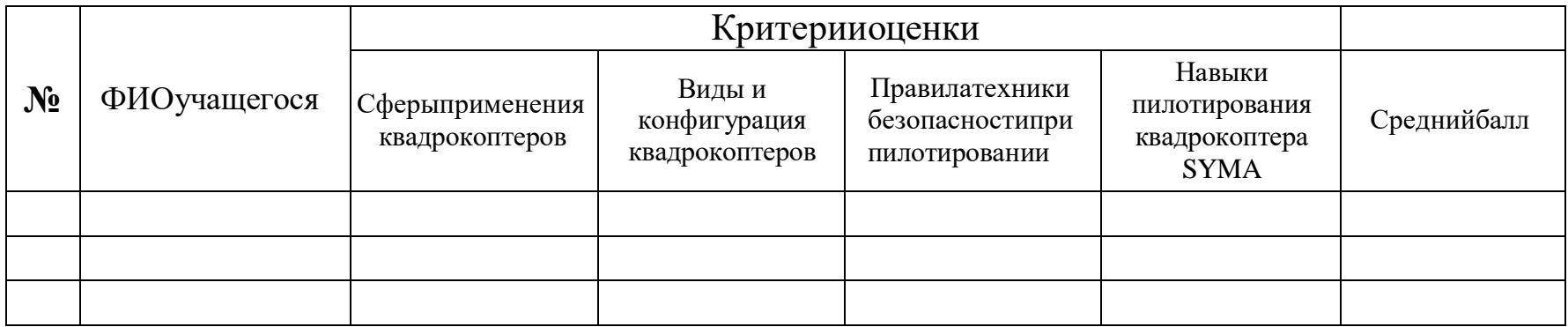

## Базовыйуровень

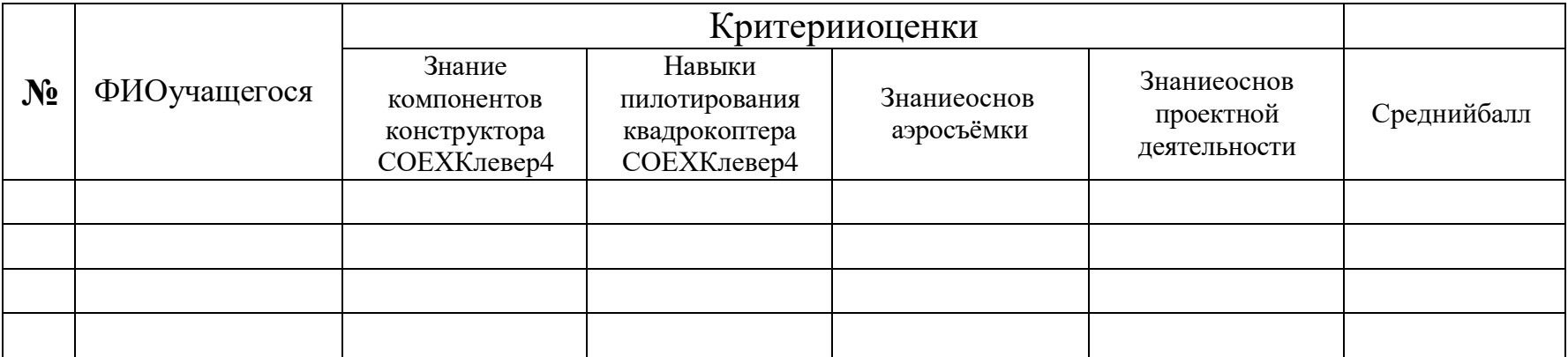

# Продвинутыйуровень

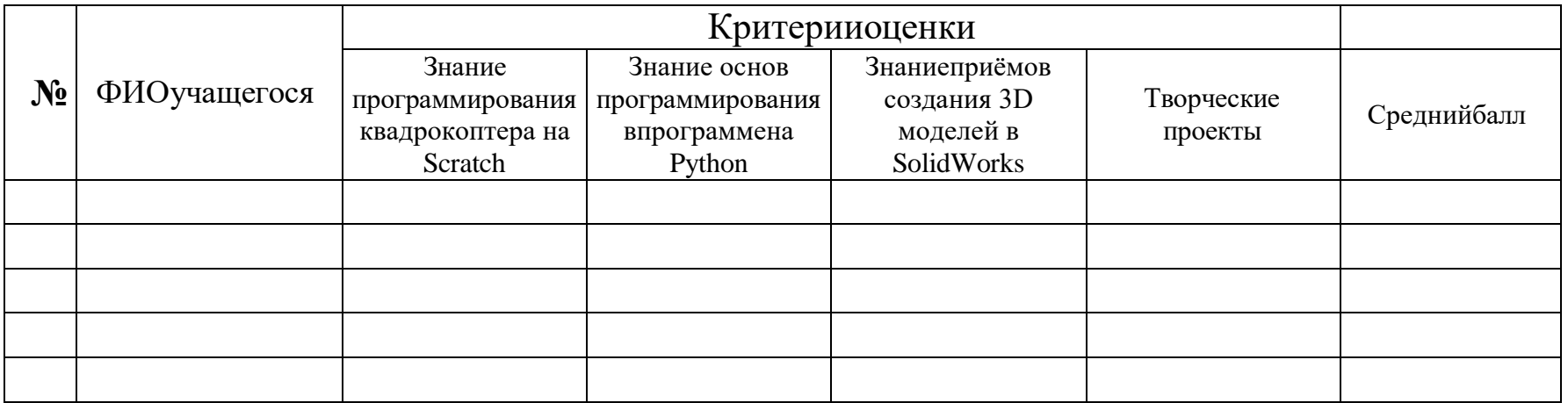

# Мониторингрезультатовобученияучащегосяподополнительнойобщеобразовательнойпрограмме

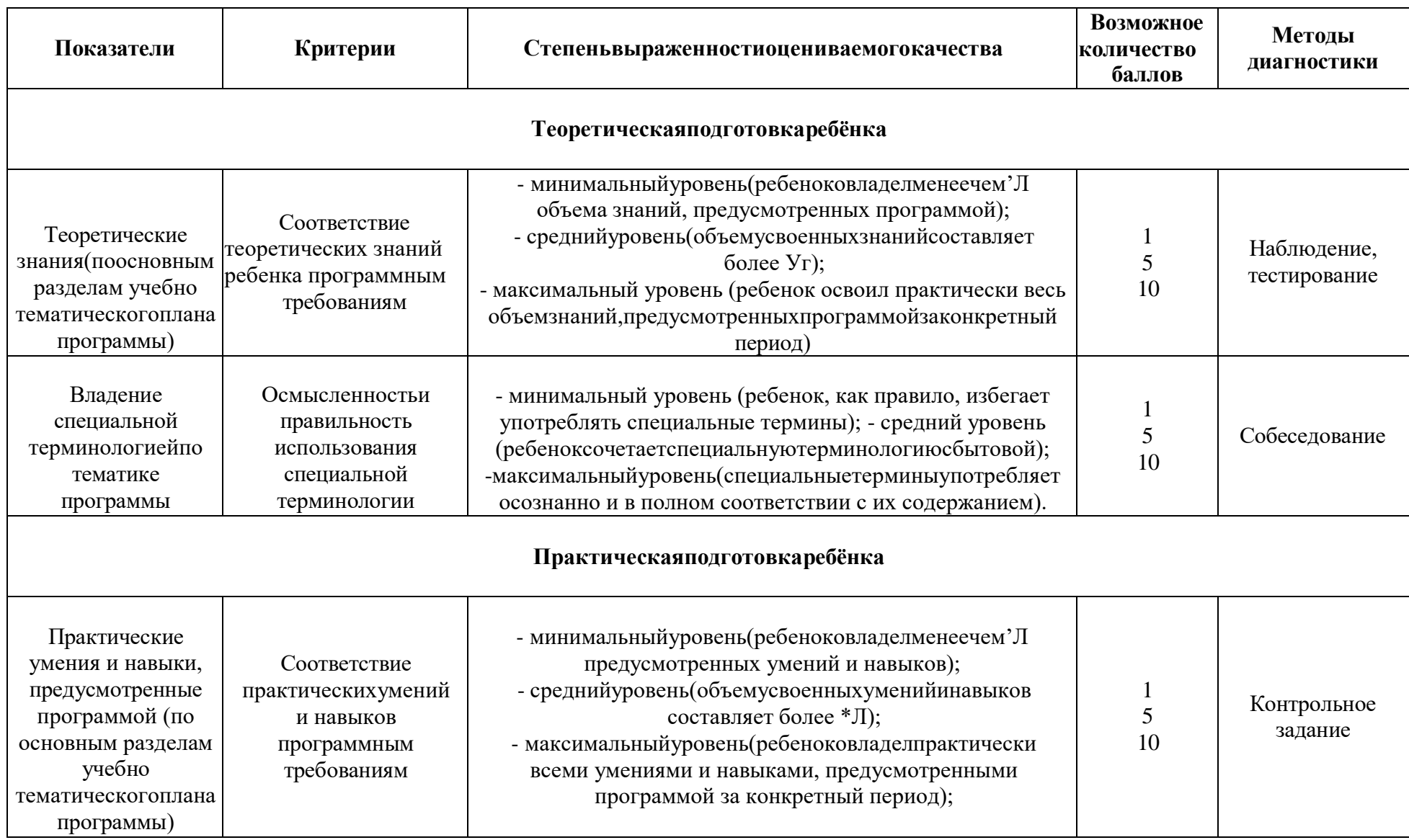

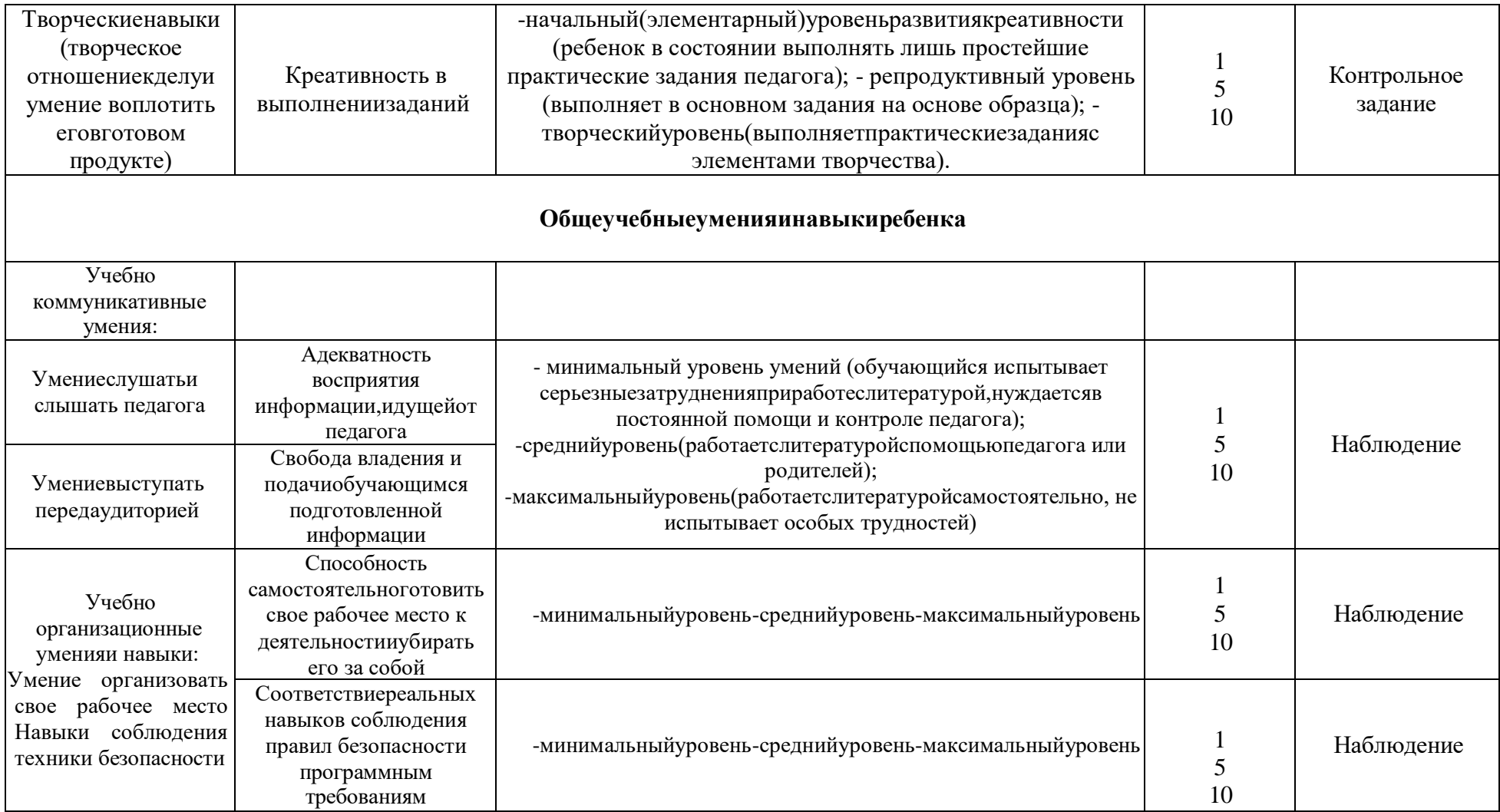

# Мониторингличностногоразвитияребенкавпроцессеусвоенияимдополнительнойобразовательной программы

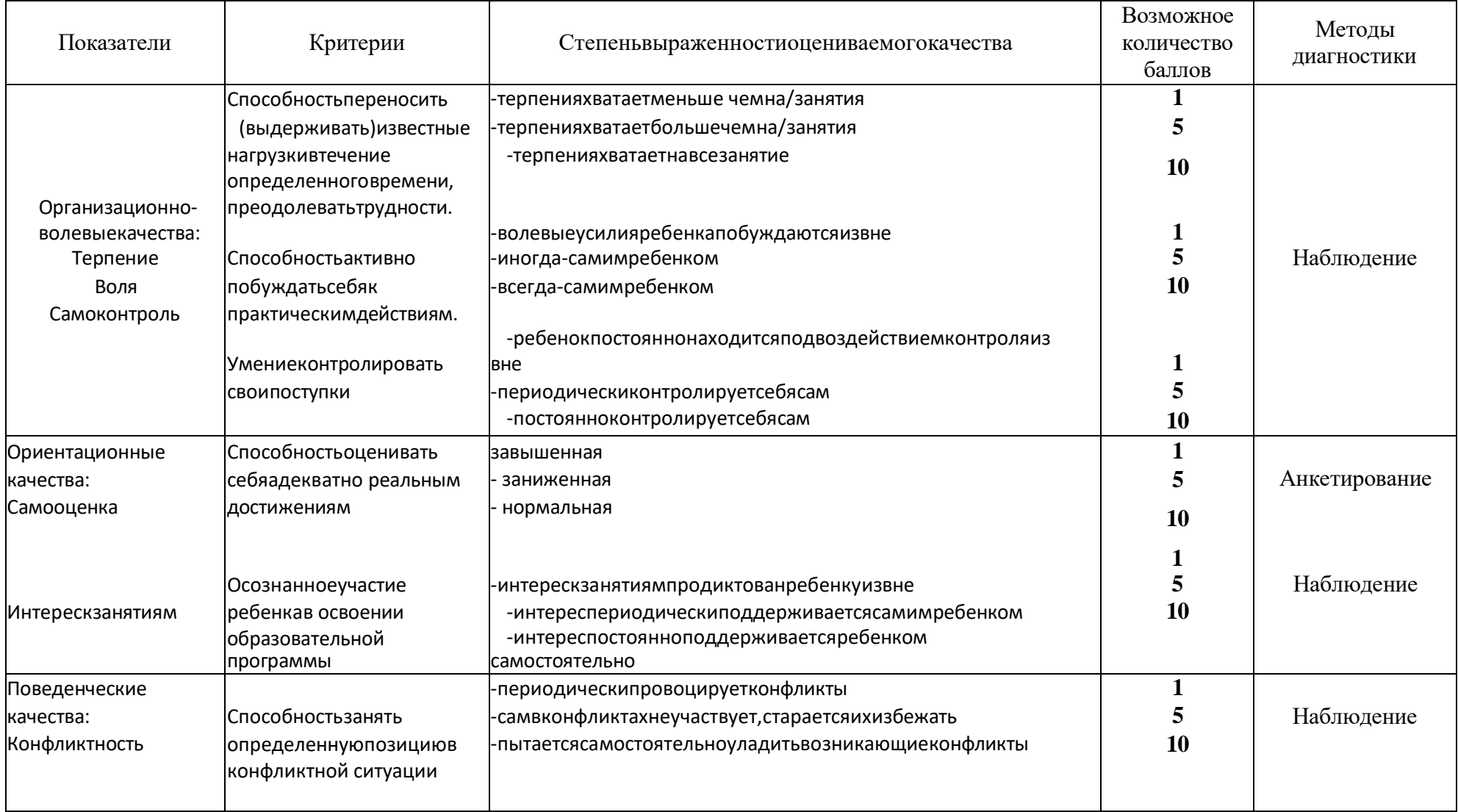

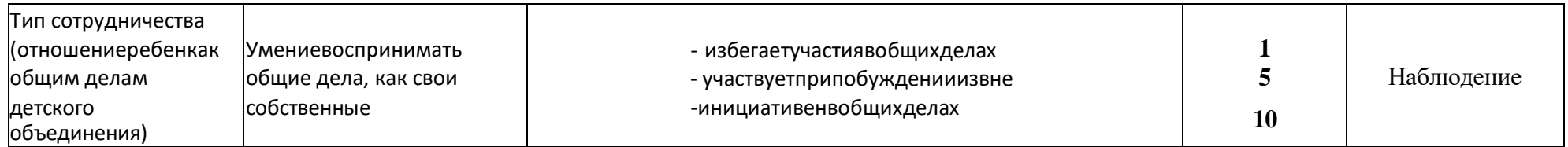

#### Приложение4

Муниципальное автономное учреждение «Молодежный центр Ярковского муниципального района»

Рассмотрено и одобрено на заседании педагогического совета МАУ «Молодежный центр Ярковского муниципального района», протокол № 130т 01.09.2022

УТВЕРЖДАЮ Директор МАУ «Молодежный центр Ярковского муниципального района» Conone Hung E A\A. Брагин ADKOBBLEW RESOR P2022  $\overline{\langle}$ 添足 муниципального района» 10772030650

Положение

о проведении районных соревнований управляемых квадрокоптеров

«Дрон-рейсинг»

Ярково, 2022

#### **I.Общиеположения**

1.1. Соревнования «Дрон-рейсинг» (гонки на квадрокоптерах, далее – Соревнование) проводится в целях популяризации авиамоделизма, повышения мотивации школьников к техническому конструированию и моделированию и дальнейшему выбору инженерно-технических профессий.

УчастникиСоревнованиядемонстрируют умениеуправлятьдронами,а также уровень творческого и инженерно-конструкторского мышления.

1.2. Организатор Соревнования: МАУ «Молодѐжный центр Ярковского муниципального района».

1.3. Целиизадачисоревнования:

 расширение технического кругозора и проведение ранней профориентации школьников;

выявлениеталантливыхшкольниковвнаучно-техническойсфере;

 выявление перспективных участников для участия в областных соревнованиях.

## **IIУчастникисоревнования:**

Участниками Соревнования являются обучающиеся образовательных организаций Ярковского района в возрасте 12 – 18 лет.

## **III.ОрганизацияСоревнования.**

**3.1.** Районное соревнование по дрон-рейсингу проводится 25 марта 2022 года в МАУ «Молодѐжный центр Ярковского муниципального района» по адресу: с.Ярково, ул.Мира 27.

3.2. Регистрацияучастников.

Электронная регистрация для участия в Соревновании осуществляется через форму

[https://docs.google.com/forms/d/1zqQaXQ87GfuvaJRby6JsogOXxdt15NQrxpgV6VE3Dz](https://docs.google.com/forms/d/1zqQaXQ87GfuvaJRby6JsogOXxdt15NQrxpgV6VE3Dz8/edit?usp=sharing) [8/edit?usp=sharing](https://docs.google.com/forms/d/1zqQaXQ87GfuvaJRby6JsogOXxdt15NQrxpgV6VE3Dz8/edit?usp=sharing)

3.3. Участники используют на состязании квадрокоптеры SYMA, предоставляемые организатором соревнования.

#### **IVТребованияккоманде.**

4.1. Состязанияпредполагаютработуучастниковвкомандах.

4.2. Возрастучастниковкоманды:12-18лет

4.3. Количествочеловеквкоманде–3

4.4. Допускаетсясменаоператорамеждупопытками.

#### **V Полигон.**

**5.1.**Вкатегории«Полосапрепятствий»полигонсостоитизследующих препятствий, которые необходимо преодолеть, управляя квадрокоптером SYMA:

**Простыеворота:**нужнопролететьчерезних.

*Штрафные баллы:* касание препятствия**–** 1 балл, пропуск препятствия – 3балла.

**Поворот на 180 градусов:** пилоту необходимо развернуться на 180 градусов и полететь в другу сторону.

*Штрафные баллы:* касание препятствия**–** 1 балл, пропуск препятствия – 5баллов.

**Слалом:**пилотунужнопролететьзигзагомчерезфлагииливорота.

*Штрафные баллы:* касание препятствия**–** 1 балл, пропуск препятствия – 5баллов.

## **Split-SиобратныйSplit-S**

Задача:пролететьнадворотамиизатем,пролететьчерезворота

*Штрафные баллы:* касание препятствия**–** 1 балл, пропуск препятствия – 4балла.

#### **Карусель**

**Задача:**пилотунужнопролететьподряднескольковоротподуглом

*Штрафные баллы:* касание препятствия**–** 1 балл, пропуск препятствия – 6баллов.

#### **VIПорядокпроведениясоревнования.**

В рамках соревнований по управлению квадрокоптерами учреждены следующие номинации:

1. **«Гонки дронов»** - соревнование по скоростному прохождению круговой трассы.

Соревнованиесостоитиз3-хпопыток,напопыткуотводится5минут.

Цель гонки: пройти на скорость 1 круг трассы.

2. **Полоса препятствий –** соревнование по прохождению трассы с препятствиями.

Соревнованиесостоитиз3-хпопыток,напопыткуотводится10минут.

Каждому участнику команды необходимо пройти полосу препятствий.

#### **VII Условия зачѐта.**

7.1. Вноминации«Гонкидронов»взачѐтидѐтлучшеевремя.

7.2. В номинации «Полоса препятствий» за выполнения каждого задания начисляются баллы. Победителем становится участник, набравший наибольшее количество баллов.

7.3. Взачѐтидѐтлучшаяиз3-х попыток.

## **VIIIПодведениеитоговинаграждение.**

8.1. Команды, занявшие I, II и III места в каждой номинации награждаютсядипломами, медалями и поощрительными призами.

8.2. Всеучастникисоревнованийполучаютдипломучастника.

Приложение5

Муниципальное автономное учреждение «Молодежный центр Ярковского муниципального района»

Рассмотрено и одобрено на заседании педагогического совета МАУ «Молодежный центр Ярковского муниципального района», протокол №442 от 01.09.2022

**УТВЕРЖДАЮ** Директор МАУ «Молодежный центр Ярковского муницинального района» **A.A. Брагин** OUTAM  $\alpha$  $2021$ 多数 ниципальн **Daйона**  $72200$ 177207

Положение

о районном конкурсе аэросъёмки

«Взлетай и снимай»

#### **I. Общиеположения**

Районный конкурс аэросъемки «Взлетай и снимай» (Далее – Конкурс) проводится среди воспитанников МАУ Молодѐжный центр Ярковского муниципального района».

#### **Задачиконкурса:**

- сформировать банк фотографий и видеороликов о Ярковском районе к юбилею района с его достопримечательностями, природными, культурными историческими ценностями;
- привлечь внимание обучающихся к природному, историческому и культурному наследию Ярковского района;
- повышение интереса учащихся к использованию информационных технологий;

## **II Участникиконкурса.**

Участниками Конкурса являются обучающиеся по дополнительной образовательной программе «Летающие роботы», в том числе обучающиеся в школах Ярковского района по краткосрочной модульной программе.

## **III Организацияконкурса.**

3.1. Организацию и проведение конкурса осуществляет МАУ Молодѐжный центр Ярковского муниципального района».

3.2. Районный конкурс аэросъѐмки «Взлетай и снимай» проводится в период осенних и весенних школьных каникул, а также летом на смене лагеря дневного пребывания детей.

3.3. Регистрацияучастников.

Регистрация участников осуществляется в день проведения конкурса в образовательном учреждении.

3.4. Участники используют на состязании квадрокоптерыCoex Клевер 4 Сode и видеокамеру, предоставляемые организатором конкурса.

## **IV Номинацииконкурса**

4.1. аэросъѐмкаприродныхресурсов,растительногоиживотного мира;

4.2. культурные, исторические и другие достопримечательности, расположенные на территории Ярковского района;

4.3. аэросъѐмкаспортивных,культурныхидругихмассовыхмероприятий;

## **V Требованиякработам.**

5.1. На конкурс принимаются и рассматриваются видеоролики, снятые с помощью квадрокоптера Coex Клевер 4 Сode и видеокамеры.

5.2. Видеоролик должен быть в виде видеофрагментов, фотографий, возможно, с наложением звуковых дорожек, использованием различных эффектов, переходов и т.д. Видеороликом не является слайд-шоу, т.е. набор чередующихся фотографий. Слайд-шоу могут быть приняты на конкурс и опубликованынасайтеМолодѐжногоцентраигруппахвконтактеЯрково ,однако они не будут бороться за призовое место.

5.3. Продолжительность видеоролика: до 10 минут. Участник конкурса может выслать более длительный ролик, однако за работу будут снижены баллы.

## **5.4. Критерииоценкиконкурсныхработ**

- соответствиетематикеконкурса;
- качествоработы;
- оригинальностьзамыслаитворческийподход;
- содержательность работы (построение и законченность сюжета, информативность;
- $\bullet$

## **VI Жюри конкурса**

Для подведения итогов конкурса формируется состав жюри из квалифицированных специалистов.

Жюрирешаетследующиезадачи:

- утверждаеткритерииоцениванияконкурсныхработ;
- оценивает конкурсные работы в соответствии с критериями оценивания и Положением;
- определяетпобедителейипризёровконкурса.

## VII Подведениеитоговинаграждение.

7.1. КомандызанявшиеI, II иIII меставкаждойноминациинаграждаются дипломами, медалями и поощрительными призами.

7.2. Всеучастникисоревнованийполучаютдипломучастника.

#### **Приложение6**

#### **Инструкция по технике безопасности для обучающихся**

Общие правила поведения для обучающихся Молодежного центра устанавливают нормы поведения в здании и на территории учреждения.

Обучающиеся должны бережно относиться к достоинство других обучающихся и работников выполнять правила внутреннего распорядка:

имуществу,уважатьчестьиМолодежногоцентраи

- соблюдать расписание занятий, не опаздывать и не пропускать занятия без уважительной причины. В случае пропуска предупредить педагога;

- приходить в опрятной одежде, предназначенной для занятий, иметь сменную обувь;

- соблюдатьчистотувМолодежномцентре;

- экономнорасходоватьэлектроэнергиюиводувучреждении;

- соблюдатьпорядокичистотувраздевалке,туалетеидругихпомещениях;

- приниматьучастиевколлективныхтворческихделах;

- уделятьдолжноевниманиесвоемуздоровьюиздоровьюокружающих.Всем обучающимся, находящимся в Молодежном центре , ЗАПРЕЩАЕТСЯ:

- использоватьвречинецензурнуюбрань;

- наноситьморальныйифизическийвреддругимобучающимся;

- бегатьвблизиоконныхпроемовидр.местах,непредназначенныхдля игр;

- игратьвазартныеигры(карты,лотоит.д.);

- приходить в нетрезвом состоянии, а также в состоянии наркотического или токсического опьянения. Курить в Молодежном центре , приносить и распивать спиртные напитки (в том числе пиво), употреблять наркотические вещества

- приносить огнестрельное оружие, колющие, режущие и легко бьющиеся предметы, отравляющие, токсичные, ядовитые вещества и жидкости, бытовые газовые баллоны;

- пользоваться открытым огнѐм, пиротехническими устройствами (фейерверками, бенгальским огнѐм, петардами и т.п.);

- наноситьлюбыенадписивзале, фойе, туалетахидругих помещениях;

- выносить имущество, оборудование и другие материальные ценности из помещений Дворца;

- находиться в здании в выходные и праздничные дни (в случае отсутствия плановых мероприятий, занятий).

Требованиябезопасностипередначаломивовремязанятий

-Находитьсявпомещениитольковприсутствиипедагога;

- соблюдатьпорядокидисциплинувовремязанятий;

- не включать самостоятельно приборы и иные технические средства обучения; - поддерживать чистоту и порядок на рабочем месте;

- при работе с острыми, режущими инструментами надо соблюдать инструкции по технике безопасности;

- размещатыприборы, материалы, оборудованиенасвоемрабочемместетаким образом, чтобы исключить их падение или опрокидывание;

- при обнаружении каких-либо неисправностей в состоянии используемой техники, прекратить работу и поставить в известность педагога;

Правилаповедениявовремяперерывамеждузанятиями

• Обучающиеся обязаны использовать время перерывадля отдыха.

Во время перерывов (перемен) обучающимся запрещается шуметь, мешать отдыхать другим, бегать по лестницам, вблизи оконных проёмов и в других местах, не приспособленных для игр; - толкать друг друга, бросаться предметами и применять физическую силу для решения любого рода проблем; - употреблять непристойные выражения и жесты в адрес любых лиц, запугивать, заниматься вымогательством. - производить любые действия, влекущие опасные последствия для окружающих

Натерриторииобразовательного учреждения

• Запрещаетсякуритьираспиватьспиртныенапиткинатерритории.

• Запрещаетсяпользоваться осветительными и нагревательными приборамис открытым пламенем и спиралью.

Правилаповедениядля обучающих сявовремя массовых мероприятий.

· Во время проведения соревнований, конкурсов, экскурсий, походов и т.д. обучающийся должен находиться со своим педагогом и группой.

· Обучающиеся должны строго выполнятьвсеуказания педагога при участии в массовых мероприятиях, избегать любых действий, которые могут быть опасны для собственной жизни и для жизни окружающихся.

· Одежда и обувь должна соответствовать предполагаемому мероприятию (соревнованию, конкурсу, экскурсии, походам).

·При возникновении чрезвычайной ситуации немедленно покинуть здание через ближайший выход.

Требованиябезопасностиваварийныхситуациях

· При возникновении аварийных ситуаций (пожар и т.д.), покинуть кабинет по указанию педагога в организованном порядке, без паники.

· Вслучаетравматизмаобратитьсякпедагогузапомощью.

· При плохом самочувствии или внезапном заболевании сообщить педагогу или другому работнику учреждения

Правилаповедениядетейиподростковвслучаевозникновения пожара

· При возникновении пожара (вид открытого пламени, запах гари, задымление) немедленно сообщить педагогу.

· При опасности пожара находиться возле педагога. Строго выполнять его распоряжения.

· Не поддаваться панике. Действовать согласно указаниям работников учебного

заведения.

· По команде педагога эвакуироваться из здания в соответствии с определенным порядком. При этом не бежать, не мешать своим товарищам.

· Привыходеиззданиянаходитьсявместе,указанномпедагогом.

· Старшеклассники должны знать план и способы эвакуации (выхода из здания)наслучай возникновенияпожара,местарасположенияпервичных средств пожаротушения и правила пользования ими.

· Нельзягаситьзагоревшиесяэлектроприборыводой.

Внимание! Без разрешения администрации и педагогических работников учреждения воспитанникам не разрешается участвовать в пожаротушении здания и эвакуации его имущества.

Обо всех причиненных травмах (раны, порезы, ушибы, ожоги и т.д.) обучающиеся обязаны немедленно сообщить работникам образовательного учреждения.

Правилаповедениядетейиподростковпоэлектробезопасности

· Неукоснительно соблюдайте порядок включения электроприборов в сеть: шнур сначала подключайте к прибору, а затем к сети.

· Отключение прибора производится в обратной последовательности. Не вставляйте вилку в штепсельную розетку мокрыми руками.

· Перед включением проверьте исправность розетки сети, вилку и сетевой шнур на отсутствие нарушения изоляции.

· Прежде чем включить аппарат внимательно ознакомьтесь с руководством по эксплуатации, и помните о мерах предосторожности:

о Не загораживайте вентиляционные отверстия, они необходимы для предотвращения перегрева;

о Воизбежаниенесчастных случаевневключайте аппаратприснятом корпусе.

о Припрекращенииподачитокавовремяработысэлектрооборудованием или в перерыве работы, отсоедините его от электросети.

о Запрещаетсяразбиратьипроизводитьсамостоятельноремонтсамого оборудования, проводов, розеток и выключателей.

о Не подходите к оголенному проводу и не дотрагивайтесь до него (можетударить током.)

Правила для детей и подростков по дорожно-транспортной безопасности

Правилабезопасностидля обучающих ся попутидвижения воДвореци обратно

· Когда идете по улицам, будьте осторожны, не торопитесь. Идите только по тротуару или обочине подальше от края дороги. Не выходите на проезжую часть улицы или дороги.

· Переходите дорогу только в установленных местах, на регулируемых перекрестках на зеленый свет светофора. На нерегулируемых светофором установленных и обозначенных разметкой местах соблюдайте максимальную осторожность и внимательность. Даже при переходе на зеленый свет светофора, следите за дорогой и будьте бдительны - может ехать нарушитель ПДД.

· Не выбегайте на проезжую часть из-за стоящего транспорта. Неожиданное появление человека перед быстро движущимся автомобилем не позволяет водителю избежать наезда на пешехода или может привести к иной аварии с тяжкими последствиями.

· Переходите улицу только по пешеходным переходам. При переходе дороги сначала посмотрите налево, а после перехода половины ширины дороги направо.

· Когда переходите улицу, следите за сигналом светофора: красный СТОП все должны остановиться; желтый - ВНИМАНИЕ - ждите следующего сигнала; зеленый - ИДИТЕ - можно переходить улицу.

· Если не успели закончить переход и загорелся красный свет светофора, остановитесь на островке безопасности.

· Не перебегайте дорогу перед близко идущим транспортом - помните, что автомобиль мгновенно остановить невозможно, и вы рискуете попасть подколеса.

Действияприобнаружениипредмета,похожегонавзрывноеустройство:

Признаки, которые могут указать на наличие взрывного устройства:

1. наличиенаобнаруженномпредметепроводов,веревок,изоленты;

2. подозрительныезвуки,щелчки,тиканьечасов,издаваемыепредметом;

3. отпредметаисходитхарактерныйзапахминдаляилидругойнеобычный

Причины, служащие поводом для опасения:

1. нахождениеподозрительныхлицдообнаруженияэтогопредмета.

Действия:

1. нетрогать,неподнимать,непередвигатьобнаруженныйпредмет!

2. непытатьсясамостоятельноразминироватьвзрывныеустройстваилиперенос ить их в другое место!

3. воздержаться от использования средств радиосвязи, в том числе мобильных телефонов вблизи данного предмета;

4. немедленно сообщить об обнаруженном подозрительном предмете администрации учреждения;

5. зафиксироватьвремяиместообнаруженияподозрительногопредмета;

6. по возможности обеспечить охрану подозрительного предмета, обеспечив безопасность, находясь, по возможности, за предметами, обеспечивающими защиту (угол здания или коридора).

Действия администрации при получении сообщения об обнаруженном предмете похожего на взрывное устройство:

· убедиться, что данный обнаруженный предмет по признакам указывает на взрывное устройство;

· по возможности обеспечить охрану подозрительного предмета, обеспечив безопасность, находясь по возможности, за предметами, обеспечивающими защиту (угол здания или коридора);

· немедленно сообщить об обнаружении подозрительного предмета в правоохранительные органы;

· необходимоорганизоватьэвакуациюпостоянногосоставаиучащихсяиз здания и территории учреждения, минуя опасную зону, в безопасное место.

Далее действовать по указанию представителей правоохранительных органов.

#### **Инструкция при проведении массовых мероприятий.**

1.1. К участию в массовых мероприятий допускаются воспитанники, прошедшие инструктаж по охране труда.

1.2. Участники массового мероприятия обязаны соблюдать правила пожарной безопасности, знать места расположения первичных средств пожаротушения.

1.3. Окаждомнесчастномслучаесучастникамимассовогомероприятия

2. Требованиябезопасностипередпроведениеммассовогомероприятия

2.1. Проверить помещение, где будут проводиться массовые мероприятия, и провести влажную уборку.

3. Требованиябезопасностивовремяпроведениямассовогомероприятия

3.1. Строго выполнять все указания руководителя при проведении массового мероприятия, самостоятельно не предпринимать никаких действий.

4. Требованиябезопасностиваварийныхситуациях

4.1. Привозникновениипожаранемедленноначатьэвакуациюизздания.

4.2. При получении участником массового мероприятия травмы немедленно сообщить об этом руководителю.

5. Требованиябезопасностипоокончаниимассовогомероприятия

5.1. Убратьвотведенноеместоинвентарьиоборудование.

5.2. Тщательнопроверитьпомещениеипровестивлажнуюуборку.

5.3. Проверить противопожарное состояние помещений, закрыть окна, форточки, фрамуги и выключить свет.

#### Техникабезопасностиприработесбеспилотнымилетательными аппаратами

Дроны и квадрокоптеры стали неотъемлемой частью нашей жизни во всем мире, как смартфон. Развитие технологий и снижение стоимости беспилотных летательных аппаратов способствует этому. Поэтому, остро встает вопрос о повышения навыка пользования дронами и квадрокоптерами. И здесь можно говорить о двух важных составляющих этой безопасности - безопасное пилотирование дрона и умелое обращение с самим летательным аппаратом. Сочетание этих двух навыков и гарантирует безопасность полетов на дронах и квадрокоптерах.

1) Основное правило безопасности. Первое и самое важное - безопасность людей. Соблюдение элементарных правил техники безопасности. Не стоит браться за управление летательным аппаратом пока вы не чувствуете уверенность в своих навыках. Последствия халатного отношения к данному правилу может привести к возникновению опасной ситуации для того кто управляет аппаратом или для окружающих. Очень рекомендуем первые полеты проводить с инструктором, на открытом пространстве и на небольшой высоте и удалении.

2) Сбои могут возникнуть из-за ошибки пилота, аппаратного или программного сбоя. а) У вас должно быть достаточно силы тяги. б) Если вы не справляетесь с управлением, автопилот может потребовать больше тяги, чем доступно иначе это приведёт к потере стабилизации полета. в) В идеале мультикоптер должен взлетать при 50% стика газа.

 $3)$ **Bo** время обучения полетами не рекомендуется использовать дорогостоящих, жестких, острых карбоновых деталей (пропеллеров и рамы). а) Это будет более дешевый, мягкий, хрупкий пластиковый пропеллер и рама. б) Карбон и стекловолокно не поддаются разрушению, это может быть небезопасно при контакте с чем-либо.

4) Если вы летаете рядом с людьми - вы их ставите под угрозу. а) Будьте уверены, что есть безопасное расстояние между вами и зрителями. б) Вам нужно понимать что для вас является безопасное расстояние для вас и окружающих. в) По крайней мере это не ближе 3 метра, но не дальше 10м. г) Держите всех людей дальше от летательного аппарата д) Убедитесь, что никто не находиться между вами и аппаратом е) Зрители должны быть позади пилота ж) Если кто-тонарушает безопасную зона полета - сажайте летательный аппарат и ждите пока не освободиться пространство для безопасного полета. 3) При полном газе средниймультикоптер может развить скорость в 32км/ч, может подняться насотни метров и улететь на далекие расстояния.

5) Всегда будьте уверены, что кабель батареи не подключен к основной плате, пока вы не готовы к полету. а) Всегда включайте передатчик и убеждайтесь, что ручка газа находиться в нулевом положении б) После приземления первое, что вы должны сделать - это отключить питание! в) Не выключайте передатчик, пока вы не обесточили аппарат. г) Всегда снимайте пропеллеры если вы тестируете или настраиваете аппарат.друзья и ваше лицо будут вам благодарны д) Когда батарея подключена, всегда опасайтесь того, что двигатели вооружены, проверяйте это быстрой подачей газа. е) Не подбирайте аппарат и не берите в руки аппаратуру во избежание случайного поданного газа. ж) Не пытайтесь летать больше, чем позволяют ваши батареи, сохраняйте для безопасности мощность, иначе это может привести к аварии и нехватке мощности на вираже.

6) В APM полетном контроллере используется функция постановки на охрану (arming) а) Перед полетом после того, как вы подключили батарею на аппаратуре, ручка газа должна быть нажата вниз и вправо на несколько секунд, что бы снять с охраны двигатели. б) После посадки ваше первое действие должно бытьпостановканаохрану - ручка газавнизи влево втечениинесколькихсекунд. После этого можно проверить постановку на охрану путем небольшого перемещение ручки газа вверх и сразу же вниз. в) Когда вы поставили двигатели на охрану (disarming) ручку газа все равно требуется держать в нуле.

7) Учитесь переключать режимы из стабилизации в другие и обратно. а) Это самая хорошая практика. б) В режим стабилизации может быть добавлен Simplemode, для лучшей практики, если вы испытываете трудности. в) Не используйте другие режимы, кроме Стабилизации (Stabilize) и SimpleStabilizeпока вы не научились в них достаточно хорошо летать.

8) Важно помнить, что при первой аварии, неправильной посадке или неизвестного вам состояния полетного контроллера необходимо: а) бросить полотенце на пропеллеры, так как они могут начать крутиться неожиданно; б) сразу отключайте аккумулятор; в) большое полотенце важная часть для обеспечения безопасности с огнетушителем и аптечкой; г) лучше использовать первое средство, чем сразу последнее.

9) Знайте законы а) Наш личный опыт использования мультикоптеров является постоянно под атакой тех, кто боится "дронов" и вторжение в ихчастную личную жизнь. Если вы нарушаете закон, или вторгаетесь в чью-то личную жизнь - готовьтесь отвечать по закону. Пожалуйста, понимайте наши законы и летайте, не нарушая их. б) Найдите ближайшую любительскую группу людей, которые занимаются полетами и поинтересуйтесь у них о законности полетов в разных местах. Они с радостью смогут вам показать специальные отведенные места, которые не нарушают чьи-то правда, где вы можете обмениваться опытом и получать удовольствие от полетов. Самое главное: соблюдайте безопасную дистанцию между вашим аппаратом и людьми.

#### Правилавыборатемыпроекта. Памяткаруководителюпроекта (по методике А.И.Савенкова).

Правило 1. Тема должна быть интересна ребенку, должна увлекать его. Исследовательская работа эффективна только на добровольной основе. Тема, навязанная ученику, какой бы важной она ни казалась взрослым, не дастдолжного эффекта. Вместо живого увлекательного поиска школьник будет чувствовать себя вовлеченным в очередное скучное мероприятие.

Правило 2. Тема должна быть выполнима, решение ее должно быть полезно участникам исследования. Натолкнуть ребенка на ту идею, в которой он максимально реализуется как исследователь, раскроет лучшие стороны своего интеллекта, получит новые полезные знания, умения и навыки, - сложная, но необходимая задача для работы учителя. Надо подвести ребенка к такойпроблеме, выбор которой он считал бы своим решением.

Правило 3. Учитывая интересы детей, старайтесь держаться ближе к той сфере, в которой сами лучше всего разбираетесь, в которой чувствуете себя сильным. Увлечь другого может лишь тот, кто увлечен сам.

Правило 4. Тема должна быть оригинальной с элементами неожиданности, необычности. Оригинальность следует понимать как способность нестандартно смотреть на традиционные предметы и явления.

Правило 5. Тема должна быть такой, чтобы работа могла быть выполнена относительно быстро. Способность долго концентрироватьсобственное внимание на одном объекте, т. е. долговременно, целеустремленно работать в одном направлении, у младшего школьника ограниченна.

Правило 6. Тема должна быть доступной. Она должна соответствовать возрастным особенностям детей. Это касается не только выбора темы исследования, но и формулировки и отбора материала для ее решения. Одна и та же проблема может решаться разными возрастными группами на различных этапах обучения.

Правило 7. Сочетание желаний и возможностей. Выбирая тему, педагог должен учесть наличие требуемых средств и материалов - исследовательской базы. Ее отсутствие, невозможность собрать необходимые данные обычно приводят к поверхностному решению, порождают "пустословие". Это мешает развитию критического мышления, основанного на доказательном исследованиии належных знаниях.

Правило 8. Выбирая тему, действовать надо быстро, пока интерес не угас. Ведь большинство учащихся начальной школы не имеют постоянных пристрастий, их интересы ситуативны.

#### Основныетребования корганизации проектной леятельности

1. Наличиезначимойвисследовательском, творческомпланепроблемы, требую шей интегрированного знания, исследовательского поиска для ее решения.

2. Практическая, теоретическая, познавательная значимость предполагаемых результатов.

 $3.$ Самостоятельный характер (индивидуальная, парная, групповая) деятельности учащихся.

4. Структурирование содержательной части проекта (с указанием поэтапных результатов).

 $5<sub>1</sub>$ Использование исследовательских методов, предусматривающих определенную последовательность действий:определение проблемы  $\overline{M}$ вытекающих из нее задач исследования (использование в ходе совместного обсуждения метода «мозговой атаки», «круглого стола»); выдвижение гипотез решения поставленных задач;обсуждение методов исследования (анализ информации, фактов, статистическиеметоды, экспериментальные, наблюдения и т. д.);обсуждение вариантов оформления конечных результатов (презентация, ролевая игра, книга, видеоклип, доклад, пр.);сбор, систематизация и анализ полученных данных;подведение итогов, оформление результатов, их презентация; выводы, выдвижение новых проблем исследования.

## Организацияработынадпроектами. Рекомендациидля педагога.

Как и любая деятельность, проектная деятельность имеет свои этапы. Ниже представлена таблица, в которой раскрываются цели и задачи каждого этапа, содержание деятельности педагогов, учащихся и их родителей.

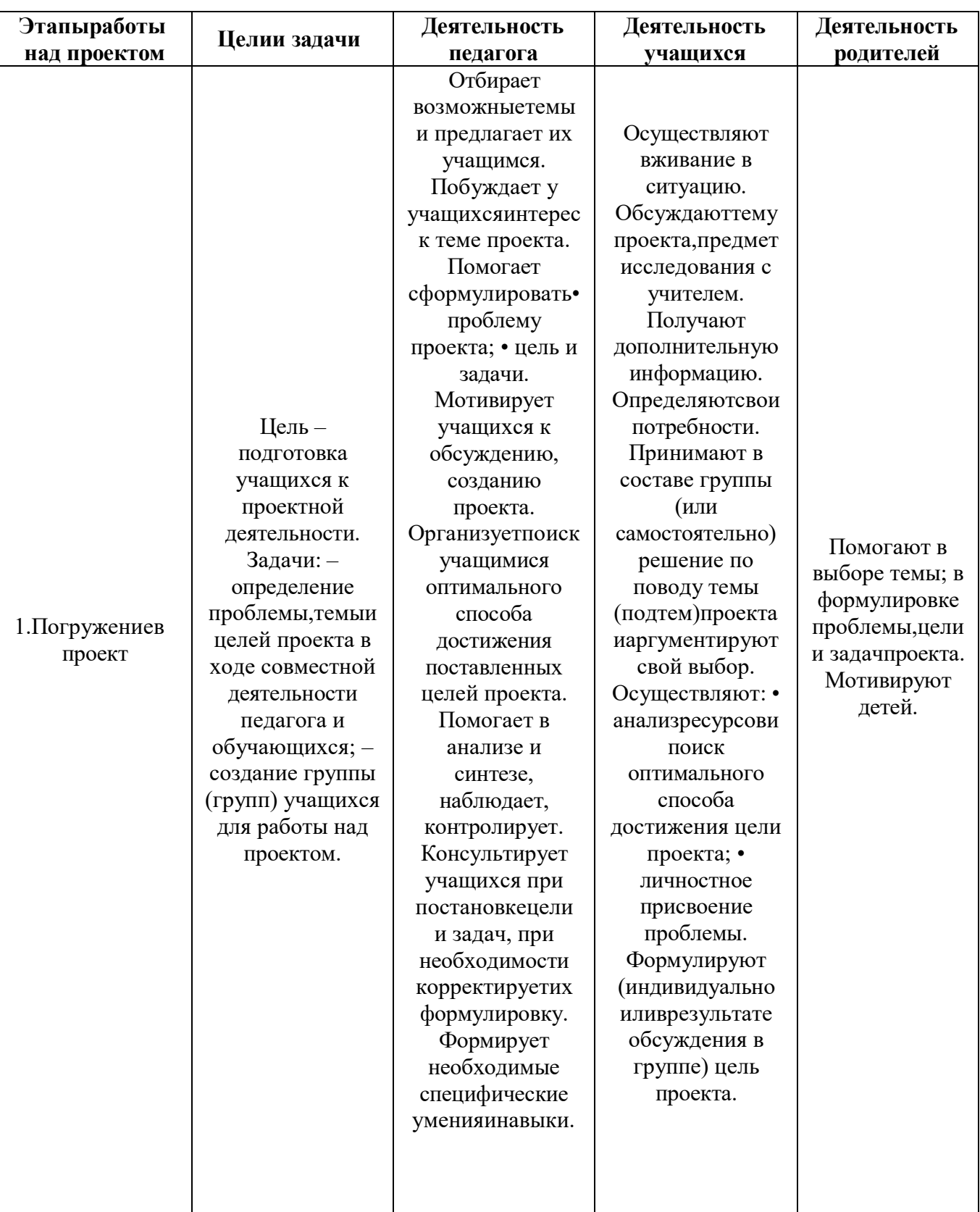

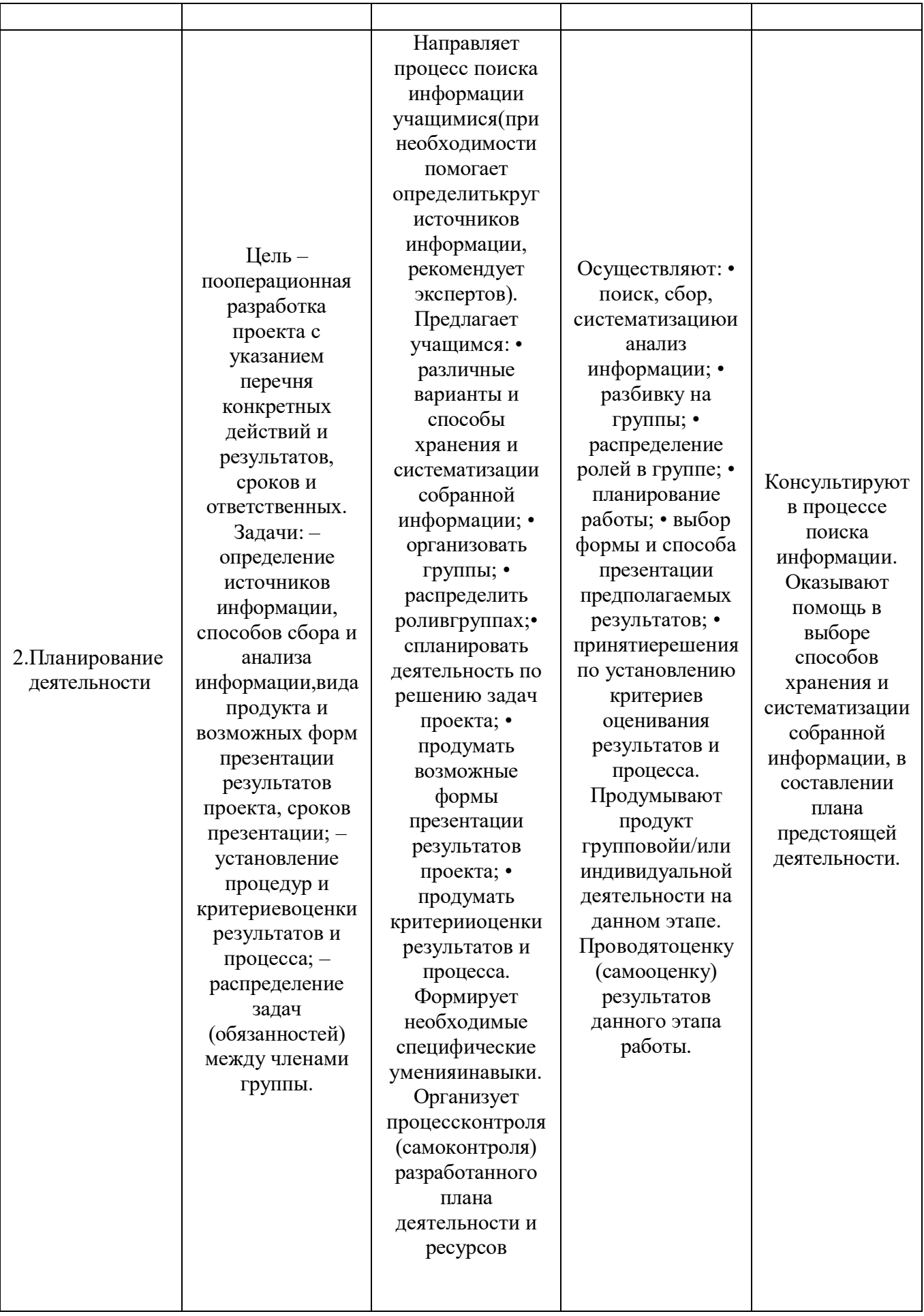

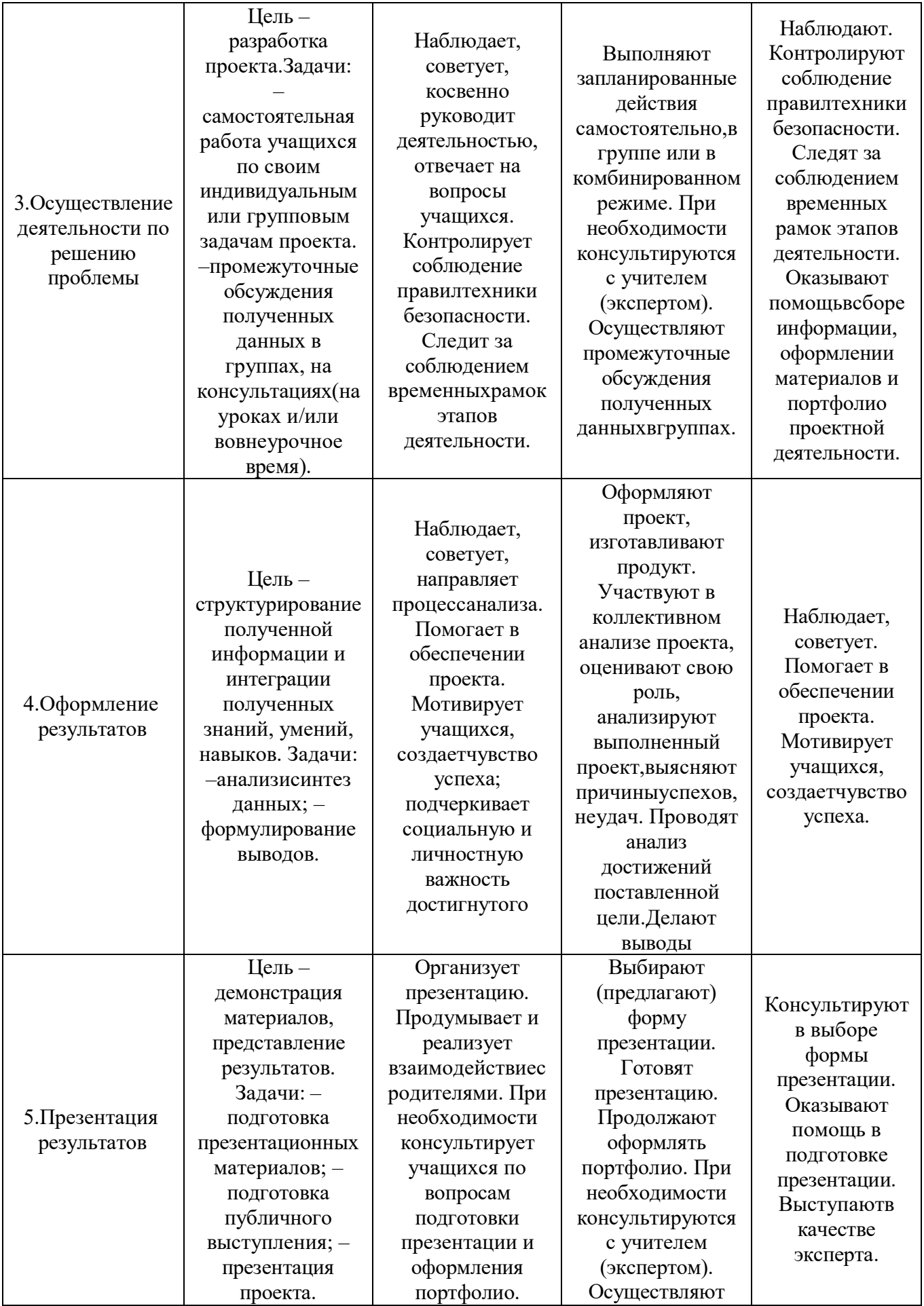

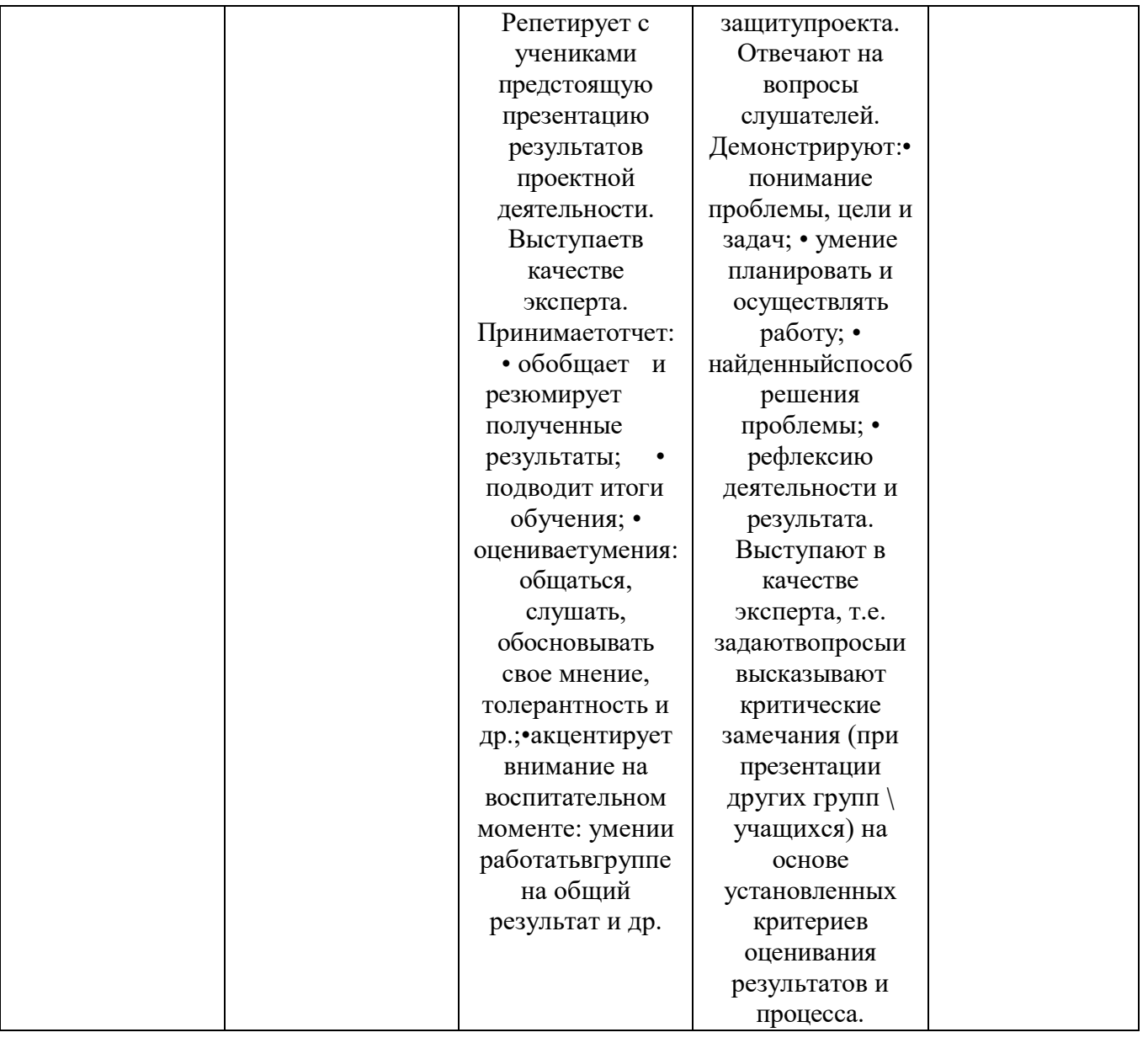

Муниципальное автономное учреждение «Молодежный центр Ярковского муниципального района»

Рассмотрено и одобрено на заседании педагогического совета МАУ «Молодежный центр Ярковского муниципального района», протокол №12/10т 01.09.2022

УТВЕРЖДАЮ Директор МАХ «Молодежный центр Ярковского муниципального района» **АМОЛЬДЁЖНЫЙ ЕА.А. Брагин**  $\mathcal{L}_{H}$ ADROBORODO 2022  $\kappa$  / района» 10772030650

#### РАБОЧАЯ ПРОГРАММА ВОСПИТАНИЯ

МАУ «Молодёжный центр Ярковского муниципального района»

Программа воспитания является компонентом Дополнительной общеобразовательной общеразвивающей программы «Летающие роботы». В связи с этим структура Программы воспитания включает три раздела – целевой, содержательный и организационный, в каждом из них предусматривается обязательная часть и часть, формируемая участниками образовательных отношений.

Под воспитанием понимается «деятельность, направленная на развитие личности, создание условий для самоопределения и социализации обучающихся на основе социокультурных, духовно-нравственных ценностей и принятых в российском обществе правил и норм поведения в интересах человека, семьи, общества и государства, формирование у обучающихся чувства патриотизма, гражданственности, уважения к памяти защитников Отечества и подвигам Героев Отечества, закону и правопорядку, человеку труда и старшему поколению, взаимного уважения, бережного отношения к культурному наследию и традициям многонационального народа Российской Федерации, природе и окружающей среде».

## *Основными направлениями воспитательной работы являются:*

1. Техническое направление (участие в соревнованиях и выставках по робототехнике);

2. *Патриотическое* (ценности Родины и природы, уважительного отношенияк национальным героям);

3. *Социальное* (ценности человека, семьи, дружбы, коллективная ответственность, умение взаимодействовать с другими членами коллектива);

4. *Познавательное направление воспитания* (ценность знания);

5. *Физическое и оздоровительное направления воспитания* (ценность здоровья);

6. *Трудовое и профориентационное:* формирует знания, представления о трудовой деятельности, выявляет творческие способности и профессиональные направления обучающихся.

#### **Цель и задачи программы воспитания**

**Цель**: создание условий для формирования социально-активной, творческой, нравственно и физически здоровой личности, способной на сознательный выбор жизненной позиции, а также к духовному и физическому самосовершенствованию, саморазвитию в социуме.

## **Задачи:**

 развить способности и творческий потенциал каждого ребенка, социальные, нравственные, физических, интеллектуальные, эстетические качества;

 создать благоприятные условия для гармоничного развития каждого ребенка в соответствии с его возрастными, гендерными, индивидуальными особенностями и склонностями;

организовывать профориентационную работу с учащимися;

 организовывать работу с семьями учащихся, их родителями (законными представителями), направленную на совместное решение проблем личностного развития детей;

Результат воспитания – это достигнутая цель, те изменения в личностном развитии обучающихся, которые они приобрели в процессе воспитания.

## **Формы работы направлены на:**

#### *1. работа с коллективом учащихся:*

- формирование навыков по этике и психологии общения, технологии социального и творческого проектирования (коммуникация и кооперация);

- обучение практических умениям и навыкам организаторской деятельности, самоорганизации, формированию ответственности за себя и других;

развитие творческого культурного, коммуникативного потенциала обучающихся в процессе участия в совместной общественно – полезной деятельности;

- содействие формированию активной гражданской позиции;

- воспитание сознательного отношения к труду, к природе, к своему городу.

## *2. работа с родителями:*

- организация системы индивидуальной и коллективной работы с родителями(тематические беседы, собрания, индивидуальные консультации);
- содействие сплочению родительского коллектива и вовлечение в жизнедеятельность объединения (организация и проведение открытых занятий для родителей, тематических мероприятий, походов в течение года);

## **Планируемые результаты:**

 создание благоприятных условий и возможностей для полноценного развития личности;

развитие мотивации личности к познанию и творчеству;

 сформированность первоначальных профессиональных намерений и интересов;

 формирование позитивной самооценки, умение противостоять действиям и влияниям, представляющим угрозу для жизни, физического и нравственного здоровья, духовной безопасности личности;

усиление роли семьи в воспитании детей;

# **Календарный план воспитательной работы**

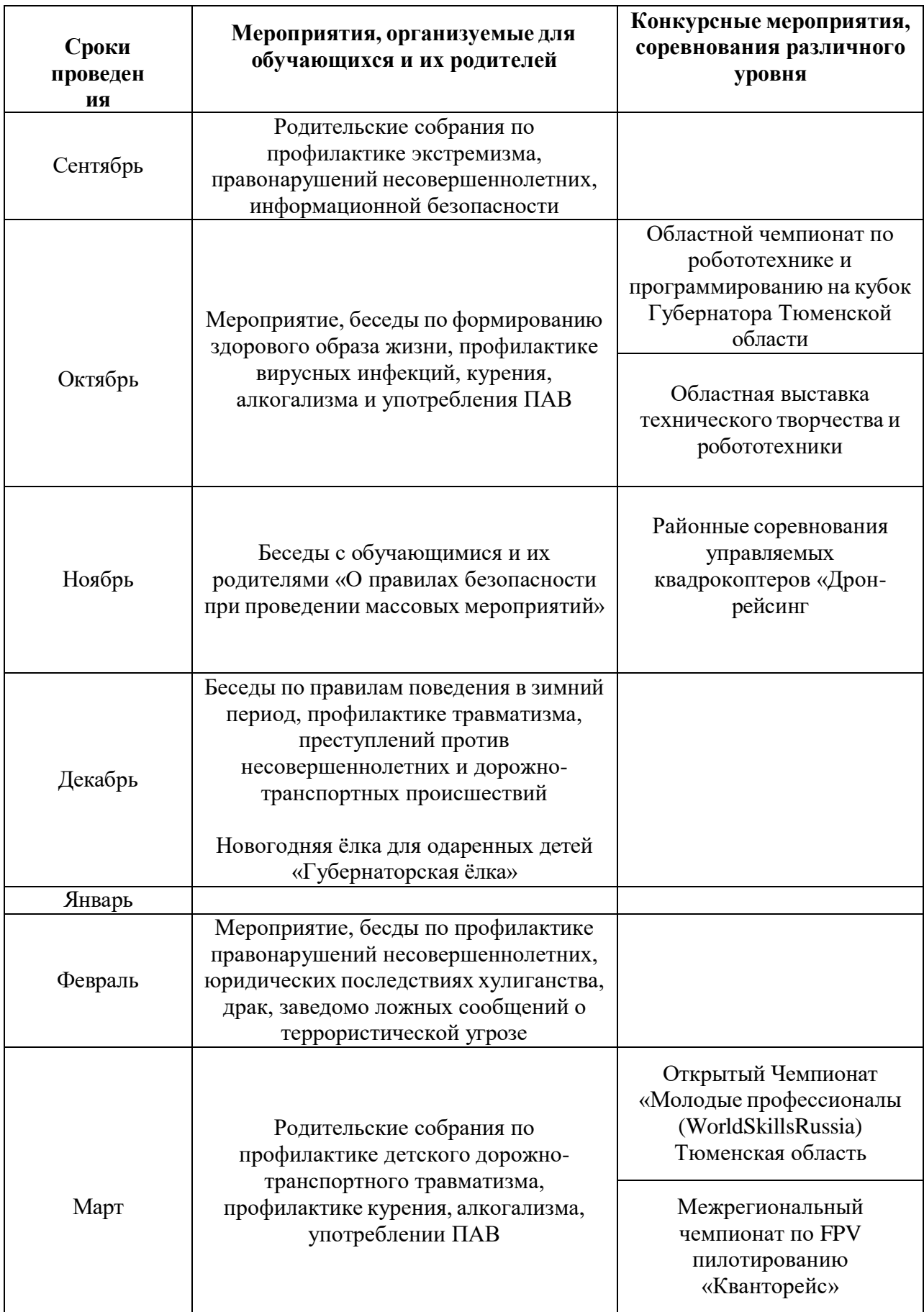

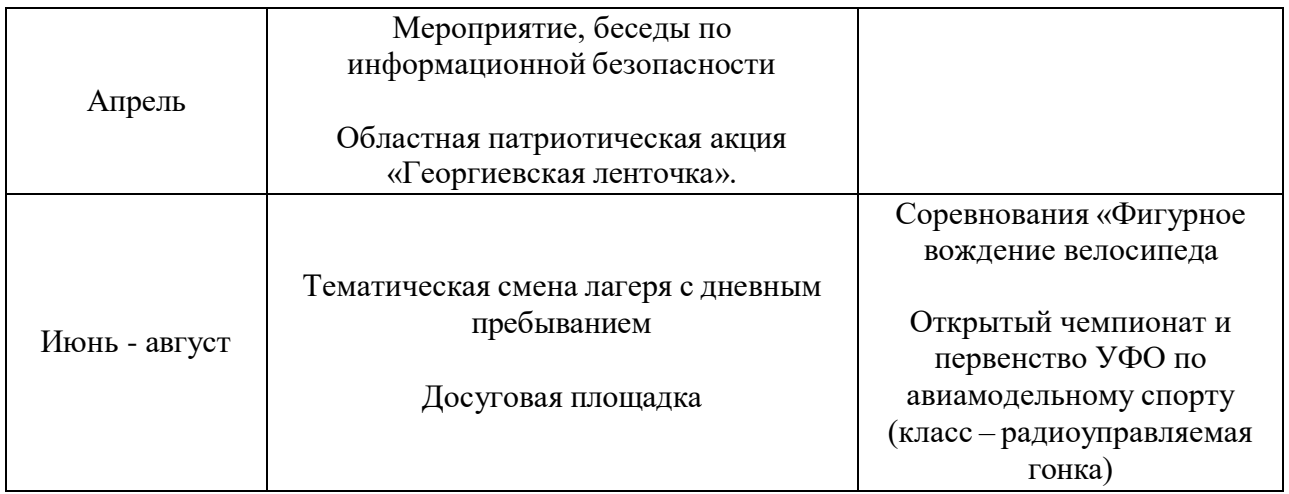

# ИНДИВИДУАЛЬНЫЙУЧЕБНЫЙПЛАН

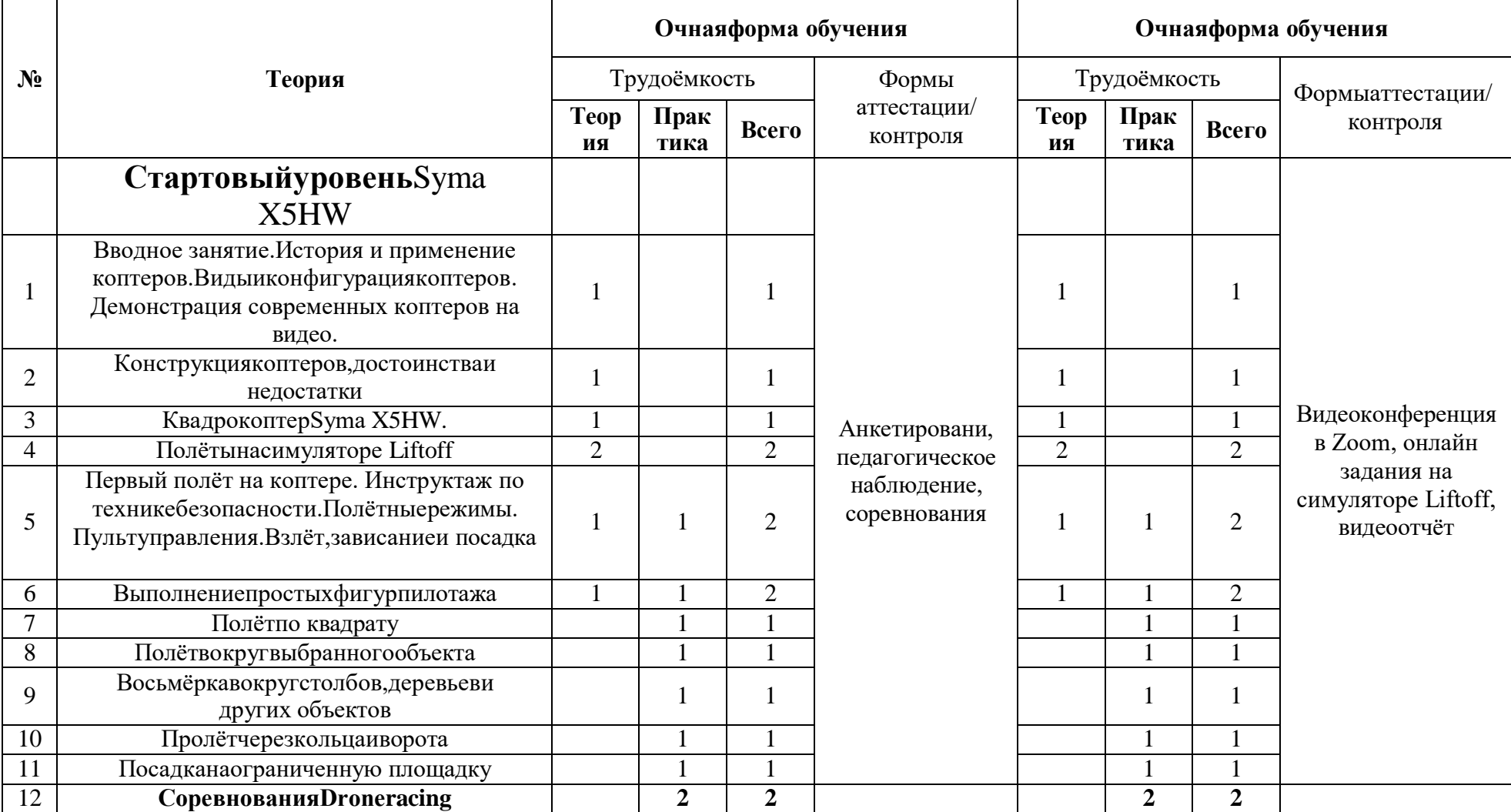

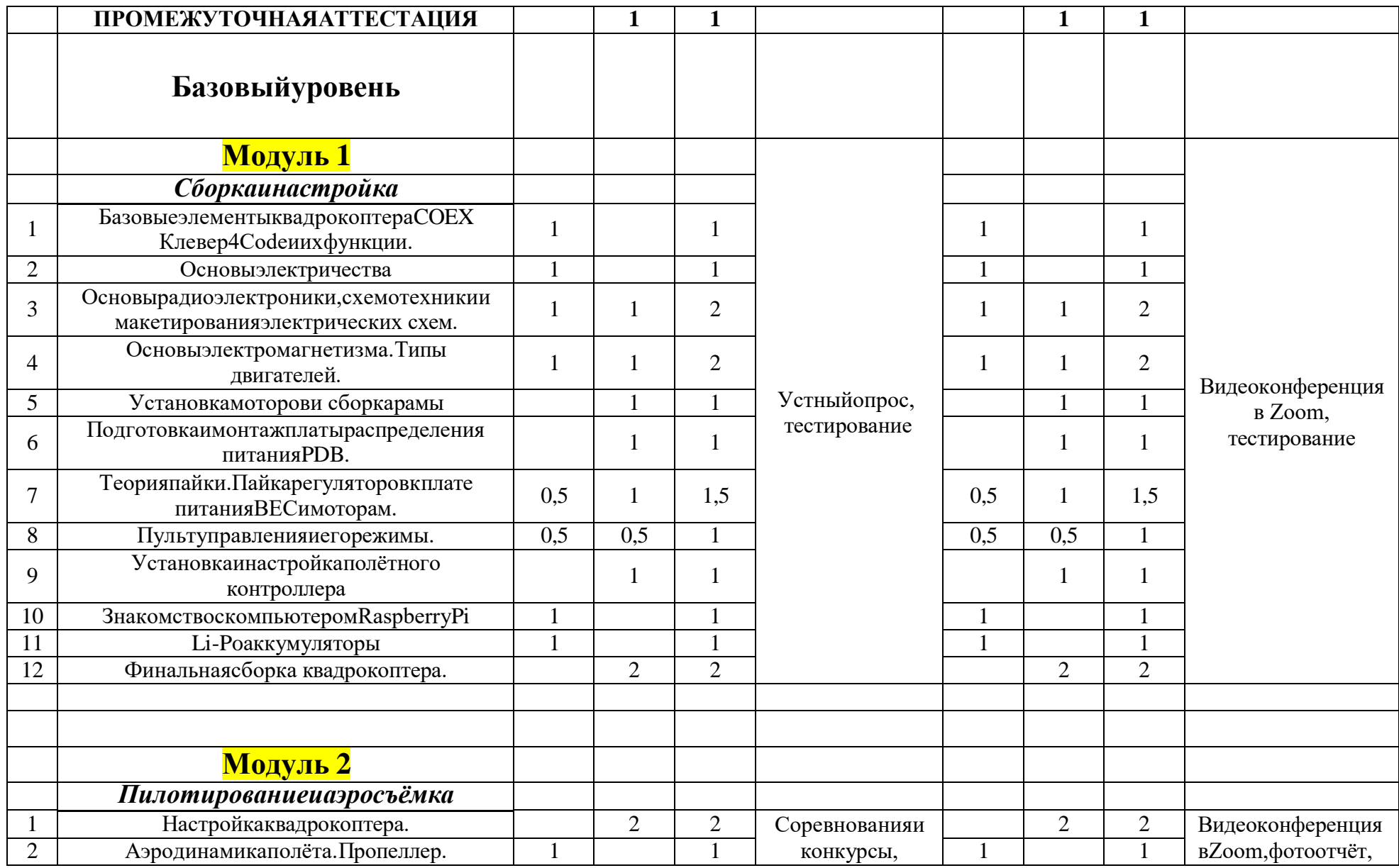

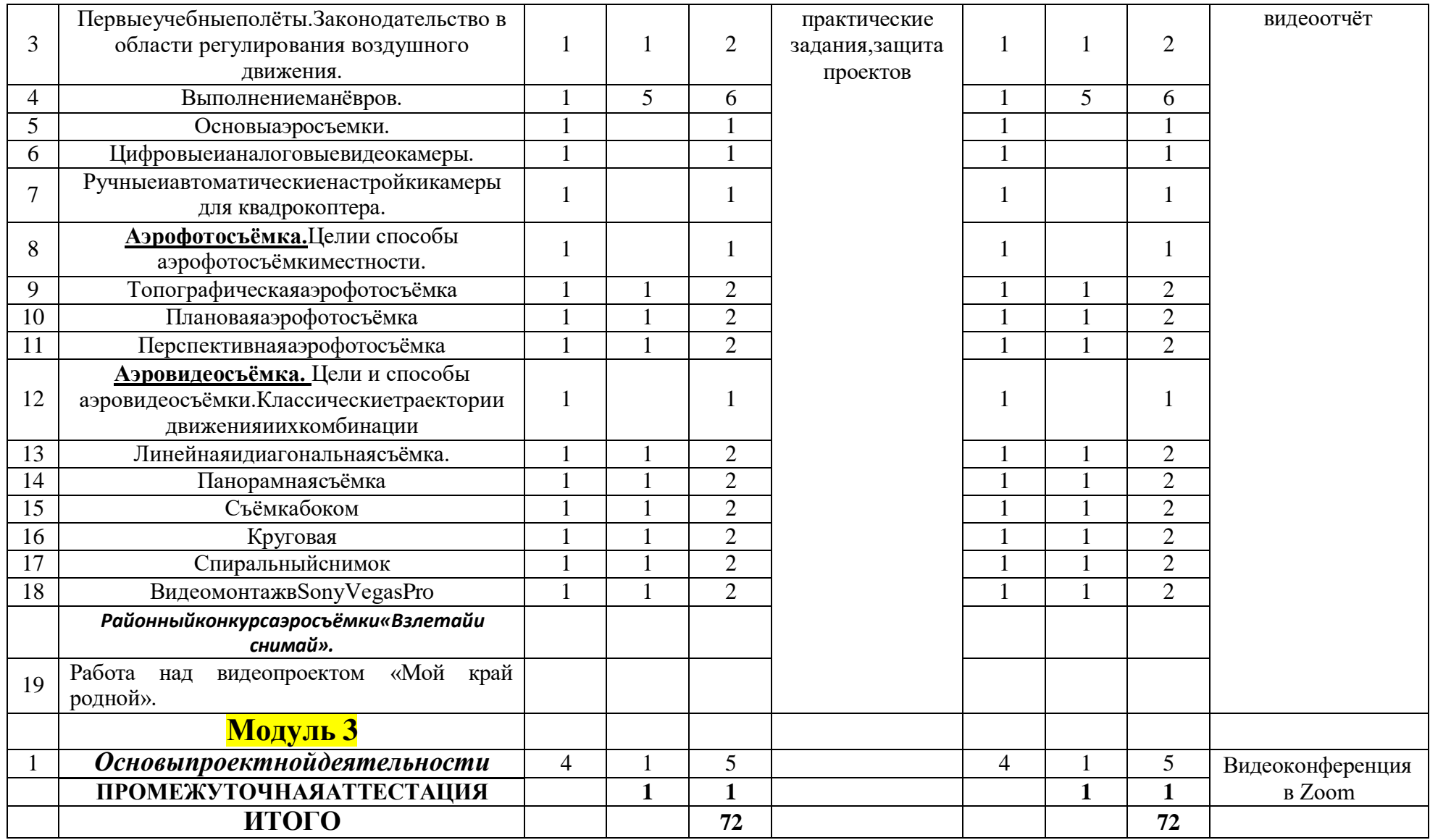

## **-йгодобучения**

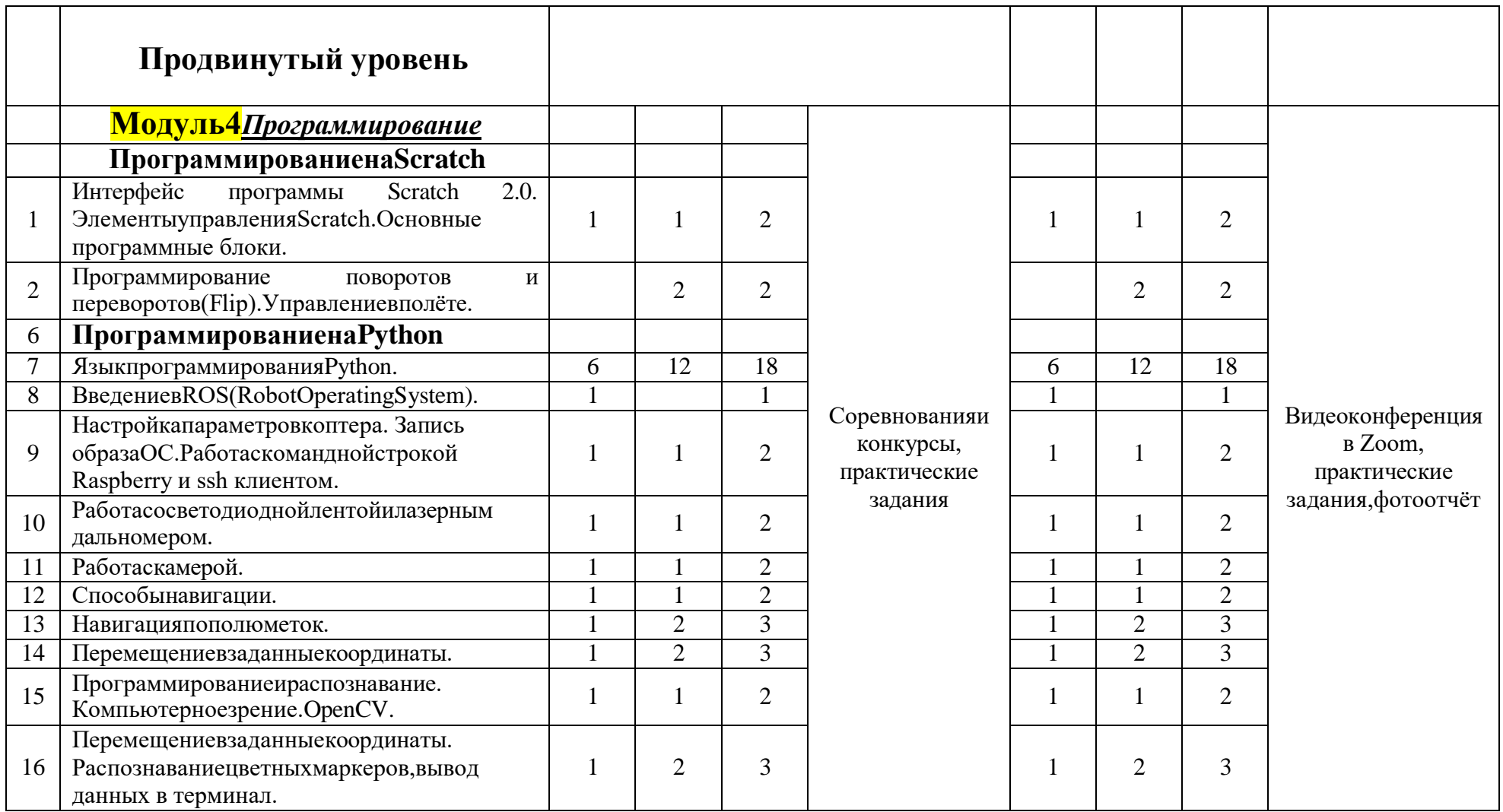

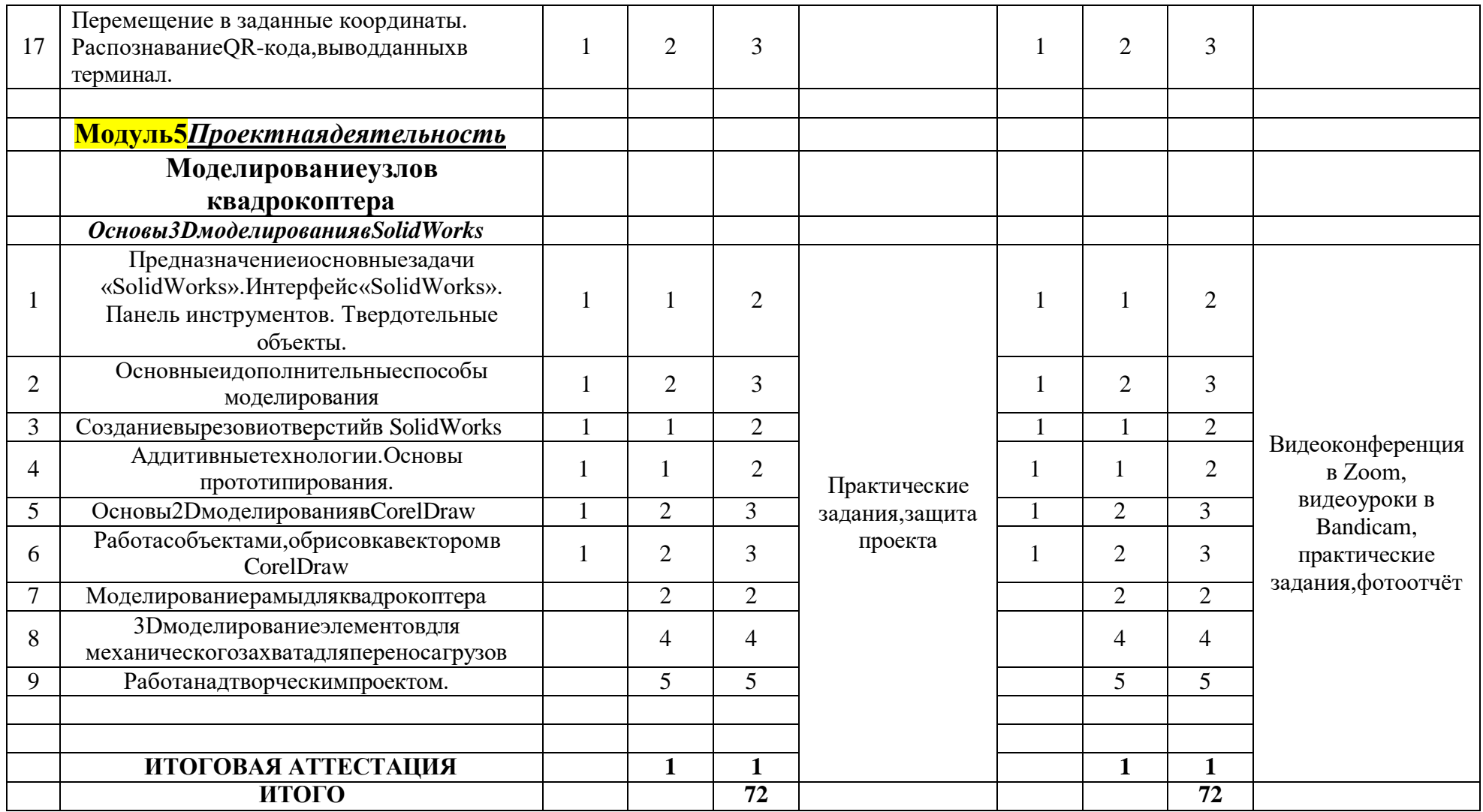

 $\overline{\mathcal{A}}$ 

УТВЕРЖДАЮ: директор МАУ «Молодёжный центр<br>Ярковского муниципального района»<br>Д.А. Брагин А.А. Брагин и соль выпуста 2022 г.

#### **ПРАВИЛА** ПРИЕМА ОБУЧАЮЩИХСЯ

в муниципальное автономное учреждение<br>«Молодежный центр Ярковского муниципального района»

j.

Ярково, 2022 y.

#### **Правила приѐма обучающихся на обучение по дополнительным общеобразовательным общеразвивающим программам в МАУ «Молодежный центр Ярковского муниципального района»**

Общие положения

1.1. В своей деятельности по организации дополнительного образования муниципальное автономное учреждение «Молодежный центр Ярковского муниципального района» (далее - Учреждение) руководствуется Федеральным Законом от 29.12.2012 г. № 273-ФЗ «Об образовании в Российской Федерации», Уставом Учреждения, настоящим положением.

1.2. Основными задачами организации дополнительного образования являются:

формирование и развитие творческих способностей обучающихся;

удовлетворение индивидуальных потребностей обучающихся в интеллектуальном, художественно-эстетическом, нравственном и интеллектуальном развитии, а также в занятиях физической культурой и спортом;

формирование культуры здорового и безопасного образа жизни, укрепление здоровья обучающихся;

обеспечение духовно-нравственного, гражданско-патриотического, военно-патриотического, трудового воспитания обучающихся;

выявление, развитие и поддержка талантливых обучающихся, а также лиц, проявивших выдающиеся способности;

создание и обеспечение необходимых условий для личностного развития, укрепление здоровья, профессионального самоопределения и творческого труда обучающихся;

подготовка к освоению этапов спортивной подготовки;

формирование общей культуры обучающихся;

удовлетворение иных образовательных потребностей и интересов обучающихся, не противоречащих законодательству Российской Федерации.

1.3. При приеме обучающихся в объединения Учреждение обязано ознакомить его и его родителей (законных представителей) с настоящими Правилами, Уставом, лицензией на образовательной деятельности, общеобразовательными программами, и иными документами, регламентирующими организацию образовательной деятельности.

1.4. Обучающиеся и их родители (законные представители) должны соблюдать права и обязанности участников образовательных отношений.

1.5. Запись на обучение осуществляется:

- родителем (законным представителем) через Навигатор дополнительного образования Тюменской области (edo.72to.ru);

- посредством фактического обращения родителя (законного

представителя) в Учреждение (в данном случае Учреждение окажет содействие в направление заявления на обучение через Навигатор дополнительного образования Тюменской области), при наличии (на бумажном носителе) пакета документов для зачисления.

 1.6. Зачисление детей в Учреждение осуществляется в два этапа и оформляется приказом директора Учреждения ( 1 этап – с 19 августа по 1 сентября (включительно) текущего года, 2 этап – со 2 сентября.)

1.7. Прием на обучение в Учреждение проводится на основании свободного выбора ими, их родителями(законнымипредставителями)

дополнительных общеобразовательных общеразвивающих программ, и на принципах равных условий приема для всех поступающих, за исключением лиц, которым в соответствии с Федеральным законом предоставлены особые права (преимущества) при приеме на обучение.

1.8. Объем и структура приема обучающихся за счет средств бюджета определяется на основании муниципального задания на оказание муниципальных услуг Учредителя.

2. Порядок приема обучающихся

2.1. Прием детей на программы продвинутого уровня осуществляется при условии успешного прохождения обучения по программам Учреждения базового уровня и отсутствия у обучающегося дисциплинарных нарушений.

2.2. Дети с ограниченными возможностями здоровья принимаются на обучение по адаптированной дополнительной общеобразовательной программе только с согласия родителей (законных представителей) и на основании рекомендаций психолого-медико-педагогической комиссии.

2.3. Обучающиеся принимаются в возрасте от 5 до 18 лет.

2.4. Прием обучающихся в Учреждение для обучения по дополнительным общеобразовательным общеразвивающим программам

на бюджетной основе осуществляется по заявлению родителей, (законных представителей) (Приложение 1), в начале учебного года, а также в течение всего учебного года, в том случае, если объединение не укомплектовано в полном объеме или при открытии нового объединения. При приеме в спортивные, хореографические объединения необходимо медицинское заключение о состоянии здоровья ребенка.

2.5. В заявлении фиксируется факт ознакомления с Уставом, лицензией на осуществление образовательной деятельности и иными документами, регламентирующими организацию образовательной деятельности и заверяется личной подписью заявителя.

2.6. В заявлении также дается согласие на обработку персональных данных ребенка в порядке, установленном Федеральным законом от 27.07.2006г. №152- ФЗ «О персональных данных», на размещение фотографий и другой личной информации учащегося на информационных стендах, выставках, официальном сайте Учреждения и на странице Учреждения в социальной сети ВКонтакте в целях информирования об их успехах и достижениях, на обработку персональных данных в целях автоматизированного учета обучающихся и для осуществления образовательного процесса на весь период обучения.

2.7. Заявление подается на имя директора Учреждения, при личном обращении в Учреждение по адресу: с.Ярково, ул.Мира, д.27.

2.8. Решение о зачислении ребѐнка в Учреждение оформляется приказом директора Учреждения и доводится до сведения педагогов, обучающихся, их родителей (законных представителей) до 15 сентября текущего года.

2.9. Учреждение организует работу с детьми в течение всего календарного года. Учебный год в Учреждении начинается 1 сентября и заканчивается 31 мая. Комплектование групп первого года обучения осуществляется до 15 сентября.

2.10. Прием в Учреждение возможен в течение всего календарного года. Рассмотрение принятого заявления и принятие решения о зачислении производится директором Учреждения в течение всего календарного года.

2.11. Формирование контингента обучающихся (общее количество) обуславливается финансовыми, материально-техническими и кадровыми возможностями Учреждения.

2.12. В Учреждении допускается обучение и участие ребенка в нескольких объединениях.

2.13. Основанием для отказа в приеме учащегося в Учреждение является отсутствие свободных мест в Учреждении.

2.14. Обучение в Учреждении осуществляется бесплатно.

2.15. В Учреждение принимаются граждане, подлежащие обучению и воспитанию, проживающие на территории Ярковского района.

2.16. Учреждение может создавать объединения на базе других образовательных организаций, на основании договоров о сетевой форме реализации образовательных программ.

2.17. За несовершеннолетним сохраняется место в Учреждении в случае его болезни, прохождения им санаторно-курортного лечения, карантина, отпуска родителей (законных представителей) ребенка, командировки родителей (законных представителей) вне зависимости от продолжительности.

#### ДОГОВОР№01

Приложение13

#### осетевомвзаимодействиии сотрудничестве приреализацииобразовательнойпрограммы«Летающиероботы»

с. Ярково

29 октября 2021 года

Муниципальное автономное учреждение «Молодежный центр Ярковского муниципального района», именуемое в дальнейшем «Базовая организация», в лице заместителя директораФирсовой ИндирыИльнатовны, действующегонаоснованииУстава, соднойстороны, иИПУтабаеваС.Ю. , именуемоевдальнейшем«Организация-участник», сдругойстороны, именуемые поотдельности «Стороны», врамках сетевоговзаимодействия сцелью развития дополнительного «Сторона», авместе образования заключили настоящий Договор (далее - Договор) о нижеследующем:

#### 1. Предметдоговора

1.1. Стороныдоговариваются осетевом взаимодей ствиидлярешения следующих задач:

- реализациядополнительнойобщеобразовательнойпрограммы«Летающиероботы»;

- организацияипроведениедосуговых, массовых мероприятий; В

рамках ведения сетевого взаимодействия стороны:

- совместнореализуют дополнительную обще образовательную программу «Летающие роботы»;

- содействуютдругдругуворганизацииипроведениидосуговых, массовых мероприятийвпорядке,

определенном дополнительным соглашением сторон;

- взаимнопредоставляютдругдругуправопользованияимуществомвустановленномзакономпорядке;

- содействуютинформационно-методическому, консультационному обеспечению деятельностидруг друга в рамках настоящего Договора.

1.2. Настоящий Договор определяет структуру, принципы и общие правила отношений сторон. В процессе сетевого взаимодействия по настоящему Договору Стороны могут дополнительно заключать договоры и соглашения, предусматривающие детальные условия и процедуры взаимодействия сторон, которые становятся неотъемлемой частью настоящего Договора и должны содержать ссылку на него.

1.3. ВсвоейдеятельностиСторонынеставятзадачизвлеченияприбыли.

1.4. В случае осуществления образовательной деятельности Стороны гарантируют наличие соответствующей лицензии.

1.5. Стороныобеспечиваютсоответствиесовместнойдеятельностизаконодательнымтребованиям. Каждая сторона гарантирует наличие правовых возможностей для выполнения взятых на себя обязательств, предоставления финансирования, кадрового обеспечения, наличие необходимых разрешительных документов (лицензии, разрешения собственника имущества в случае предоставления имущества в пользование другой стороне) и иных обстоятельств, обеспечивающих законность деятельности Стороны.

#### 2. ПраваиобязанностиСторон

2.1. Сторонысодействуютдругдругувведенииобразовательнойдеятельностипопредоставлению образовательных услуг в сфере дополнительного образования детей.

2.2. Стороны самостоятельно обеспечивают соответствие данной деятельности законодательству Российской Федерации, в частности, требованиям о лицензировании образовательной деятельности.

2.3. Стороны содействуют информационному, методическому и консультационному обеспечению деятельности партнера по Договору. Конкретные обязанности Сторон могут быть установлены дополнительными договорами или соглашениями.

2.4. В ходе ведения совместной деятельности Стороны взаимно используют имущество друг друга.

Использованиеимушестваосушествляется соблюдениемтребований и процедур, установленных законодательством Российской Федерации, на основании дополнительных договоров или соглашений, определяющих порядок, пределы, условия пользования имуществом в каждом конкретном случае.

Сторона, передающая имущество в пользование партнеру по дополнительному договору или соглашению, несет ответственность за законность такой передачи.

2.5. Стороны, используя помещения, оборудование, иное имущество партнера по договору или соглашению, обеспечивают сохранность имущества с учетом естественного износа, а такжегарантируют целевое использование имущества в случае, если цели предоставления имущества были указаны в дополнительном договоре или соглашении о его предоставлении в пользование.

#### 3. Срок действия договора

3.1. Логовор вступает в силу с момента его подписания Сторонами.

3.2. Настоящий договор действует с 29 октября 2021 года по 31 мая 2023 года.

#### 4. Условия досрочного расторжения договора

4.1. Настоящий Договор может быть расторгнут:

-по инициативе одной из Сторон;

-в случае систематического нарушения одной из Сторон условий настоящего Договора:

-в случае невозможности выполнения условий настоящего Логовора с предварительным уведомлением другой Стороны за два месяца.

#### 5. Ответственность Сторон

5.1. Стороны обязуются добросовестно исполнять принятые на себя обязательства по настоящему Договору, а также нести ответственность за неисполнение настоящего Договора и заключенных для его реализации дополнительных договоров и соглашений.

5.2. Сторона, не исполнившая или ненадлежащим образом исполнившая обязательства по настоящему Договору, несет ответственность перед другой Стороной в соответствии с действующим законодательством Российской Федерации.

#### 6. Заключительные положения

6.1. Все изменения и дополнения к настоящему Договору заключаются в письменной форме и оформляются дополнительным соглашением, которое является неотъемлемой частью Договора.

6.2. Все споры и разногласия, которые могут возникнуть между Сторонами по вопросам, не нашедшим своего разрешения в тексте Договора, будут разрешаться путем переговоров.

6.3. Все споры и разногласия, которые могут возникнуть между Сторонами по вопросам, не нашедшим своего разрешения путем переговоров, будут разрешаться на основе действующего законодательства.

6.4. Настоящий Договор составлен в 2 экземплярах, имеющих одинаковую юридическую силу по одному экземпляру для каждой из Сторон.

Базовая организация:

Муниципальное автономное учреждение «Молодежный центр Ярковского муниципального района»

Юридический адрес: 626050, Россия, Тюменская область. Ярковский район, с. Ярково, ул. Мира, 27 Почтовый адрес: 626050, Тюменская область, Ярковский район, с. Ярково, ул. Мира, 27. Электронный адрес:molod-centr07@mail.ru

Телефон факс: 8(34531)26-9-72

Заместитель директора «29» октября 2021 г. MП

7. Адреса и подписи Сторон

Организация-участник: ИП Утабаева С.Ю. 626050. Тюменская обл., Ярковский район, с. Ярково, ул. Курортная, 6. ИНН 722900477754 OFPH 310723213800123 Эл.адрес rustam-utabaev@mail.ru T. +79058210149

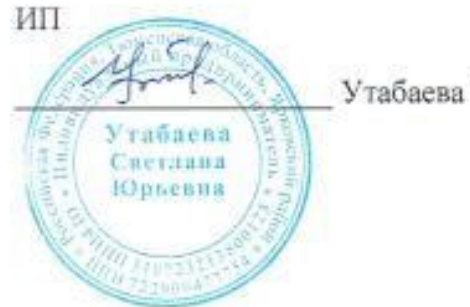

Утабаева С.Ю.

Муниципальное автономное учреждение «Молодежный центр Ярковского муниципального района»

Рассмотрено и одобрено на заседании пелагогического совета МАУ «Молодежный центр Ярковского муниципального района», протокол № 04/10т е СА . 04.2022

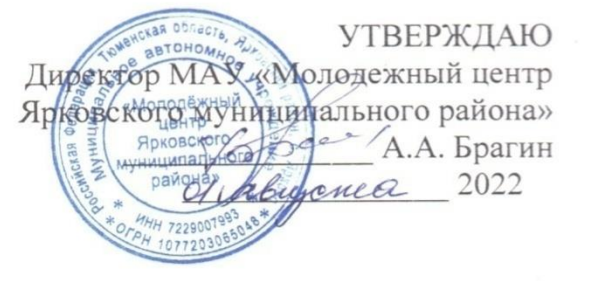

#### Положение об организации обучения по индивидуальному учебному плану

Положение об организации обучения 1.1. Настоящее  $\overline{\Pi}$ <sup> $\Omega$ </sup> индивидуальному учебному плану (далее - Положение) разработано в соответствии с Конвенцией о правах ребенка, федеральным законом от 29.12.2012 № 273-ФЗ (ред. от 14.07.2022) «Об образовании в Российской Федерации»; приказом Министерства просвещения РФ от 09.11.2018 № 196 «Об утверждении Порядка организации и осуществления образовательной деятельности по дополнительным общеобразовательным программам» (ред. от 30.09.2020); постановлением Главного санитарного врача РФ от 28.09.2020 № 28 «Об утверждении санитарных правил СП 2.4.3648-20 «Санитарноэпидемиологические требования к организациям воспитания и обучения, отдыха и оздоровления детей и молодежи»», Уставом МАУ «Молодежный центр Ярковского муниципального района» (далее - Учреждение).

<u>⊳ 1.2.</u> Положение определяет структуру, содержание, порядок разработки и утверждения индивидуального учебного плана (далее - ИУП) в Учреждений.

организационно-методической 1.3. Положение служит основой обучение реализации, права обучающихся Учреждения на ПО индивидуальным учебным планам в пределах осваиваемых программ дополнительного образования (далее - ДО).

1.4. Обучение по ИУП представляет собой форму организации деятельности обучающегося как для обучения по ускоренной программе, так и для индивидуального обучения в связи с особыми обстоятельствами.

является 1.5. Положение локальным нормативным актом, регламентирующим деятельность Учреждения.

1.6. Положение принимается на неопределенный срок. После принятия новой редакции Положения предыдущая редакция утрачивает силу.

1.7. Положение об ИУП принимается на заседании Педагогического совета, имеющего право вносить в него дополнения и изменения в соответствии с порядком, предусмотренным частью 2-3 статьи 30 № 273-ФЗ

«Об образовании в Российской Федерации», трудовым законодательством, и утверждается директором Учреждения.

2. Основные термины и определения

2.1. Индивидуальный учебный план (ИУП) – учебный план, обеспечивающий освоение программы ДО, на основе индивидуализации ее содержания с учетом особенностей и образовательных потребностей конкретного обучающегося.

2.2. Одаренность – это системное, развивающееся в течение жизни качество психики, которое определяет возможность достижения человеком более высоких, незаурядных результатов в одном или нескольких видах деятельности по сравнению с другими людьми.

Условно можно выделить 3 категории одаренных детей:

1) дети с высоким уровнем умственного развития при прочих равных условиях;

2) дети с признаками специальной умственной одаренности – в определенной области науки;

3) дети, не достигающие по каким-либо причинам успехов в учении, но обладающие высокой познавательной активностью, оригинальностью психического склада, незаурядными умственными резервами.

2.3. Дети с ограниченными возможностями здоровья – это дети от 7 до 18 лет, имеющие временные или постоянные нарушения в физическом и (или) психическом развитии и нуждающиеся в создании специальных условий для получения образования.

2.4. Дети с особыми образовательными потребностями – это дети, нуждающиеся в получении специальной психолого-педагогической помощи и организации особых условий при их воспитании и обучении.

3. Требования, предъявляемые к ИУП

3.1. ИУП является составной частью рабочей программы ДО педагога и призван обеспечить развитие потенциала молодых талантов, одарѐнных и мотивированных обучающихся и детей с ограниченными возможностями обучения (далее – ОВЗ).

3.2. ИУП является самостоятельным, в составе рабочей программы ДО, объектом/направлением внутриучрежденческого контроля в соответствии с планом работы Учреждения, в иных случаях – других видов контроля (оперативного, внешнего и т. п.).

3.3. ИУП разрабатывается в виде приложения к рабочей программе ДО по соответствующей направленности на учебный год или период, необходимый для освоения определенного тематического блока при подготовке к мероприятиям, должен содержать название тем, количество часов и состав обучающихся по ИУП (переменный\постоянный).

3.4. ИУП реализуется в полном объеме в течение учебного года (или иного временного промежутка), согласно расписанию, при необходимости с применением различных форм обучения.

3.5. Объем минимальной/максимальной нагрузки должен соответствовать требованиям учебного плана (перспективного и текущего), СанПиН.

3.6. ИУП должен быть разработан и утвержден Учреждением не позднее

10 сентября нового учебного года.

4. Цели, задачи ИУП, принципы реализации

4.1. Цели реализации ИУП – удовлетворение образовательных потребностей и поддержка одарѐнных и мотивированных обучающихся, детей с особыми образовательными потребностями и детей с ОВЗ.

Задачи:

 создать условия для оптимального развития способностей детей в различных областях интеллектуальной и творческой деятельности (участие в конкурсах различного масштаба по художественно-эстетической, социальнопедагогической, научно-технической, эколого-биологической направленностям), социальной адаптации, личностного и профессионального самоопределения обучающихся;

 обеспечить равный доступ к дополнительному образованию различным категориям учащихся в соответствии с их способностями, индивидуальными склонностями и потребностями, учитывая детей с дезадаптацией и ОВЗ;

 организовать психолого-педагогическое сопровождение детей индивидуального обучения;

 создать условия для повышения профессиональной компетентности педагогов, работающих с детьми с высоким уровнем мотивации, с особыми образовательными потребностями;

 предоставить возможность создания ситуации успеха для всех участников образовательно-воспитательного процесса;

повысить качество обучения.

4.2. Основными принципами реализации ИУП в Учреждении являются:

 дифференциация (форма организации обучения с учетом типологических индивидуально-психологических особенностей учащихся и особой организации коммуникации учителя –детей, которая характеризуется вариативностью содержания, методов и интенсивности обучения);

 вариативность (способность соответствовать изменяющимся образовательным потребностям и возможностями различных групп обучающихся и индивидуальным особенностям отдельных обучающихся, создавать и предоставлять обучающимся варианты образовательных программ или отдельных видов образовательных услуг для выбора);

 диверсификация (разнообразие, разностороннее развитие, расширение видов предоставляемых услуг, организация новых видов деятельности);

 индивидуализация (организация учебного процесса с учѐтом индивидуальных особенностей обучающихся, которая позволяет создать оптимальные условия для реализации потенциальных возможностей каждого ребёнка).

- 5. Структура и содержание ИУП
- 5.1. Структура ИУП определяется Учреждением самостоятельно.
- 5.2. Содержание ИУП программы ДО должно:
- обеспечивать преемственность содержания программы ДО;
- соответствовать направленности образовательной деятельности,
- содержанию образовательной программы,

специфике и традициям Учреждения,

запросам участников образовательных отношений.

5.3. Содержание ИУП определяется педагогом самостоятельно в соответствии с рабочей программой, учебно-тематическим планом (далее – УТП) объединения, в котором обучается ребенок.

6. Организация индивидуального обучения

6.1. Перевод воспитанника на ИО обусловлено положениями, которые предусматривают:

 успешное обучение воспитанника в детском объединении (групповая форма обучения) два года со дня зачисления в детское объединение;

 оценку Педагогическим советом готовности воспитанника к переходу на индивидуальный образовательный маршрут;

 желание воспитанника перейти на обучение по индивидуальному образовательному маршруту и осознание им ответственности принимаемого решения;

согласие родителей (законных представителей).

6.2. Перевод ребѐнка на обучение по ИУП осуществляется в начале или в течение учебного года по мере необходимости.

6.3. Обучающиеся по ИУП и их родители (законные представители) пользуются всеми правами, предоставляемыми обучающимся Учреждения и их родителям (законным представителям), и несут все возложенные обязанности. Обучающиеся обязаны добросовестно осваивать дополнительную образовательную программу, выполнять индивидуальный учебный план, в том числе посещать предусмотренные учебным планом или индивидуальным учебным планом учебные занятия, осуществлять самостоятельную подготовку к занятиям, выполнять задания, данные педагогами дополнительного образования в рамках программы ДО.

6.4. Ребенок с ограниченными возможностями здоровья получает индивидуальное обучение добровольно. Занятия с детьми с особыми образовательными потребностями могут проводиться на дому. В соответствии с особенностями ребенка (согласно диагнозу, представленному с согласия родителей/законных представителей), на основании результатов психологопедагогической диагностики (с согласия родителей/законных представителей), педагог дополнительного образования разрабатывает индивидуальный образовательный маршрут. На основании заявления педагога, приказа директора воспитанник с особыми образовательными потребностями зачисляется в Учреждение на обучение по индивидуальному образовательному маршруту.

6.5. Решение о переводе обучающегося на обучение по ИУП принимается Педагогическим советом на основании ходатайства педагога ДО или рекомендации администрации Учреждения.

6.6. Педагогический совет оценивает готовность воспитанника к переходу на обучение по ИУП по следующему алгоритму:

 педагог дополнительного образования или администрация Учреждения представляет ходатайство на заседание Педагогического совета Учреждения о возможности перевода воспитанника на индивидуальное обучение с указанием причин, вызвавших такую необходимость;

 педагог дополнительного образования разрабатывает ИУП в соответствии с программой ДО, осваиваемой ребѐнком\детьми, с учетом его\их индивидуальных особенностей, который рассматривается на заседании Педагогического совета Учреждения. Структура рабочей программы индивидуального обучения должна соответствовать требованиям, предъявляемым к программам ДО.

6.7. Утверждение ИУП предполагает следующий порядок:

 обсуждение проектов ИУП на заседании Педагогического совета на предмет готовности, по итогам которого выносится решение о соответствии требованиям, предъявляемых Положением к ИУП;

 после обсуждения на заседании Педагогического совета утверждается ИУП, осуществляется перевод ребѐнка/детей на обучение по ИУП соответствующим приказом по Учреждению с указанием периода реализации ИУП.

7. Порядок реализации ИУП и его документационное оформление

7.1. Реализация ИУП является обязательным для обучающегося/обучающихся и регулируется Положением.

7.2. Администрация Учреждения составляет расписание, отвечающее совокупному объему учебной нагрузки и внеурочной деятельности с учетом требований СанПин.

7.3. Оформление документации осуществляется в установленном порядке в журнале учета работы педагога дополнительного образования, в соответствии с Правилами ведения журнала учѐта работы педагога дополнительного образования. Результаты текущего контроля, промежуточной аттестации переносятся в журнал.

7.5. Группы сменного состава/группы и т. п., сформированные в условиях реализации ИУП, утверждаются соответствующими организационнораспорядительными документами.

8. Аттестация обучающихся по индивидуальным учебным планам

8.1. Текущий контроль, промежуточная и итоговая аттестация обучающихся по ИУП, осуществляется на общих основаниях в соответствии положение об аттестации обучающихся в Учреждении (за исключением имеющих справки врачебной комиссии).

8.2. ИУП, индивидуальное расписание занятий, перечень программ дополнительного образования, количество часов, фамилия, имя, отчество педагогических работников, осуществляющих и контролирующих обучение, утверждаются приказом директора Учреждения.

8.3. Сроки обучения по ИУП могут быть увеличены или уменьшены по ходатайству педагога ДО или рекомендации администрации Учреждения.

9. Механизм контроля организации индивидуального обучения

9.1. Администрация Учреждения несет ответственность за обеспечение условий организации индивидуального обучения для каждого воспитанника.

9.2. Контрольные функции:

Методист:

формирует списки воспитанников индивидуального обучения;

формирует, ведет банк программ, планов индивидуального обучения;

 контролирует организацию индивидуального обучения в соответствии с учебным планом Учреждения, расписанием и СанПиН;

 анализирует работу Учрежденияпо данному направлению деятельности, вносит предложения по совершенствованию системы организации индивидуального обучения;

 оказывает консультативную помощь педагогам дополнительного образования в организации индивидуального обучения, разработке ИУП.

Педагог дополнительного образования:

 несет ответственность за качественную реализацию программы индивидуального обучения;

 своевременно представляет документы по организации индивидуального обучения.

10. Финансовое обеспечение ИУП

10.1.Финансовое обеспечение ИУП осуществляется за счет бюджетных средств в рамках финансового обеспечения реализации программы ДО соответствующей направленности.

10.2.Оплата труда педагогических работников, привлекаемых для реализации ИУП, осуществляется согласно педагогической нагрузке (тарификации).

10.3.Учреждение вправе привлекать внебюджетные средства на оплату труда педагогических работников.

## Приложение15

Утверждаю Директор МАУ «Молодёжный центр Ярковского муницинального района» SAMPROAGE HEADER BCKOro  $622$  $\frac{g}{2}$ района» 7229007993

# ПОЛОЖЕНИЕ О ПРОЕКТНОЙ ДЕЯТЕЛЬНОСТИ

 $\tilde{\beta}_\star$ 

в муниципальном автономном учреждении «Молодежный центр Ярковского муниципального района»

Положение об индивидуальной проектной деятельности в муниципальном автономном учреждении «Молодежный центр Ярковского муниципального района» (далее Учреждение) разработано в соответствии с частью 2 статьи 30 Федерального закона от 29.12.2012 № 273-ФЗ «Об образовании в Российской Федерации».

#### **1.Общие положения.**

Настоящее Положение определяет основы организации работы над проектом и особенности оценки проекта.

Выполнение индивидуального итогового проекта обязательно для каждого обучающегося на продвинутом уровне.

Индивидуальный итоговый проект представляет собой учебный проект, выполняемый обучающимся в рамках одного или несколькихучебных предметов с целью продемонстрировать свои достижения в самостоятельном освоении содержания и методов избранных областей знаний и/или видов деятельности и способность проектировать и осуществлять целесообразную и результативную деятельность (учебно- познавательную, конструкторскую, социальную, художественно-творческую).

Настоящее положение является локальным актом образовательного учреждения, разработанным с целью разъяснения принципов и особенностей организации работы над индивидуальным проектом.

## **2. Цели и задачи реализации индивидуального проекта в МАУ «Молодѐжный центр Ярковского муниципального района»**

Цель: создание психолого-педагогических условий для разработки, сопровождения и защиты индивидуального проекта обучающимися как обязательного условия достижения метапредметных результатов образования.

Задачи:

 оказать содействие в достижении обучающимися следующих образовательных результатов:

формирование ключевых компетенций;

воспитание самостоятельности, инициативности, ответственности, повышение мотивации и эффективности учебной деятельности;

умение на практическом уровне выбирать адекватные стоящей задаче средства, принимать решения;

развивать способность к поиску нестандартных решений.

 внедрить в образовательный процесс учреждения новые педагогические технологии для развития познавательных навыков обучающихся, умений самостоятельно конструировать свои знания, ориентироваться в информационном пространстве, развивать критическое мышление, умения увидеть, формулировать и решить проблему.

#### **3. Механизмы организации проектной деятельности.**

. Выбор темы проекта.

Тема проектной работы, форма проекта, направленность и руководитель проекта определяются автором проекта или творческой группой самостоятельно. Совместно с руководителем проекта в процессе общего обсуждения и в последующем тема проекта может бытьскорректирована.

Тема проекта согласовывается с руководителем проекта.

После согласования темы проектов фиксируются на предметных кафедрах и заносятся в базу данных по проектной деятельности.

#### **4. Требования к содержанию проектной работы.**

Проекты должны быть направлены на решение актуальных проблем научной, культурной, политической, правовой, социальной жизни современного мирового сообщества или истории человечества и могут носить прикладной характер.

Проект может быть индивидуальным или коллективноразработанным.

Разработанный проект при появлении новых аспектов этой проблемы может быть рассмотрен на другом уровне сложности.

Проектная деятельность включает: - сбор, обработку, систематизацию и обобщение информации по выдвинутой проблеме; - формулирование целей и задач; - выдвижение гипотезы, демонстрирующей авторское видение проблемы, оригинальное ее толкование; - самостоятельное исследование.

Проект должен иметь практическую направленность, быть востребованным и иметь возможность применения в той или иной определенной сфере человеческой деятельности.

### **5. Требования к оформлению проектной работы**

Проектная работа должна быть представлена в электронном виде (презентация, сайт, цифровой фильм и т.д.).

Структура проектной работы:

• титульный лист с указанием темы проекта, авторов и руководителя;

•оглавление (содержание): перечисление разделов и глав исследования;

•обоснование актуальности, определение цели и задач исследования;

- описание гипотезы новизны и методов исследования;
- результаты исследования. Выводы;

•библиографический список;

• приложение: перечень всех представленных в проекте печатных, рисованных, графических, фото-, видео-, музыкальных и электронных материалов

### **6. Публичная защита проектной работы.**

Публичная защита проекта проводится самим автором (в случае, если работа индивидуальная) или творческой группой в устной форме с обязательной демонстрацией фрагментов проекта или его короткой демонстрационной версии.

Перед началом публичной защиты проекта в жюри предоставляется один письменный экземпляр проекта, оформленный в соответствии с установленными нормами.

Перед публичной защитой ее участники обязаны провести экспертное тестирование демонстрационной техники, записать проект или его демонстрационную версию на компьютер, который будет использоваться во время защиты, проверить качество записи и условия демонстрации.

Содержание и композиция публичной защиты проекта:

• обоснование выбранной темы – ее актуальность и степень исследованности; • определение цели и задач представляемого проекта, а также степень их выполнения;

• краткое содержание (обзор) выполненного исследования, с обязательными акцентами на ключевых положениях и выводах;

• представление всех технических параметров проекта (использованные компьютерные программы, научные источники, демонстрационно- справочный аппарат, иллюстративные материалы и т.п.);

• обязательное определение степени самостоятельности в разработке и решении поставленных проблем;

• рекомендации по возможной сфере практического использования данного проекта. После завершения своего выступления участники творческой проектной группы, представлявшие работы, должны ответить на вопросы жюри.

В ходе публичной защиты проекта возможно использованиеразличного рода дополнительной печатной рекламно-пояснительной продукции (программ, аннотаций, рекомендательных и пояснительных записок и т.д.).

Для участия проекта в конкурсных мероприятиях вне учреждения руководителем проекта организуется оформление сопровождающей проектной документации, предусмотренной форматом данного конкурса.

#### **Рецензиянадополнительнуюобразовательнуюпрограмму«Летающиероботы» педагога дополнительного образования МАУ «Молодѐжный центр Ярковского муниципального района» Р.А. Мухаметзянова.**

Дополнительная образовательная программа технической направленности «Летающие роботы» составлена в соответствии с государственными требованиями к образовательным программам системы дополнительного образования детей, адресована школьникам 12 – 17 лети рассчитана на 2 года обучения.

Актуальность курса состоит в том что в связи с современным глобальным развитием компьютеризации и роботизации. В настоящий момент в России необходимо развитие нанотехнологий, электроники, программирования.

Целевое назначение программы – Формирование у школьников интереса к технике и компьютерным технологиям средствами конструкторов квадрокоптера COEX Клевер 4 Code и квадрокоптеров Syma. Развитие личности каждого ребѐнка.

#### *Развивающаяценностьпрограммызаключаетсяврешенииследующихзадач:*

*Предметные (Обучающие) –* ознакомить с профессиями: программист, инженер, конструктор; ознакомить стехнической терминологией;обучить основампрограммированияна Scratch и Python; ознакомить с правилами безопасной работы при конструировании квадрокоптеров; ознакомить с основами электротехники, схемотехники и макетирования; научить монтировать видео в программе Sony Vegas Pro; научить основам 3D моделирования и 3D печати.

*Метапредметные (Развивающие –* развивать творческие способности школьников; развивать мелкую моторику рук; развитие речи детей; развивать умение излагать мысли в четкойлогическойпоследовательности,отстаиватьсвоюточкузрения,анализироватьситуацию и самостоятельно находить ответы на вопросы путем логических рассуждений;

*Личностные (Воспитательные) –* воспитывать умение работать в коллективе**;**  формировать навыки проектного мышления; содействовать воспитанию организационноволевых качеств личности (терпение, воля, самоконтроль).

Программа содержит все структурные элементы в соответствии с федеральными требованиями к содержанию и оформлению программ дополнительного образования детей – титульный лист, пояснительную записку, учебно-тематический план, содержание изучаемого курса, методическое обеспечение программы, список литературы. Пояснительная записка раскрывает целостность программы – согласованность цели, задач, ожидаемых результатов и способов их достижения. Учебно-тематический план включает перечень тем и разделов с разбивкой на теоретические и практические виды занятий. Содержание курса раскрывается через краткое описание учебного материала по темам, перечень практических работ, предполагаемые темы творческих работ, исследований.

Методическое обеспечение программы представлено как особенности применения технологий (игровых, соревновательных, личностно-ориентированного обучения), материально-техническоеоснащение,особенностиизученияотдельныхтемввидеперечня

материала, который предполагается наработать  $\mathbf H$ информационно-дидактического апробировать в течение двух лет.

Таким образом, рецензируемая программа соответствует требованиям, предъявляемым к дополнительным образовательным программам, актуальна и востребована в кружковой деятельности МАУ «Молодёжный центр Ярковского муниципального района» и может быть рекомендована для использования как в целом, так и отдельными разделами в практической деятельности педагога.

Рецензент: Заместитель директора МАУ «Молодёжный центр Ярковского муниципального района» И.И. Фирсова.

## **Контрольные и проверочные материалы**

Проверочные задания включают в себя:

- Контрольные вопросы к каждой теме
- Тесты текущего контроля знаний по темам
- Тест итогового контроля знаний

Проверочные задания охватывают все темы по программе обучения при помощи Конструктора БАС, разрабатываемого в рамках проекта Национальной технологической инициативы «Создание модульного конструктора беспилотной авиационной системы и учебно-методического комплекса на его основе» по направлению дорожной карты НТИ «Модернизация образовательной системы для целей подготовки кадров для рынка Аэронет».

#### **Контрольные вопросы по темам**

#### **Знакомство. Принципы проектирования и строение мультикоптеров**

- 1. В какое время появился первый квадрокоптер, и в чѐм был его недостаток?
- 2. Чем отличаются БПЛА самолетного типа от обычных самолетов?
- 3. В каких сферах можно использовать БПЛА самолетного типа?
- 4. В каких сферах можно использовать коптеры?
- 5. Какие конфигурации квадрокоптеров бывают?
- 6. Перечислите название осей коптера.
- 7. По какому принципу вращаются винты коптера?
- 8. За что отвечает полѐтный контроллер?
- 9. Для чего нужен ESC?

10. Какой вид электродвигателей применяется в коптерах? В чѐм их преимущество?

11. Какими тремя параметрами обладают воздушные винты?

12. Может ли квадрокоптер летать в вакууме?

#### **Основы электричества**

- 1. Что такое электродвижущая сила?
- 2. Как найти сопротивление в проводнике используя закон Ома.
- 3. Чем отличается проводник от диэлектрика?
- 4. Где применяется первый закон Кирхгофа?
- 5. Из-за чего в проводнике происходит выделение тепла при прохождении тока?

#### **Теория пайки**

- 1. Какое вещество не допускает окисление?
- 2. Перечислите основные этапы пайки.
- 3. Что такое лужение?
- 4. В каких случаях пайку использовать нельзя?
- 5. Какой флюс лучше использовать при пайке микросхем.

### **Аэродинамика полета. Пропеллер**

1. За счѐт чего образуется сила тяги в пропеллере?

2. Как узнать шаг пропеллера по названию его марки?

3. Что такое пропеллерная константа?

4. Для чего в конструкции коптера одновременно используются пропеллеры, вращающиеся по и против часовой стрелки?

5. Что является исходными данными для подбора винта в коптере?

6. Какие характеристики пропеллера нужны для быстроходного и тихоходного коптера?

7. Определите по таблице к мотору X2204S 2300kv, с каким пропеллером будет развиваться максимальная скорость.

### **Основы электромагнетизма. Типы двигателей**

1. Как, следуя закону Ампера, ведут себя проводники с электрическими токами?

2. По закону Кулона как взаимодействуют относительно друг друга два точечных заряда в вакууме.

3. В чѐм основное различие коллекторных и бесколлекторных электродвигателей?

4. По каким характеристикам бесколлекторные электродвигатели подходят для использования их на квадрокоптерах?

#### **Бесколлекторные двигатели и регуляторы их хода**

1. Зачем нужны датчики в бесколлекторных электродвигателях?

- 2. На что влияет количество фаз в бесколлекторном электродвигателе?
- 3. Перечислите основные характеристики контроллеров.
- 4. Какие ошибки при подключении контроллеров возможно допустить?
- 5. К каким последствиям могут привести эти ошибки?
- 6. Перечислите возможные настройки контроллера.

### **Принцип работы, типы и устройство аккумуляторов**

- 1. Какие устройства называют аккумуляторами?
- 2. За счѐт каких процессов в аккумуляторе накапливается энергия?
- 3. Что происходит в аккумуляторе во время его заряде и разряде?
- 4. Опишите два способа соединения аккумуляторов.
- 5. Какие аккумуляторы применяются при сборке коптеров?
- 6. Перечислите основные характеристики аккумуляторов.

## **Управление полѐтом мультикоптера. Принцип функционирования полетного контроллера. ПИД регуляторы**

- 1. По какому принципу работает полѐтный контроллер?
- 2. Перечислите основные задачи полѐтного контроллера.
- 3. Сформулируйте принцип работы ПИД-регулятора.

## **Основы радиосвязи. Принцип работы радиоаппаратуры управления**

- 1. Как происходит передача радиосигнала от передатчика к приёмнику?
- 2. Чем отличается АМ и FM модуляция передачи сигнала?
- 3. Почему передатчики радиоуправления делают многоканальными?
- 4. Какая модуляция используется в пультах управления коптерами?
- 5. По какому принципу работает приёмник радиосигнала?

#### Аналоговая цифровая видеотрансляция. Применяемые  $\mathbf{M}$ камеры, радиопередатчики и приёмники

- 1. Опишите принцип работы аналоговой камеры
- 2. Опишите принцип работы цифровой камеры.
- 3. В чём основное отличие аналоговой и цифровой камеры?
- 4. На какой дистанции можно производить видеосъёмку.
- 5. Что позволит увеличить дистанцию приёма видеосигнала.
- 6. Что ещё может повлиять на дальность полёта?

## Техника безопасности

- 1. Назовите меры предосторожности при использовании LiPo аккумуляторов.
- 2. Чего не следует делать при работе с паяльником?
- 3. Какие действия нужно выполнить перед взлетом?
- 4. Что запрещено делать во время полета?

## Теория ручного визуального пилотирования

- 1. Что такое "Arm" и как его выполнить?
- 2. Что такое "Disarm" и как его выполнить?
- 3. Что включает в себя предполетная подготовка?

## Техника безопасности при летной эксплуатации коптера

- 1. Какие пункты включает в себя "чеклист"?
- 2. Назовите правила техники безопасности при полете.
- 3. Что делать в случае падения и повреждения коптера в полете?

## Обучение лётному мастерству

1. Как заармить коптер?

2. Как будет двигаться коптер, если левый стик поднять вверх на 50%, а правый Переместить назад?

3. Какие действия нужно выполнить стиками, чтобы развернуть коптер на 180 градусов?

4. Какие стили полета бывают?

5. Как задизармить коптер?

### Основы радиоэлектроники, схемотехники и макетирования электрических cxem

1. Каким образом было обнаружено существование электричества и как обосновать это с физической точки зрения?

2. Что такое сопротивление и в чем оно измеряется?

3. Как звучит закон ома для участка цепи?

4. Объясните, в чем отличие аналоговых схем от цифровых?

5. Назовите самые часто встречающиеся компоненты в радиоэлектронных cxemax.

6. В чем разница между микрокомпьютером и микроконтроллером?

7. Зачем нужны макетные платы?

#### Основы работы с аналоговым и цифровым сигналом

1. Какие типы сигналов бывают и чем они отличаются?

2. Объясните, зачем нужны АЦП?

#### Основы работы с лабораторным оборудованием

1. Что можно измерить при помощи мультиметра?

2. Можно ли при помощи обычного мультиметра измерить напряжение в розетке?

3. Что такое фаза?

## **Теория FPV полетов**

1. Какое оборудование используется при FPV полетах?

2. Какими стиками чаще всего происходит управление при FPV полетах?

3. Какие действия стоит проделать стиками, чтобы полететь вправо?

#### История автономных полетов. Развитие автопилотов в авиации

1. Приведите пример первых автономных систем и принципы их работы.

2. Как работает автопилот?

3. Какие приборы задействовали изобретатели при создании первых автономно управляемых торпед?

4. Какими определяется положение летательного углами аппарата  $\mathbf{B}$ пространстве?

5. Почему было использовать радиосигналы нельзя ЛЛЯ управления стенфордской тележкой?

6. Как ориентировался первый полностью автономный наземный автопилот?

### Основы программирование на языке Python

- 1. К какому типу языков программирования относится Python?
- 2. Зачем нужны библиотеки?
- 3. Объясните, что означает термин "переносимость" программ.
- 4. Приведите пример кода с использованием оператора ветвления.
- 5. Какие формы записи могут принимать логические "ложь" и "истина"?
- 6. Приведите пример кода с использованием цикла for.
- 7. Приведите пример кода с использованием цикла while.
- 8. В каком случае используются операторы break и continue?

#### **Знакомство с компьютером Raspberry Pi**

1. Что такое микрокомпьютер? Приведите примеры известных вам микрокомпьютеров.

- 2. Какие устройства можно подключить к Raspberry Pi 3?
- 3. Каким образом можно соединить полетный контроллер и Raspberry?
- 4. Какое напряжение требуется для корректной работы Raspberry Pi 3?

5. Откуда происходит загрузка операционной системы при включении Raspberry Pi 3?

- 6. Что такое SSH клиент и для чего используется?
- 7. Перечислите основные команды при работе с командной строкой ОС.
- 8. В какой момент запускаются демоны?
- 9. Как система обрабатывает комментарии в коде, оставленные программистом?
- 10. Каким образом можно получить права суперпользователя?
- 11. Зачем нужен протокол MAVLink?

### **Управление автономным дроном: теория**

1. Почему нельзя летать в помещении, используя GPS координаты?

2. Можно ли автономно летать используя только локальные координаты коптера?

3. Какие устройства нужно установить на коптер для ориентации по специальным меткам?

4. Что включает в себя предполетная подготовка к автономному полету?

## **Тесты текущего контроля знаний по темам**

#### **Знакомство. Принципы проектирования и строение мультикоптеров**

#### **1. Кто создал первое беспилотное судно?**

- 1. Альберт Эйнштейн
- 2. Никола Тесла
- 3. Исаак Ньютон
- 4. Чарльз Кеттеринг

#### **2. Как называется коптер с 6 моторами?**

- 1. Пентакоптер
- 2. Октокоптер
- 3. Трикоптер
- 4. Гексакоптер

## **3. Что такое "тангаж"?**

- 1. Наклон коптера вперед-назад
- 2. Наклон коптера вправо-влево
- 3. Вращение коптера вокруг своей оси
- 4. Набор скорости

#### **4. Где расположены датчики, отвечающие за определение положения коптера в пространстве?**

- 1. В регуляторе оборотов
- 2. В плате распределения питания
- 3. В полетном контроллере
- 4. В пульте радиоуправления

#### **5. Какие типы аккумуляторов бывают?**

- 1. Литий-ионные
- 2. Литий-полимерные
- 3. Свинцово-кислотные
- 4. Никель-металл-гидридные

#### **Основы электричества**

#### **1. Как обозначается сопротивление в законе Ома?**

- 1. I
- 2. R
- 3. U
- 4. S

#### **2. Как обнаружить короткое замыкание в цепи?**

- 1. "Прозвонить" мультиметром
- 2. Измерить напряжение во включенном состоянии
- 3. Измерить сопротивление в цепи
- 4. Измерить напряжение в выключенном состоянии

#### **3. При каком типе соединения аккумуляторов напряжение складывается?**

- 1. Последовательное
- 2. Параллельное
- 3. Смешанное
- 4. Замкнутое

#### **4. Электрический ток это -**

- 1. Движение заряженных частиц (электронов).
- 2. Движение заряженных частиц (протонов).
- 3. Движение заряженных частиц (бозонов).
- 4. Движение заряженных частиц (нейтронов).

#### **5. Сумма токов, подходящих к узловой точке электрической цепи, равна**

- 1. Разности токов приходящих к узлу и уходящих от него
- 2. Полусумме токов, уходящих от этого узла
- 3. Сумме токов, уходящих от этого узла
- 4. Произведению токов, уходящих от этого узла

### **6. Что отражает закон Джоуля-Ленца**

- 1. Направление силы тока и силовых магнитных линий
- 2. Переход электрической энергии в тепловую

3. Связь электродвижущей силы источника (или электрического напряжения. с силой тока, протекающего в проводнике, и сопротивлением проводника)

4. Соотношение между токами и напряжениями в разветвленных электрических цепях

### **Теория пайки**

### **1. Чего нельзя делать во время пайки?**

1. Соприкасаться жалами двух работающих паяльников

- 2. Трогать жало паяльника
- 3. Очищать жало паяльника при помощи металлической губки
- 4. Паять на температуре свыше 400 градусов

#### **2. Что нужно сделать с проводами перед тем, как спаять их между собой?**

- 1. Изолировать
- 2. Зачистить
- 3. Залудить
- 4. Скрутить

#### **3. За какую часть следует держать паяльник?**

- 1. Фартук
- 2. Ручка
- 3. Корпус
- 4. Жало

#### **4. На каком этапе используется флюс?**

- 1. Лужение
- 2. Процесс спаивания двух поверхностей
- 3. Зачистка
- 4. Скручивание многожильных проводов

#### **5. Какой флюс следует использовать с осторожностью при пайке микросхем?**

- 1. Нейтральный
- 2. Активированные
- 3. Пассивный
- 4. Активный

#### **Аэродинамика полета. Пропеллер**

#### **1. К чему ведет увеличение диаметра пропеллера?**

- 1. Уменьшению расхода заряда аккумулятора
- 2. Увеличению подъемной силы
- 3. Ускорению набора скорости вращения
- 4. Замедлению набора скорости вращения

#### **2. Пропеллер с каким количеством лопастей создает наибольшую подъемную силу**

- 1. 2
- 2. 3
- 3. 4
- 4. Подъемная сила не зависит от количества лопастей

#### **3. Что будет если пропеллеры установить в перевернутом виде?**

- 1. Коптер перевернется
- 2. Коптер будет лететь вниз
- 3. Коптер взлетит, но с меньшей скоростью
- 4. Коптер начнет вращаться вокруг своей оси

#### **4. При каких дефектах на воздушном винте нельзя совершать полеты?**

- 1. Трещина на лопасти
- 2. Лопасть сколота на 20%
- 3. Лопасть имеет зазубрины
- 4. Лопасть искривлена

#### **5. В соответствии с какими параметрами моторов БПЛА подбираются пропеллеры?**

- 1. Количество обмоток
- 2. Мощность двигателя
- 3. Токопотребление
- 4. Частота вращения

#### **Основы электромагнетизм1. Типы двигателей**

#### **1. Какие моторы чаще всего используются в коптерах?**

- 1. Коллекторные
- 2. Асинхронные
- 3. Бесколлекторные
- 4. Синхронные

#### **2. Отметьте преимущества коллекторных двигателей:**

- 1. Высокий КПД
- 2. Низкий вес двигателя
- 3. Продолжительный срок службы
- 4. Низкая стоимость

#### **3. Отметьте преимущества бесколлекторных двигателей**

- 1. Высокий КПД
- 2. Низкая стоимость
- 3. Высокая максимальная скорость
- 4. Высокая износостойкость

#### **4. Как можно изменить направление вращения бесколлекторного двигателя на коптере?**

- 1. Поменять "+" и "-"
- 2. Перепрошить регулятор оборотов
- 3. Поменять между собой 2 фазных провода
#### 4. Это невозможно

#### **5. Как можно изменить направление вращения коллекторного двигателя на коптере?**

- 1. Подать на оба провода ток "+"
- 2. Поменять "+" и "-"
- 3. Подать на оба провода ток "-"
- 4. Это невозможно

#### **Бесколлекторные двигатели и регуляторы их хода**

#### **1. Что необходимо использовать для работы бесколлекторного двигателя?**

- 1. Систему охлаждения
- 2. Стабилизатор напряжения
- 3. Регулятор оборотов
- 4. Виброразвязку

### **2. Как подается ток на обмотки трехфазного бесколлекторного двигателя?**

- 1. Попарно подается ток + и на обмотки
- 2. Попарно подается ток и на обмотки
- 3. Попарно подается ток + и + на обмотки
- 4. Ток подается на все обмотки сразу

### **3. Какой кратности должно быть число обмоток в бесколлекторном моторе?**

- 1. 2
- 2. 3
- 3. 5
- 4. 7

### **Принцип работы, типы и устройство аккумуляторов**

#### **1. Какая характеристика аккумуляторов влияет на скорость вращения моторов?**

- 1. Емкость
- 2. Максимальный разрядный ток
- 3. Напряжение
- 4. Токоотдача

#### **2. На что влияет емкость аккумулятора**

- 1. На время работы
- 2. На максимальное выдаваемое напряжение
- 3. На время заряда заряда аккумулятора
- 4. На величину тока, которым можно заряжать аккумулятор

### **3. Каким напряжением можно запитать зарядное устройство Li-Po аккумуляторов для коптеров?**

- 1. 5В
- 2. 12В
- 3. 100В
- 4. 220В

### **4. Что произойдет в случае прокола Li-Po аккумулятора**

- 1. Вытекание кислоты
- 2. Возгорание
- 3. Вздутие аккумулятора
- 4. Ничего не произойдет

#### **5. Как обозначается трехбаночный аккумулятор?**

- 1. 3C
- 2. 3S
- 3. 3V
- 4. 3G

## **Управление полетом мультикоптер1. Принцип функционирования полетного контроллера. ПИД регуляторы**

## **1. Что является "мозгом" коптера?**

- 1. Регулятор оборотов (ESC).
- 2. Плата распределения питания
- 3. Полетный контроллер
- 4. Радиоприемник

# **2. Какие функции не выполняет полетный контроллер?**

- 1. Рассчитывает свое положение в пространстве, по показаниям датчиков
- 2. Прием сигналов с пульта
- 3. Вносит корректировку с помощью коэффициентов ПИД
- 4. Распределяет питание на моторы

# **3. Что обозначает P в формуле ПИД-регулятора**

- 1. Мощность двигателя
- 2. Дифференциальная составляющая
- 3. Погрешность датчиков
- 4. Пропорциональная составляющая
- 5.

## **4. Как обозначаются ШИМ-импульсы?**

- 1. TX
- 2. PPM
- 3. PWM
- 4. RX

### **5. Как обозначается угол крена?**

- 1. throttle
- 2. roll
- 3. force
- 4. spin

### **Основы радиосвязи. Принцип работы радиоаппаратуры управления**

#### **1. На какой частоте работает аппаратура радиоуправления коптера**

- 1. 0-1 ГГц
- 2. 1-2 ГГц
- 3. 2-3 ГГц
- 4. 3-4 ГГц

#### **2. Какое минимальное количество каналов управления нужно для квадрокоптера?**

- 1. 2
- 2. 4
- 3. 6
- 4. 8

### **3. Как обозначается фазово-импульсная модуляция?**

- 1. TX
- 2. PPM
- 3. PWM
- 4. RX

#### **4. Какого типа бывают каналы управления?**

- 1. Импульсные
- 2. Дифференциальные
- 3. Дискретные
- 4. Пропорциональные

#### **5. Куда передаются сигналы с радиоприемника в квадрокоптера?**

- 1. На регуляторы оборотов
- 2. На моторы
- 3. На полетный контроллер
- 4. На плату распределения питания

### **Аналоговая и цифровая видеотрансляция. Применяемые камеры, радиопередатчики и приемники**

### **1. Укажите преимущества аналоговых видеокамер перед цифровыми.**

- 1. Помехозащищенность
- 2. Высокая взаимосовместимость
- 3. Просмотр видео в режиме реального времени
- 4. Высокая надежность

#### **2. Что не относится к возможностям цифровых камер?**

- 1. Возможность работы в паре с датчиком движения
- 2. Просмотр видео в режиме реального времени
- 3. Запись видео с точностью до долей секунд
- 4. Использование встроенного динамика и микрофона

### **3. Выберите верные утверждения.**

1. Дальность передачи видеосигнала не зависит от количества помех в зоне полета

2. Разные системы передачи сигнала имеют различную способность огибать препятствия

3. Дальность полета не зависит от погоды

4. Дальность полета, в большинстве случаев, ограничивается лишь емкостью батареи, но для реализации всего потенциала современных технологий необходима наземная станция

# **4. Что не относится к схеме работы цифровой камеры?**

- 1. Блок сжатия
- 2. АЦП
- 3. Блок оцифровки
- 4. ПЗС матрица

### **5. Что относится к схеме работы аналоговой камеры?**

- 1. Линза
- 2. Цветофильтр
- 3. Блок оцифровки
- 4. Блок сжатия

### **Техника безопасности при сборке и настройке коптеров, при подготовке к вылету. Техника безопасности при работе с аккумуляторами**

### **1. В какой момент нужно устанавливать пропеллеры на коптер?**

- 1. Перед установкой моторов
- 2. При сборке защиты коптера
- 3. При настройке коптера
- 4. Перед взлетом

## **2. Что запрещается делать с Li-Po аккумуляторами?**

- 1. Устанавливать на холоде
- 2. Подключать и отключать держась за разъемы
- 3. Наносить механические повреждения
- 4. Нарушать целостность изоляции

### **3. Выберите неверное утверждение.**

- 1. Паяльник следует хранить в подставке
- 2. Паять можно только при естественном освещении
- 3. Нельзя паять включенные в сеть электроприборы
- 4. Во время пайки следует использовать пинцет и "третью руку"

### **4. Вы заармили коптер. Пропеллеры коптера вращаются, но он не взлетает. Что следует проверить?**

- 1. Заряд аккумуляторов
- 2. Правильность установки воздушных винтов
- 3. Затянутость гаек на моторах
- 4. Уровень сигнала с пульта радиоуправления

### **5. Произошла аварийная ситуация и коптер упал. Что следует сделать в первую очередь?**

- 1. Попытаться взлететь снова
- 2. Убрать коптер с полетной зоны
- 3. Disarm
- 4. Проверить целостность защиты

### **Теория ручного визуального пилотирования**

### **1. Как называется процедура разблокировки моторов коптера?**

- 1. Disarm
- 2. Kill Switch
- 3. Arm
- 4. FPV

### **2. Что должно произойти в первую очередь при FPV пилотировании?**

- 1. Включение FPV шлема
- 2. Включение пульта управления
- 3. Включение питания коптера
- 4. Включение моторов

# **3. Что не включает в себя предполетная подготовка**

- 1. Укладка проводов таким образом, чтобы они не попадали под пропеллеры
- 2. "Прозвонка" платы распределения питания
- 3. Проверка целостности рамы коптера

#### 4. Правильная установка пропеллеров

# **4. В какой момент включается пульт радиоуправления?**

- 1. Перед полетом после подключения аккумуляторов
- 2. Во время предполетной подготовки
- 3. Перед полетом до подключения аккумуляторов
- 4. Правильный ответ отсутствует

# **5. Как называется процедура блокировки (выключения моторов?)**

- 1. Disarm
- 2. Kill Switch
- 3. Arm
- 4. FPV

# **Техника безопасности при летной эксплуатации коптера**

# **1. Зачем нужен чеклист?**

- 1. Чтобы записать показания заряда аккумуляторов
- 2. Чтобы отметить время полета
- 3. Чтобы отметить дальность полета
- 4. Чтобы верно провести предполетную подготовку

#### **2. На каком минимальном расстоянии от коптера должен находиться пилот во время полета?**

- 1. 0-1 м
- 2. 1-2 м
- 3. 2 3 м
- 4. Более 3 м

# **3. Где находятся зрители во время полета?**

- 1. Слева от пилота, если пилот правша
- 2. Спереди от пилота на расстоянии 3-5 метров
- 3. За спиной пилота
- 4. Справа от пилота, если пилот правша

# **4. Чего нельзя допускать во время полета?**

- 1. Резких движений стиками
- 2. Полной разрядки аккумуляторов
- 3. Полетов выше своего роста
- 4. Полетов далее 3 метров от себя

### **5. Укажите правильную последовательность действий при аварийной посадке.**

1. Прекратить полѐт. Посадить коптер на землю. Выключить пульт. Disarm (стик YAW влево вниз на 3 секунды.. Отключить аккумулятор на коптере.

2. Прекратить полѐт. Посадить коптер на землю. Посадить коптер на землю. Отключить аккумулятор на коптере. Disarm (стик YAW влево вниз на секунды). Выключить пульт.

3. Прекратить полѐт. Посадить коптер на землю. Disarm (стик YAW влево вниз на 3 секунды). Отключить аккумулятор на коптере. Выключить пульт.

4. Прекратить полѐт. Посадить коптер на землю. Disarm (стик YAW влево вниз на 3 секунды). Выключить пульт. Посадить коптер на землю.

#### **Обучение лѐтному мастерству**

### **1. Как заармить Clover?**

- 1. Яв вправо вниз
- 2. Яв влево вниз
- 3. Крен вправо вниз
- 4. Яв влево вниз

#### **2. Как полететь вправо или влево?**

- 1. Переместить стик в нужную сторону по яву
- 2. Переместить стик в нужную сторону по крену
- 3. Переместить стик в нужную сторону по газу
- 4. Переместить стик в нужную сторону по тангажу

### **3. Как полететь вперед или назад?**

- 1. Переместить стик в нужную сторону по яву
- 2. Переместить стик в нужную сторону по крену
- 3. Переместить стик в нужную сторону по газу
- 4. Переместить стик в нужную сторону по тангажу

#### **4. Как развернуть коптер вокруг оси, проходящей перпендикулярно плоскости коптера через его центр?**

- 1. Переместить стик в нужную сторону по яву
- 2. Переместить стик в нужную сторону по крену
- 3. Переместить стик в нужную сторону по газу
- 4. Переместить стик в нужную сторону по тангажу

# **5. Как задизармить Clover?**

- 1. Яв вправо вниз
- 2. Яв влево вниз
- 3. Крен вправо вниз
- 4. Яв влево вниз

#### **Основы радиоэлектроники, схемотехники и макетирования электрических схем**

#### **1. В каких единицах измеряется сила тока?**

- 1. [Вольт]
- 2. [Кулон]
- 3. [Ампер]
- 4. [Ом]

#### **2. Какого типа электронных схем не существует?**

- 1. Гибридные
- 2. Пропорциональные
- 3. Цифровые
- 4. Аналоговые

#### **3. Укажите электронный компонент, позволяющий ограничить ток.**

- 1. Светодиод
- 2. Резистор
- 3. Конденсатор
- 4. Трансформатор

#### **4. Укажите электронный компонент, служащий для накопления заряда и энергии электрического поля.**

- 1. Светодиод
- 2. Резистор
- 3. Конденсатор
- 4. Трансформатор

#### **5. Какого типа печатных плат не существует?**

- 1. Замкнутые (ЗПП)
- 2. Односторонние (ОПП)
- 3. Двусторонние (ДПП)
- 4. Многослойные (МПП)

#### **Основы работы с аналоговым и цифровым сигналом**

#### **1. Что не может измерить мультиметр?**

- 1. Сопротивление
- 2. Напряжение
- 3. Силу тока
- 4. Правильный вариант ответа отсутствует

#### **2. Какое значение измеряемой величины следует устанавливать на мультиметре?**

- 1. Максимальное
- 2. Немного меньше предполагаемого значения
- 3. Немного больше предполагаемого значения
- 4. Минимальное

#### **3. Зачем нужен режим "прозвонки"**

- 1. Чтобы обнаружить разрывы в цепи
- 2. Чтобы обнаружить короткое замыкание
- 3. Чтобы измерить напряжение
- 4. Чтобы измерить силу тока

### **4. Что не измеряет осциллограф?**

- 1. Угол сдвига фаз
- 2. Угловая скорость
- 3. Частота
- 4. Напряжение фазы по отношению к земле

#### **5. Какое сопротивление покажет омметр, если соприкоснуть щупы между собой?**

- 1. 0 Ом
- 2. 1 Ом
- 3. -1 Ом

### **Теория FPV полетов**

### **1. Какой стик является основным для позиционирования при FPV полетах?**

- 1. Roll
- 2. Pitch
- 3. Yaw
- 4. Throttle

#### **2. Каким стиком удерживается высота?**

- 1. Roll
- 2. Pitch
- 3. Yaw
- 4. Throttle

### **3. Что такое FPV пилотирование?**

- 1. Полеты с ориентацией "от первого лица"
- 2. Полеты с грузом
- 3. Полеты в помещении
- 4. Полеты на большой высоте

#### **История автономных полетов. Развитие автопилотов в авиации**

#### **1. Автопилот - это**

1. БПЛА, который может лететь в заданную точку

2. Устройство или программно-аппаратный комплекс, который может вести вверенное ему транспортное средство по заданной траектории

- 3. Программа, заставляющая БПЛА лететь в заданную точку
- 4. Правильный вариант ответа отсутствует

## **2. Кто изобрел первый автономно управляемый аппарат?**

- 1. Георгий Ботезат
- 2. Братья Райт
- 3. Леонардо да Винчи
- 4. Альфред Уайтхед

#### **3. Какой прибор помогает определить ориентацию летательного аппарата?**

- 1. Осциллограф
- 2. Гироскоп
- 3. Барометр
- 4. Гигрометр

## **4. Что такое "Фау-2"**

- 1. Коптер
- 2. Самолет
- 3. Ракета
- 4. Спутник

### **5. Как называется первый полностью автономный наземный автопилот?**

- 1. Фау-2
- 2. Тележка Леонардо да Винчи
- 3. Стэнфордская тележка
- 4. Торпеда Александровского

#### **Основы программирование на языке Python**

### **1. К каким типам языков относится Python?**

- 1. Компилируемый
- 2. Низкоуровневый
- 3. Объектно-ориентированный
- 4. Высокоуровневый

# 2. Укажите правильную конструкцию.

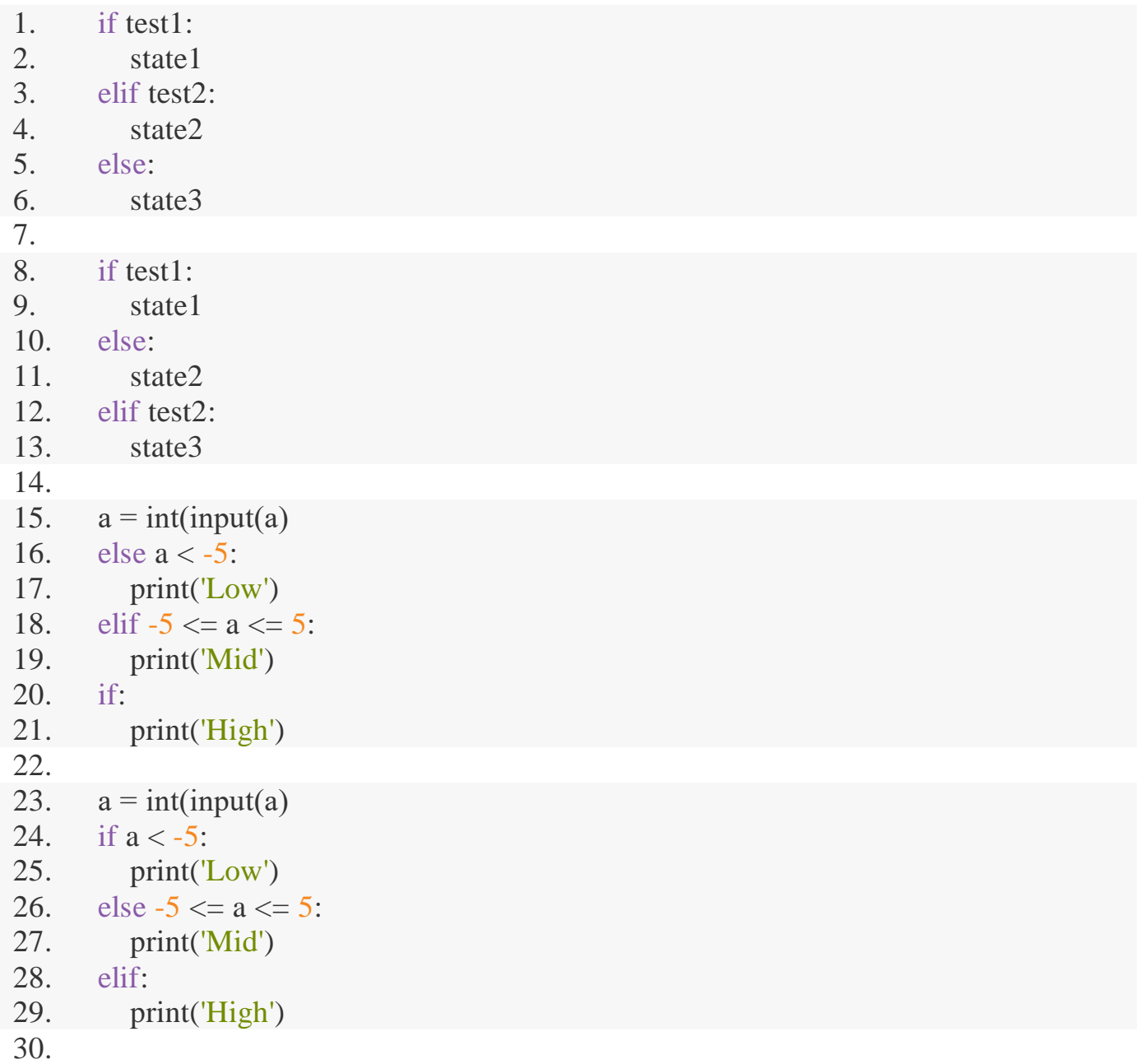

### 3. Укажите верные обозначения логической истины.

- $1.1$
- $2.0$
- 3. True
- 4. False

### 4. Укажите верное обозначение логического оператора "и".

- 1. elif
- $2.$  or
- $3. if$
- 4. and

#### 5. Что не является оператором?

- $1. for$
- 2. continue
- 3. break
- 4. while

Тест по теме: «Знакомство с компьютером Raspberry Pi

# 1. Что такое Raspberry Pi 3?

- 1. Операционная система
- 2. Микрокомпьютер
- 3. Микроконтроллер
- 4. Процессор

### 2. Укажите количество ядер микрокомпьютера Raspberry Pi3 model B?

- $1.1$
- $2.2$
- $3\quad 4$
- $4.6$

## 3. С помощью какой команды можно перейти в предыдущую директорию?

- 1. cd  $\sim$
- $2. \text{cd}$
- $3.$  cd  $.$
- 4.  $cd -$

#### 4. Укажите команду, используемую для перехода в директорию.

- 1. mkdir
- $2$  nano
- $3.1s$
- $4. \text{cd}$

### 5. Как получить права суперпользователя?

- 1. sudo
- $2.$  nano
- $3.$  rm
- 4.  $1s 1$

### Управление автономным дроном: теория

### 1. Какой полетный режим используется для автономных полетов?

- 1. STABILIZED
- 2. OFFBOARD
- $3$  ACRO

# 4. ALTHOLD

#### **2. Почему нельзя ориентироваться только на показания датчиков при автономном полете?**

1. Датчики не синхронизированы между собой

2. Коптеру недостаточно информации, получаемой с датчиков, чтобы определить свое положение в пространстве

3. Быстро накапливается ошибка

4. Для полета обязательно нужны глобальные координаты, получаемые с GPS спутника

### **3. Как называются метки, по которым ориентируется Clover?**

- 1. QR
- 2. ArUco
- 3. ID
- 4. Map

### **4. Что измеряют сонары?**

- 1. Температуру
- 2. Расстояние
- 3. Освещенность
- 4. Излучение

### **5. Что такое ROS?**

- 1. Фреймворк
- 2. Редактор
- 3. Операционная система для роботов
- 4. Компилятор